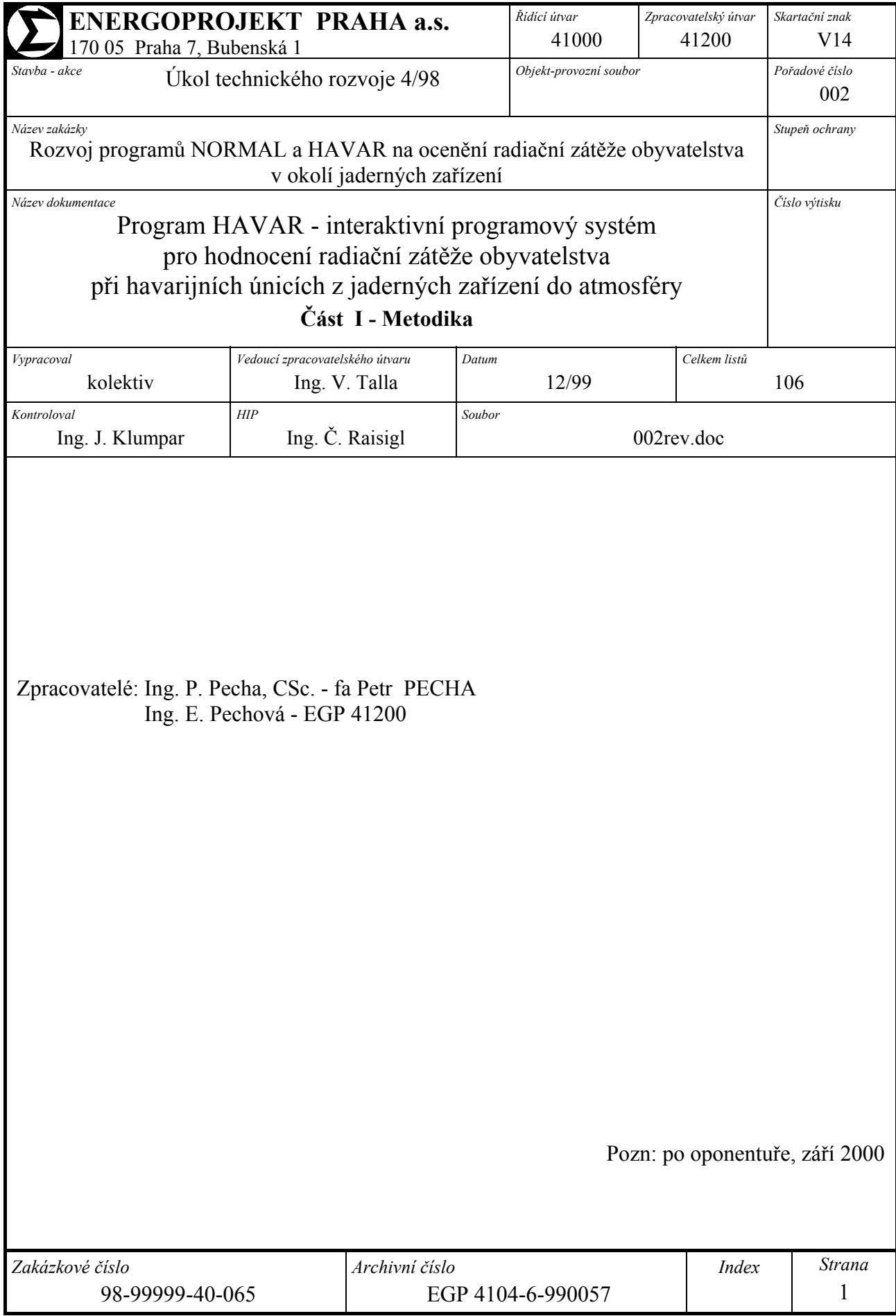

# **Obsah**

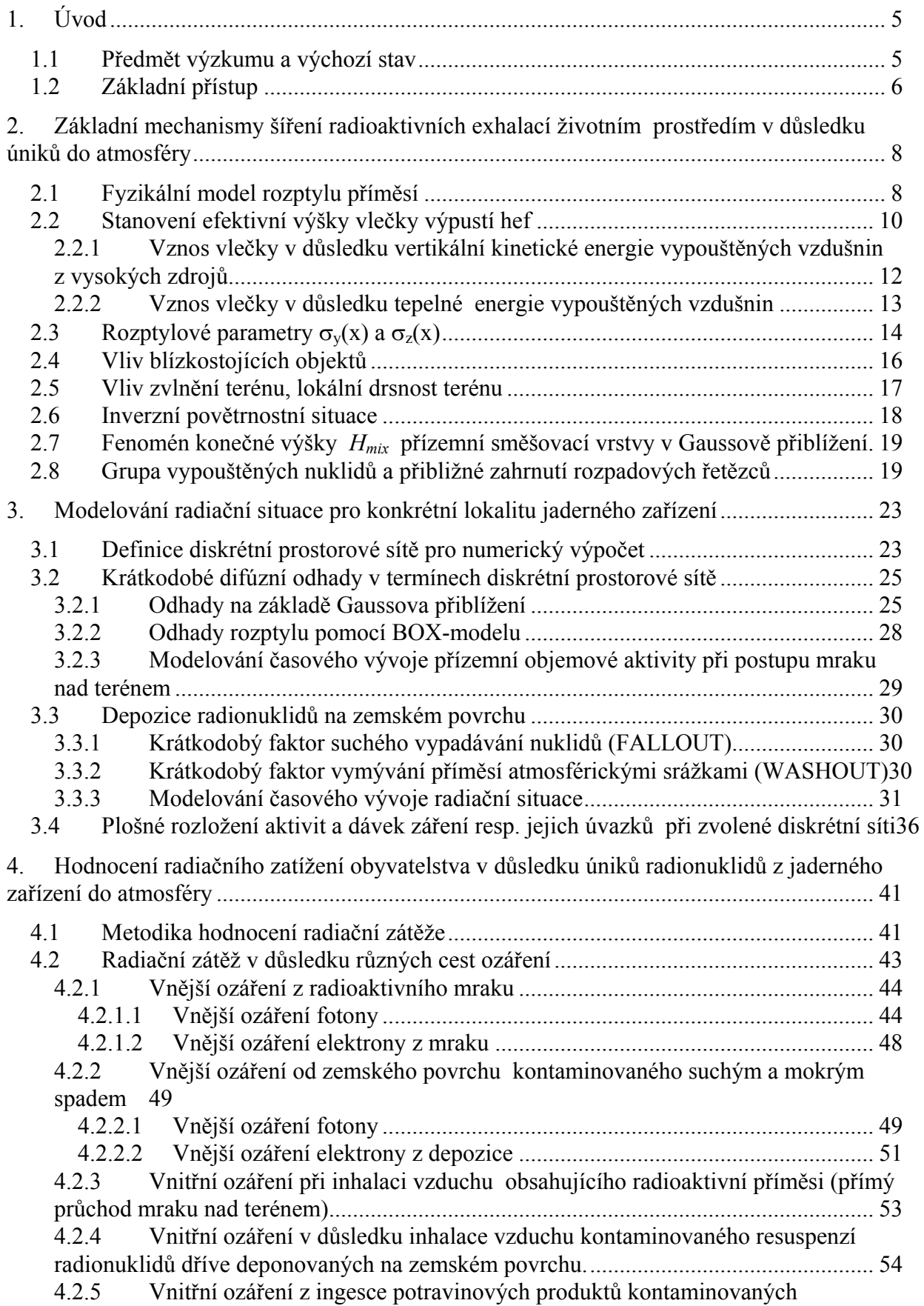

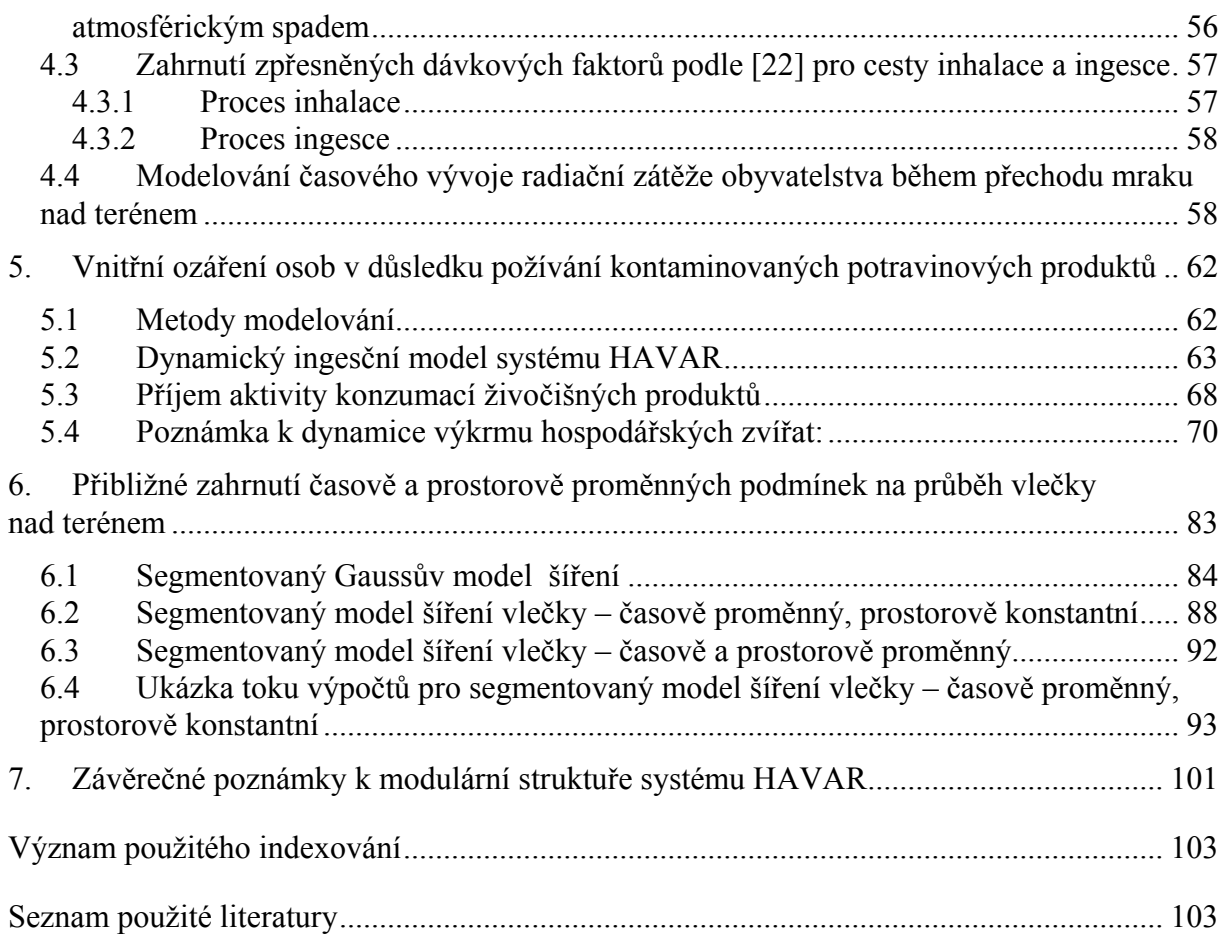

# <span id="page-4-0"></span>**1. Úvod**

# **1.1 Předmět výzkumu a výchozí stav**

Programový systém HAVAR je vyvíjen pro hodnocení radiační zátěže obyvatelstva v důsledku úniku radioaktivních látek do okolní atmosféry, ke kterým může dojít (byť s mizivou pravděpodobností ) při mimořádných provozních stavech jaderného zařízení.

Základním matematickým problémem je modelování komplikovaného procesu šíření těchto exhalací v ovzduší při uvažování reálné meteorologické situace během periody výpustí, skutečného reliéfu a drsnosti terénu, tepelně fyzikálních parametrů vypouštěných vzdušnin a dalších lokálních charakteristik, přičemž musí být zohledněny mechanismy radioaktivního rozpadu příměsí (včetně zahrnutí rozpadových řad) a interakce vlečky s okolním prostředím vedoucí k vymývání a vypadávání příměsí a k jejich depozici na zemském povrchu.

Je třeba věrohodně namodelovat střední objemovou aktivitu radionuklidů (střední ve smyslu jak prostorového uzlu tak z hlediska časového úseku) v poměrně rozsáhlém okolí jaderné elektrárny a určit krátkodobé faktory zředění aktivity. Obdobně na základě kvalifikovaného odhadu interakce vlečky s vnějším prostředím je pak určována depozice radionuklidů (suchý spad, vymývání příměsí srážkami). V návaznosti je pak z takto určených hodnot prováděno hodnocení vlivu exhalací na obyvatelstvo, kdy je uvažováno vnější ozáření z ovzduší a od kontaminovaného povrchu a dále pak vnitřní ozáření při inhalaci a při ingesci rostlinných a živočišných produktů kontaminovaných atmosférickým spadem.

Při vývoji produktu HAVAR se vycházelo ze základní metodiky hodnocení projektových nehod podle normy MHS Interatomenergo (viz lit. [1]) založené na gaussovských odhadech šíření exhalací. Během minulých deseti let byl v EGP Praha vyvinut (a posléze standardizován) pro účely hodnocení důsledků havarijních úniků do atmosféry program RJ006. Program pracoval v prostředích operačních systémů sálových počítačů a je popsán v pracech [6, 7, 8, 9, 10, 11]. Na základě nových poznatků a požadavků na jadernou bezpečnost se přistoupilo k dalšímu rozvoji. Základní metodika byla rozšířena a modifikována v následujících hlavních rysech:

- Doladění programu a jeho převedení do PC prostředí
- Rozšíření původní metodiky na základě nejnovějších znalostí a požadavků
- Zajištění kompatibility nové metodiky s obdobnými změnami provedenými v nové verzi renovovaného programem NORMAL pro hodnocení důsledků normálního provozu jaderného zařízení na okolí ( [15], prosinec 1999)
- Dopracování uživatelského komfortu pro interaktivní přístup ke vstupním datům a výsledkům
- Implementace vektorových map lokalit Dukovany a Temelín pro účely okamžité presentace výsledů na mapovém pozadí

Poznamenejme, že z nových rozšíření jsou nejvýznamnější doporučení z lit. [2] reprezentující vlastně německou normu hodnocení a dále pak nová doporučení Mezinárodní komise pro atomovou energii z [3]. Poslední změny pak zahrnují alternativní modely koeficientů disperze, jemnější rozdělení radiální výpočtové sítě (35 kružnic do vzdálenosti 100 km), <span id="page-5-0"></span>možnost modelovat skutečný únik pomocí několika různých fází, respektování stáčení větru zabudováním atmosférického modelu ATSTEP, možné cesty průniku radionuklidů do životního prostředí byly rozšířeny o resuspensi, zabudování dynamického modelu ingesce ENCONAN a respektování nových konverzních koeficientů pro vnitřní ozáření podle nové vyhlášky SÚJB č. 184 / 1997 Sb.

V současné fázi je programový systém HAVAR dokumentován ve třech publikacích, a to:

- v metodickém popisu
- v uživatelském průvodci interaktivním módem
- ve srovnávací studii, kdy byl produkt průběžně verifikován na základě srovnávání s výsledky obdobných zahraničních kódů ( COSYMA a nejnověji i RODOS)

# **1.2 Základní přístup**

Systém HAVAR představuje flexibilní nástroj používající pro určité typy krátkodobých a časově stacionárních úniků zjednodušené metodiky představované Gaussovým popisem šíření exhalací za předpokladu konstantního směru větru. Složitější případy (nehomogenní úniky, změny povětrnostní situace, popis detailního časového vývoje) jsou řešeny implementací pokročilejších metodik. Pro vystižení reálného děje je provedena jeho segmentace na dílčí zjednodušená stadia s následující superpozicí výsledků (na příklad analogicky segmentovanému modelu disperze mraku representovaného v systému COSYMA [17] modelem MUSEMET). Alternativně ke Gaussovu modelu šíření je do systému HAVAR zabudován model ATSTEP, který je základním atmosférickým modelem systému RODOS. Po metodické stránce představuje určitý hybrid mezi gaussovským modelováním a "PUFF" modely a umožňuje přibližně zahrnout vliv stáčení větru nad terénem.

Vlastní výpočet probíhá ve dvou fázích. Nejprve se řeší transport aktivity ovzduším s cílem nalézt prostorové rozložení objemových aktivit v ovzduší pro jednotlivé radionuklidy. Na základě drsnosti povrchu a příslušné kategorie počasí je nalezena rychlost usazování v důsledku suchého spadu a obdobně z intenzity případných srážek se určí rychlost usazování v důsledku vymývání radionuklidů z vlečky srážkami. Z obou těchto veličin lze vypočítat aktivitu nuklidů usazených na zemském povrchu po průchodu radioaktivního mraku. Hlavní předpoklady této první fáze jsou následující:

- 1) Zdroj havarijních úniků je považován za bodový s převýšením od nuly do reálné výšky ventilačních komínů. V rámci jedné sekvence je provedena časová homogenizace vypouštěných aktivit.
- 2) V rámci jedné sekvence se jedná se o krátkodobé úniky, kde během celého časového úseku trvání jedné fáze havárie se předpokládá neměnná povětrnostní situace charakterizovaná jednou ze šesti možných kategorií podle Pasquilla a konstantním směrem a stálou rychlostí větru.
- 3) Prostorové šíření se řeší v difúzním přiblížení a má tvar Gaussovy rovnice šíření s totálním odrazem vlečky od zemského povrchu, případně s odrazy ve výšce směšovací vrstvy. Alternativně je možno zadat ATSTEP model pro přesnější vystižení složitější meteorologické situace včetně stáčení směru větru.
- 4) Je analyzována výseč minimálně π/4, jejíž osa je totožná se zvoleným směrem větru. Další velikosti možno zadávat přičítáním hodnot  $2\pi/16$ , aby byla zachována korespondence se způsobem zadávání geografických a demografických vstupních dat.
- 5) Jiné cesty transportu aktivity než atmosférické šíření zde nejsou uvažovány.

Ve druhé fázi výpočtu se určuje odpovídající radiační zatížení populace, které vychází ze spočtených hodnot přízemní objemové aktivity a usazené aktivity. Vyjadřuje se pomocí individuálních a kolektivních dávek resp. pro vnitřní ozáření úvazky těchto dávek). Pro detailnější analýzu jsou k dispozici též příspěvky od jednotlivých cest ozáření (z mraku, z povrchu, inhalací, inhalací aktivity z resuspense, ingescí) k celkovému ozáření. Příslušné dávkové faktory jsou převzaty z doporučení ICRP-30, pro inhalaci a ingesci lze alternativně použít doporučení z [3]. Nejnověji jsou implementovány konverzní koeficienty pro vnitřní ozáření podle nové vyhlášky SÚJB č. 184/97 Sb.

K základním rozšířením systému HAVAR v metodické oblasti patří:

- Je zahrnuta kinetika vývoje radiační situace, kdy se podrobněji modelují procesy transportu škodlivin jak v prvních hodinách havarijního úniku tak limitní situace z hlediska dlouhodobého. Bezprostřední použití interaktivních grafických výstupů umožňuje na př. zobrazení "okamžitého snímku, postupující vlečky exhalací nad terénem.
- Oba základní alternativní modely rozptylu vzdušnin (HOSKER, KFK) byly rozšířeny o možnost uvažovat současně i odrazy od horní směšovací vrstvy atmosféry.
- Alternativní modely rozptylu vzdušnin jsou rozšířeny o BOX model. Příslušný úhel výseče, ve které se provádí homogenizace, se definuje jako součet fluktuační složky směru větru (odhadnuta v závislosti na době trvání havárie) a vlastní rozptylové složky v azimutálním směru (odhaduje se pomocí gaussovského rozptylu).
- Uvažována resuspense jako další možná cesta průniku radionuklidů směrem k člověku
- Na základě nových poznatků byly revidovány některé modely (výpočet vznosu vlečky, ozáření z mraku a od depozice, ozáření kůže), přičemž další úpravy jsou rozpracovány s cílem dosáhnout po metodické stránce harmonizaci s produktem RODOS.
- V presentační grafické části jsou zahrnuty lokality JE Dukovany a Temelín, přičemž soubor dat vyžádaný zadavatelem je převeden do jednotného formátu.
- Byla provedena analýza databanky nuklidů, na jejímž základě byla množina předpřipravených variant rozšířena jednak o variantu s "redukovanou grupou nuklidů, v souladu se systémem COSYMA [17] (použita při parciálním srovnání výsledků obou produktů) a dále o variantu se zadanou grupou nuklidů pro lokality JE Dukovany a Temelín.
- Statické modelování zátěže ingesční cestou bylo nahrazeno dynamickým modelováním podle modelu ENCONAN.
- Byl implementován hybridní model ATSTEP pro přesnější modelování situace při proměnlivých meteorologických podmínkách včetně přibližného zahrnutí efektu stáčení větru.
- Byly rozšířeny možnosti interaktivních vstupů zavedením editoru předpřipravených vstupních variant. Kromě automatické archivace počítaných variant je možný okamžitý návrat k bezprostředně předchozí variantě (důležité pro výpočty sensitivity).
- Další rozšíření možností interaktivního grafického zobrazení včetně speciální grafiky pro krátkodobou kinetiku a BOX model. Navíc lze pomocí produktu PCX sejmout z obrazovky příslušný obrázek a přenést ho přímo do textu ve WORDu.

# <span id="page-7-0"></span>**2. Základní mechanismy šíření radioaktivních exhalací životním prostředím v důsledku úniků do atmosféry**

# **2.1 Fyzikální model rozptylu příměsí**

V obecném případě je mechanismus transportu příměsí vypouštěných do atmosféry popsán kinetickou rovnicí. Pokusy o získání výsledků na této obecné bázi však vedou k teoretickým numerickým problémům. Vzhledem k definovanému cíli spočívajícímu v určení dlouhodobých středních charakteristik přenosu se nezdá reálným ani použití metod stochastického modelování. Jediným prakticky účinným a matematicky zvládnutelným přístupem je difúzní přiblížení, kdy difúzní rovnice představuje určitou aproximaci obecné kinetické rovnice. Jedná se o popis v termínech turbulentní atmosférické difúze, při které jsou současně unášeny radioaktivní příměsi. Zde odvozovaná metoda je v dalším zaměřena na popis koncentrace aktivity vypouštěných radionuklidů, s malými úpravami však platí i pro popis koncentrace vypouštěných chemikálií či kouřových zplodin.

Prostorové a časové rozložení koncentrace aktivity C(x,y,z;t) radioaktivních příměsí v atmosféře je popsáno difúzní rovnicí, jejíž schématický tvar lze vyjádřit podle:

$$
\frac{\partial C(x, y, z; t)}{\partial t} = -\vec{u}(x, y, z; t) \cdot \nabla C(x, y, z; t) + \nabla (K(x, y, z; t) \cdot \nabla C(x, y, z; t)) ++ S(x, y, z; t) - \beta \cdot C(x, y, z; t)
$$
\n(2.1)

První člen na pravé straně popisuje transport vzduchem nesených příměsí advekcí vyvolané

větrem s rychlostí  $\vec{u}$ . Druhý člen představuje turbulentní difúzi s obecně neizotropním koeficientem difúze K. Třetí člen značí zdroj příměsí, přičemž v dalším se uvažuje stacionární kontinuální bodový zdroj výpustí v místě (*xo*, *yo*,*H*) ve tvaru:

$$
S(x, y, z; t) = A \cdot \delta(x - x_0) \cdot \delta(y - y_0) \cdot \delta(z - H)
$$
\n(2.2)

A jsou stacionární kontinuální výpusti,  $\delta$  značí delta funkci, H je výška zdroje.

Čtvrtý člen na pravé straně schématicky představuje vliv procesů odstraňujících příměsi z oblaku (suché vypadávání z oblaku, vymývání atmosférickými srážkami a radioaktivní rozpad, které je v rovnici symbolicky representováno parametrem β). Zde poznamenejme, že v praxi se někdy rov. (2.1) řeší bez čtvrtého členu a vliv mechanismů odstraňujících příměsi se zahrnuje zpětně pomocí t. zv. faktorů ochuzení zdroje (viz dále vztah (2.4)).

Obecně formulovaný difúzní rozptyl podle (2.1) představuje i nadále z hlediska řešení mimořádně složitý problém. Složitější metodiky umožňující modelovat trajektorie vzduchem unášených příměsí nabyly v současnosti na významu v souvislosti s pokrokem ve výpočetní technice. Obecně představují kvalitativně vyšší stupeň modelování ve srovnání se zde užitým přístupem vedoucím k přímočarým gaussovským trajektoriím. Nicméně Gaussovo řešení reprezentuje základní metodiku akceptovatelnou v mnoha situacích a poskytující možnost rychlých základních odhadů. Navíc její význam vzroste při aproximaci reálného havarijního děje jeho segmentací na parciální úseky, kde použití Gaussova řešení je akceptovatelné. V dalším bude naznačeno, jak se dojde ke Gaussovu řešení.

Statistický Gaussův model založený na užití disperzních parametrů  $\sigma_y(x)$  a  $\sigma_z(x)$  vychází z předpokladu konstantního středního směru a intenzity větru. Dále jsou přijímána další zjednodušení, kdy původně obecný koeficient difúze K se předpokládá ve fickovském smyslu a vyjádří se v tomto případě pomocí disperzních koeficientů. Je sice pravda, že pak jde o poměrně hrubé přiblížení, nicméně velká přednost spočívá v tom, že vztahy pro disperzní parametry lze korigovat na základě experimentů prováděných přímo na uvažované lokalitě. Ukazuje se potom, že lze získat vyhovující výsledky, přičemž vazba teorie na fyzikální podstatu je jasná a srozumitelná.

Předpokládejme unášení příměsí větrem ve směru osy x. Ke stacionárnímu řešení rovnice (2.1) ve tvaru Gaussovy rovnice šíření se dojde po zavedení dalších předpokladů, z nichž nejvýznamnější jsou:

- předpokládá se rovinný terén
- konstantní rychlost emise radioaktivních příměsí (pro segmentovaný Gaussův model realizováno vždy v rámci konkrétní fáze)
- stabilní a homogenní meteorologické pole větru
- stacionární a homogenní turbulence
- difúze ve směru šíření vlečky je zanedbatelná ve srovnání s advekcí, tedy:

$$
\frac{\partial}{\partial x}(K \cdot \frac{\partial C}{\partial x}) \langle \langle u \cdot \frac{\partial C}{\partial x}
$$

- vlečka příměsí se jednou odráží od povrchu země (vícenásobný odraz nastává při inverzních situacích a při odrazech na horní hranici směšovací vrstvy  $H_{mix}$ )

Potom speciální řešení diferenciální rovnice (2.1) ve tvaru Gaussovy rovnice šíření má tvar:

$$
C^{n}(x, y, z) = \frac{A}{2\pi \cdot \sigma_{y}(x) \cdot \sigma_{z}(x) \cdot u} \cdot \exp(-\frac{y^{2}}{2\sigma_{y}^{2}(x)}) \left[ \exp(-\frac{(z - h_{ef})^{2}}{2\sigma_{z}^{2}(x)}) + \exp(-\frac{(z + h_{ef})^{2}}{2\sigma_{z}^{2}(x)}) + \eta_{JV}(z) \right] \cdot f_{R}^{n}(x) \cdot f_{F}^{n}(x) \cdot f_{W}^{n}(x)
$$
(2.3)

zde:

| $C^n(x,y,z)$                            | střední objemová aktivita radionuklidu <u>n</u> kolem (x,y,z) v [Bq/m³]                       |
|-----------------------------------------|-----------------------------------------------------------------------------------------------|
| $x,y,z$                                 | kartézské souřadnice                                                                          |
| ve směru šíření vlečky: x               |                                                                                               |
| kolmo ke směru šíření -horizontálně : y |                                                                                               |
| $\sigma_y(x)$ , $\sigma_z(x)$           | horizontální a vertikální disperzní parametr v místě x ve směru šíření                        |
| $A$                                     | interzita kontinuálního zdroje radionuklidu <u>n</u> v [Bq/s] (konstantní v rámci jedné fáze) |

<span id="page-9-0"></span>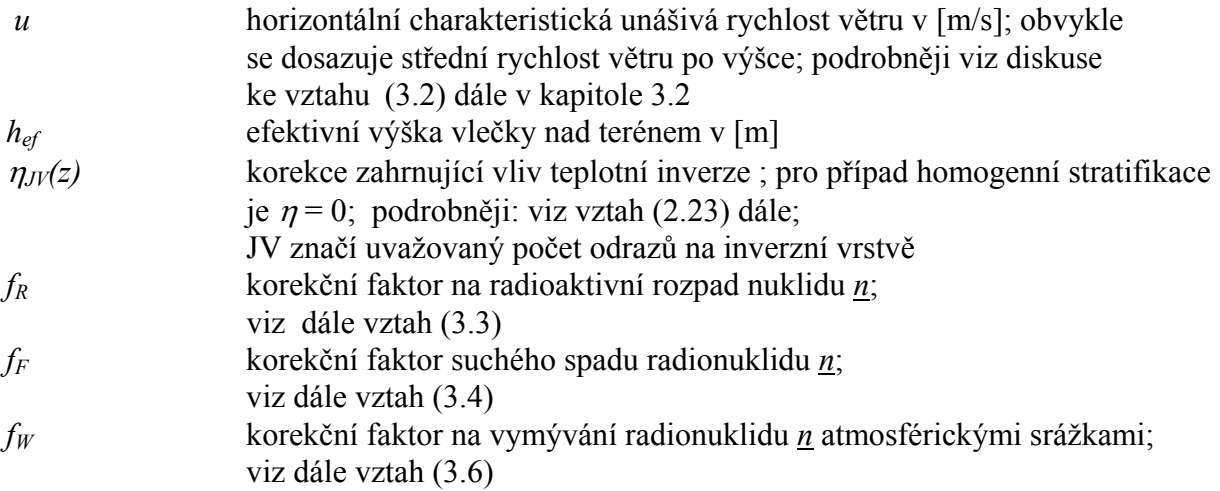

*Poznámka 1*: Při řešení rov. (2.1) se předpokládalo  $\beta = 0$ , přičemž korekce na suché vypadávání nuklidu, jeho vymývání atmosférickými srážkami a radioaktivní rozpad jsou zohledněny až ve výsledném řešení pomocí faktorů ochuzení zdroje. Původní vydatnost emisí zdroje se nahradí novou vydatností korigovanou o ztráty uvažovaného nuklidu *n* vzniklé od místa výpustí až k výpočtovému bodu x podle schématu:

$$
A^{n}(x) = A^{n} \cdot f_{R}^{n}(x) \cdot f_{F}^{n}(x) \cdot f_{W}^{n}(x)
$$
\n(2.4)

*Poznámka 2*: V kapitole 6 je pojednáno o náhradě skutečného průběhu úniků a případných časových změn povětrnostních charakteristik segmentovaným modelem. Skutečný průběh se modeluje rozdělením na několik časových segmentů, v jejichž rámci se předpokládají intenzity úniků i charakteristiky počasí konstantní. Při přechodu od jedné fáze ke druhé dojde ke skokové změně charakteristik tak, aby se co nejlépe přibližovala ke skutečnému průběhu.

Analytické výsledné vztahy pro koncentrace příměsí vyjádřené shora uvedenou Gaussovou rovnicí šíření jsou obecně hojně používány. To potvrdila i obsáhlá rešerše publikací o modelech výpočtu znečištění ovzduší používaných na celém světě, která je provedena v [5]. Její autoři zde na základě dostupné literatury konstatují, že se nejčastěji používají Gaussovské vztahy s jedním či několikanásobným odrazem od zemského povrchu a spodní hranice inverze. Dalším argumentem pro jejich použití je již zmíněná možnost tyto modely "naladit" na základě konkrétních experimentů v dané lokalitě. V neposlední řadě též je třeba respektovat kontinuitu se zavedenými postupy přípravy a předávání klimatologických dat. Nicméně jsou speciální měnící se meteorologické situace, kdy je nutné mít k dispozici příslušné speciální nástroje pro modelování těchto podmínek. Proto byl do systému HAVAR zaprogramován alternativní model rozptylu exhalací ATSTEP, který je základním atmosférickým modelem programového systému RODOS.

# **2.2 Stanovení efektivní výšky vlečky výpustí hef**

Kontaminované vzdušniny opouštějí zdroj v určité výšce H nad úrovní terénu a s určitou tepelnou vydatností a vertikálním impulsem. Dostávají se do unášivého horizontálního

---------------------

proudění okolní atmosféry. Výsledkem je pak efekt, kdy až v jisté vzdálenosti od zdroje *xmax* vlečka dosáhne svého maximálního převýšení <sup>Δ</sup>*h* nad terénem, tedy:

$$
h_{ef} = H + \Delta h \tag{2.5}
$$

Převýšení Δ *h* závisí na tvaru zdroje, charakteristikách vypouštěných vzdušnin, třídě stability počasí a stavových charakteristikách okolní atmosféry. Pro úniky z jaderného zařízení byl převzat doporučovaný vztah z [1] :

$$
\Delta h = D_j \cdot \left( 2,61 \cdot \frac{\sqrt{Q_H}}{u_H} - 0,029 \cdot \frac{v_s \cdot d}{u_H} \right) \tag{2.6}
$$

*Dj* bezrozměrný parametr závislý na kategorii *j* stability počasí

 $\ddot{Q}_H$  tepelná vydatnost zdroje (vypouštěných vzdušnin) [kW]

*u<sub>H</sub>* rychlost větru ve výšce H v [m/s]; používá se vyjádření:

$$
u_H = u_{10} \cdot \frac{H^{\varepsilon} - drs^{\varepsilon}}{10^{\varepsilon} - drs^{\varepsilon}}
$$
 (2.7)

*u10* rychlost větru měřené ve standardní meteorologické výšce 10 m nad terénem *drs* drsnost terénu [m]

ε bezrozměrný mocninový parametr (je funkcí kategorie stability počasí *j*)

*v<sub>s</sub>* výstupní rychlost vzdušnin ve ventilačním komíně [m/s]

*d* průměr ústí ventilačního komína [m]

Platnost vztahu  $(2.6)$  se udává pro interval od 7,5 do 7,0 .10<sup>4</sup> kW.

*Poznámka*: V případě výpustí z klasických zdrojů, majících obvykle velkou tepelnou vydatnost, se dále modeluje průběh kouřových trajektorií až do místa *xmax* (měřeno od zdroje), ve kterém vlečka dosáhne svojí maximální stacionární výšky. Pro vyjádření tvaru trajektorií  $z = f(x)$  na intervalu < 0;  $x_{max}$ > jsou užívány různé mocninné závislosti. Pro úniky z jaderných zařízení se neprovádí detailní modelování závislosti na  $\dot{x}$  podle  $h_{ef} = h_{ef}(x)$  a hned za hranicí elektrárny se předpokládá dosažení maximálního převýšení. Dále poznamenejme, že inverzní situace si vyžadují zcela speciální korekce pro definování efektivní výšky.

----------------------------

Vztah (2.6) popisuje vliv tepelně hydraulických charakteristik vypouštěných vzdušnin na převýšení vlečky. V dalších odstavcích budou kvantitativně odhadnuty další dva vlivy na Δ *h*, a sice vliv blízkostojících objektů a vliv zvlnění terénu.

Ve zprávě EGP Praha [8] byla zvláštní pozornost věnována singularitám při výpočtu v případech nulové reálné výšky úniků. Původní metodika z [1] byla modifikována tak, že pro případ nulové výšky výpustí je výraz (2.5) nahrazen vztahem:

$$
h_{ef} = \Sigma_z (x = 0) / 2 = \sqrt{AG / \pi}
$$

 $Σ_7(x=0)$  je upravený disperzní koeficient  $σ_x$  v bodě x=0 (zde parametr AG charakterizuje vliv blízkostojících objektů na disperzi vypouštěných vzdušnin - viz dále vztah (2.19) ).

<span id="page-11-0"></span>Dalším problémem je určování efektivní výšky výpustí *hef* pro extrémní případy spojené s malými rychlostmi větru. Ukázalo se, že použití vztahu (2.6) vede k neúměrně velkým hodnotám *hef* pro malé rychlosti větru (ověřovány hodnoty 0.2 a 0.65 m/s ve srovnání s limitními odhady v [23]). Proto byly v rámci validační studie provedeny ověřovací výpočty a studie sensitivity i s jinými modely výpočtu převýšení vlečky.

Na základě rešerše z literatury bude dále formulován alternativní postup vzhledem k předchozímu vztahu (2.6). Ve shodě s [25] budeme přibližně modelovat (na základě doporučovaných poloempirických vztahů) separátně oba hlavní efekty přispívající ke vznosu vlečky, kterými jsou počáteční kinetická energie odpovídající vertikální rychlosti výpustí a dále pak vznos vlečky v důsledku tepelné energie vypouštěných vzdušnin. Výsledný vznos je pak dán superpozicí obou efektů.

# *2.2.1 Vznos vlečky v důsledku vertikální kinetické energie vypouštěných vzdušnin z vysokých zdrojů*

Obecně se předpokládá, že tento efekt je převažující pro výpusti z jaderných zařízení, kdy na rozdíl od klasických tepelných zdrojů se teplota vypouštěných vzdušnin příliš neliší od teploty okolní atmosféry. Následující postup lze aplikovat na příklad pro některé nenominální úniky ventilačními komíny.

*Pro neutrální a nestabilní povětrnostní třídy* (uvažujme kategorie podle Pasquilla A, B, C a D) lze Δh<sub>m</sub> vyjádřit vztahem:

$$
\Delta h_m = 1.44 \cdot d \cdot \left( v_s / u_H \right)^{2/3} \cdot \left( x / d \right)^{1/3} - 3 \cdot \left( 1.5 - v_s / u_H \right) \cdot d_e \tag{2.8}
$$

Poslední člen pravé strany se uplatní pouze v případě, že  $v_s < 1.5 u_H$ . Dále platí:

- *u<sub>H</sub>* rychlost větru ve výšce úniku H v [m/s]
- <sup>ν</sup>*s* výstupní rychlost vzdušnin v místě úniku [m/s]
- d vnitřní průměr ústí výstupního otvoru [m]
- de vnější průměr ústí výstupního otvoru [m]
- x vzdálenost od zdroje ve směru proudění [m]

V praxi je nutné se omezit určitou referenční vzdáleností (na příklad několik stovek metrů). Pro celkový vznos je k dispozici přibližná formule:

$$
\Delta h_m = 3 \cdot v_s \cdot d / u_H \tag{2.9}
$$

*Pro stabilní povětrnostní situaci* (třídy E a F) je výsledek podle (2.8) srovnáván s dalšími dvěma hodnotami podle :

$$
\Delta h_m = 4 \cdot \left( F_m / S \right)^{1/4} \tag{2.10}
$$

 $\Delta h_m = 1.5 \cdot S^{-1/6} \cdot (F_m / u_H)^{1/3}$  (2.11)

<span id="page-12-0"></span>přičemž se bere nejmenší ze tří hodnot.

Zde  $F_m$  je tok momentu ve vertikálním směru ,  $F_m = (v_s)^2$ .  $(d/2)^2$ , parametr stability *S=8.7 E-4* pro třídu E; *S=1.75 E-3* pro třídu F .

#### *2.2.2 Vznos vlečky v důsledku tepelné energie vypouštěných vzdušnin*

Úniky z jaderného zařízení lze považovat za zdroj exhalací s malou tepelnou vydatností. Použijeme dále úvah z [5], kde se pro přibližné vyjádření používá empirických vztahů. Vychází se z faktu, že převýšení vlečky je nepřímo úměrné rychlosti větru ve výšce výpustí  $u_H$  a v určité vzdálenosti od zdroje dosáhne svojí stacionární hodnoty :

$$
\Delta h_b = \Delta h_b^1 / u_H \tag{2.12}
$$

Zde  $\Delta h_b^1$  značí převýšení vlečky při rychlosti větru  $u_H = 1$  m/s. S uvažováním korekce na stabilitu atmosféry  $K_s$  je pak toto vyjádřeno podle:

$$
\Delta h_b^1 = K_s \cdot 108.0 \cdot Q_H^{1/3} \tag{2.13}
$$

Platnost tohoto vztahu je uváděna pro interval  $Q_H < 18$  MW, korekční faktor K<sub>S</sub> má hodnotu 1.0 pro neutrální podmínky, hodnotu 0.6 - 0.7 pro stabilní atmosférické podmínky a hodnoty 1.2 až 1.3 pro nestabilní poměry. -----------------------

Ve shodě s uvedenou literaturou formulujeme následující alternativní algoritmus pro konzervativní výpočet převýšení vlečky vypouštěných exhalací:

- 1. Při situacích s malými rychlostmi větru blížícími se bezvětří předpokládáme, že převýšení zůstane stejné jako při rychlosti  $u_H = 1$  m/s.
- 2. Převýšení Δ*hm* v důsledku vertikální kinetické energie vypouštěných vzdušnin se spočte ze vztahů (2.9), (2.10) resp. (2.11).
- 3. Převýšení Δ*hb* v důsledku tepelného vznosu vlečky se spočte ze vztahů (2.12) a (2.13)
- 4. Výsledný vznos se určí součtem Δ*hm+*Δ*hb*
- 5. Celková výška vlečky nad terénem pro danou kategorii stability atmosféry *j* nemůže překročit odpovídající výšku směšovací vrstvy H<sub>mix</sub> (j).

### <span id="page-13-0"></span>**2.3** Rozptylové parametry  $σ_v(x)$  a  $σ_z(x)$

Jak je patrné z tvaru Gaussovy rovnice šíření zcela podstatnou roli hraje realistické určení disperzních parametrů. V původní verzi programu PC-RJ006 jsou pro určení disperzních parametrů použity Hoskerovy poloempirické formule (dále model HOSKER), které jsou vyjádřeny podle:

$$
\sigma_y(x) = \frac{c_3 \cdot x}{\sqrt{1 + x \cdot 10^{-4}}}
$$
\n
$$
\sigma_z(x) = F(drs, x) \cdot g(x);
$$
\n
$$
F(drs, x) = \frac{1}{1 + c_2 \cdot x^{d_2}} \cdot \ln(c_1 \cdot x^{d_1}) \text{ pro drs} \le 0, 1 \text{ metru}
$$
\n
$$
F(drs, x) = \left(1 + \frac{1}{c_2 \cdot x^{d_2}}\right) \cdot \ln(c_1 \cdot x^{d_1}) \text{ pro drs} > 0, 1 \text{ metru}
$$
\n
$$
g(x) = \frac{a_1 \cdot x^{b_1}}{1 + a_2 \cdot x^{b_2}}
$$
\n(2.14)

*a1, a2, b1, b2, c3* jsou tabelované koeficienty závislé na kategorii stability počasí *j*; *c1, c2, d1, d2* jsou tabelované koeficienty závislé na kategoriích drsnosti povrchu; *drs* vyjadřuje drsnost zemského povrchu [m]

Vztahy (2.14) byly nalezeny pro terén typu venkov - rovina, s průměrnou drsností terénu nepřevyšující 1 m. Platnost těchto vztahů je deklarována do 100 km. Nezdá se však, že by tento stepní charakter terénu zcela korespondoval s lokalitou JE Temelín nebo Dukovany.

 Dnes jsou k dispozici poloempirické formule pro výpočet disperzních koeficientů odvozené na základě nejnovějších měření. Nejvýznamnějšími se zdají být výsledky experimentů prováděné v jaderných výzkumných zařízeních v Jűlichu a Karlsruhe, jejichž výsledkem jsou formule pro výpočet disperzních parametrů zohledňující efektivní výšku výpustí, meteorologické podmínky a drsnosti terénu příslušných lokalit v BRD (v dalším textu zde bude označen pracovním názvem model KFK). Výsledky těchto prací byly zahrnuty spolkovým ministerstvem pro životní prostředí, ochranu přírody a reaktorovou bezpečnost do publikace [2] a doporučeny jako standard pro modelování rozptylu a šíření exhalací.

Model KFK je zapracován do programu HAVAR jako alternativa k zabudovanému modelu HOSKER pro výpočet σ*y(x) a* σ*z(x)*. Výsledky výpočtu získané s tímto modelem lze pokládat za zpřesněnou analýzu situace pro kratší vzdálenosti do 10 km od zdroje (rozsah deklarované platnosti nových vztahů). Formule Jűlich / KFK byly odvozeny ve tvaru:

$$
\sigma_y = p_y \cdot x^{qy}
$$
  
\n
$$
\sigma_z = p_z \cdot x^{qz}
$$
\n(2.15)

Tyto disperzní koeficienty byly získány metodou nejmenších čtverců z experimentů se šířením oblaku jako střední hodnota pro jednotlivé kategorie počasí *j*. Vlivy terénu přitom nejsou zohledněny. Informace o turbulentní struktuře atmosféry je pak v principu obsažena v příslušných koeficientech *p* a *q*. Experimenty byly prováděny pro efektivní výšky výpustí 50, 100, 180 m. Vztahy platí pro charakter drsnosti odpovídající lokalitě v BRD. Pro jiné než v experimentech uvažované výšky výpustí se používají interpolační vztahy:

$$
q_{ef,j} = \frac{(h_{ef} - H_u) \cdot q_{j,o} + (H_o - h_{ef}) \cdot q_{j,u}}{H_o - H_u}
$$
  
\n
$$
p_{ef,j} = p_{j,o}^{\left[\frac{hef - H_u}{H_o - H_u}\right]} p_{j,u}^{\left[\frac{H_o - h_{ef}}{H_o - H_u}\right]}
$$
\n(2.16)

zde *hef* je efektivní výška výpustí ležící v intervalu experimentálních hodnot výšek výpustí  $\langle H_u, H_o \rangle$ , *j* je kategorie počasí.

Vztahy byly odvozeny pro vzdálenosti zhruba do 10 km od zdroje. Vertikální šíření vlečky je omezeno inverzními vrstvami. Pro tento případ se zavádějí v [2] pro jednotlivé kategorie počasí tak zvané maximální disperzní koeficienty. V systému HAVAR lze provádět alternativní srovnávací výpočty pro větší vzdálenosti od zdroje pomocí následujících předpokladů pro výpočet disperzních koeficientů  $\sigma_y(x)$  a  $\sigma_z(x)$ :

• V celém rozsahu radiálních vzdáleností od zdroje platí vztahy (2.15) a (2.16) bez omezení

nebo

• Vztahy (2.15) a (2.16) se použijí do vzdáleností, ve které  $\sigma_z(x)$  nepřevýší hodnotu horní hranice přízemní směšovací vrstvy. Pro větší vzdálenosti se je pak možno dynamicky použít vztah (3.13) pro BOX model, představující homogenní promísení škodlivin v rámci uvažované mezikruhové výseče.

Do nové verze systému je zavedena možnost použitá v [2], kdy  $\sigma_z(x)$  může nabýt maximálně hodnoty:

$$
\sigma_z(x)_{MAX} = 0.8 \cdot H_{mix} \tag{2.17}
$$

V úvahách je pak možno pokračovat dále a předpokládat, že vertikální míšení je omezeno jen na směšovací vrstvu. V konečné fázi vertikální míšení generuje uniformní rozdělení koncentrace po výšce s nepřímou závislostí na směšovací výšce H<sub>mix</sub> a je analogické boxovému modelu.

Dále pro hodnotu  $\sigma_y(x)$  se použije postupu z atmosférického modelu ATSTEP systému RODOS [28] , kdy disperze v periferním směru *y* se bere podle vztahů KFK do 10 km, přičemž pro vzdálenosti x > 10 km se používá závislost:

$$
\sigma_y(x > 10km) = a \cdot \sqrt{x} \tag{2.18}
$$

Závislost σ<sub>y</sub> ~ SQRT(x) ve větších vzdálenostech predikuje Fickova i Taylorova teorie difúze.

<span id="page-15-0"></span>Konstanta *a* se určuje z podmínky spojitého přechodu funkce σ na 10. km.

Získané výsledky podle modelu KFK lze porovnat s výsledky podle boxového modelu. V boxovém modelu se provádí homogenizace příměsí při postupu vlečky v kruhové výseči o úhlu  $\varphi_{\text{box}}$  a tloušťce rovné horní hranici směšovací vrstvy. Hodnota  $\varphi_{\text{box}} = \varphi_3 + \varphi_d$ , kde  $\varphi_3$ je fluktuace směru větru a odhaduje se podle velikosti disperze konzervativního modelu HOSKER ve vzdálenosti 30 km od zdroje (např. pro kategorii F vychází  $\varphi_d = 5^\circ$ ). Pro hodnotu ϕϑ je použito hodnoty z modelu UFOMOD, který doporučuje např. pro kategorii F a výšku výpustí 50 m desetiminutovou fluktuaci směru větru  $\varphi_9 \sim 10^\circ$  (odhadnuto na základě experimentů měření fluktuace směru větru v desetiminutových intervalech). Znamená to, že celková výseč boxového modelu je cca 15°. Na základě srovnání provedených při testování systému HAVAR lze konstatovat, že výsledky jsou srovnatelné s výsledky výpočtů modelem KFK s upravenými  $\sigma_y(x)$  a  $\sigma_z(x)$ .

# **2.4 Vliv blízkostojících objektů**

Provozní budovy a chladící věže v areálu jaderné elektrárny ovlivňují šíření emisí. Je třeba přitom uvážit dva efekty. Vlivem objektů stojících v poměrně malé vzdálenosti od zdroje výpustí ve směru pohybu vlečky dochází jednak ke změně proudění a jednak ke zvýšení turbulence. To znamená, že zaváděné korektury parametrů Gaussova modelu budou ovlivňovat jak efektivní výšku zdroje tak disperzní koeficienty. Korekce zaváděné pro jednotlivé modely jsou následující:

**a) Model HOSKER**: Původní doporučení z [1] zahrnují vliv jen na velikost disperzních parametrů. Jestliže se označí:

HZ, BZ ... výška a šířka blízkostojícího objektu;  $HZ1=2*HZ$ ;  $AG = BZ * HZ$  ...... pro  $BZ < HZ$ ;  $=$  HZ  $*$  HZ ...... pro BZ > HZ;

Potom za podmínky *hef <* HZ1se v původní metodice provádí korekce disperzních parametrů:

$$
\Sigma_{y} = (\sigma_{y}^{2} + AG / \pi)^{1/2}
$$
  

$$
\Sigma_{z} = (\sigma_{z}^{2} + AG / \pi)^{1/2}
$$
 (2.19)

**b) Model KFK:** Nová doporučení z [2] vycházejí z původních Briggsových prací a zohledňují vliv blízkostojících objektů jak na změnu proudění ovlivňující výšku vlečky výpustí (v důsledku změny proudění se může dříve dostat k zemi), tak na zvětšení turbulence vypouštěných vzdušnin a tím zvětšení disperzních koeficientů. Označíme:

 $h_{ef}$ ,  $h_{ef}$  ..... původní a nově korigovanou efektivní výšku vlečky; BZ, HZ ..... výška a šířka blízkostojícího objektu;

 $RM = min \{ HZ; BZ \};$ 

Jestliže je splněna podmínka  $h_{\text{eff}} < ( HZ + RM )$ , pak se provádí korekce :

<span id="page-16-0"></span>α) Efektivní výšky výpustí:

$$
h_{ef}^{+} = 0.5 \cdot \left[3 \cdot h_{ef} - (HZ + RM)\right] \quad \dots \quad pro \quad h_{ef} \rangle HZ
$$
\n
$$
h_{ef}^{+} = \max \Big\{ (h_{ef} - 0.5 \cdot RM) \ ; RM / 2 \Big\} \quad \dots \quad pro \quad h_{ef} \le HZ
$$
\n(2.20)

β*)* Disperzních koeficientů:

$$
\Sigma_{y} = (\sigma_{y}^{2} + RM^{2} / \pi)^{1/2}
$$
  
\n
$$
\Sigma_{z} = (\sigma_{z}^{2} + RM^{2} / \pi)^{1/2}
$$
\n(2.21)

## **2.5 Vliv zvlnění terénu, lokální drsnost terénu**

Jak bylo uvedeno výše, Gaussova rovnice šíření byla odvozena kromě jiného také za předpokladu šíření nad rovinným terénem. Vzhledem k orografickým poměrům lokality Temelín je nezbytné zpětně byť alespoň přibližně zahrnout skutečné převýšení terénu pod procházející vlečkou. Je třeba poznamenat, že tyto konstrukce jsou jedny z nejspekulativnějších témat v problematice užití statistických modelů šíření exhalací. V novém programu HAVAR jsou alternativně zahrnuta dvě doporučení.

a) Metodika z [1] zavádí další korekci efektivní výšky vlečky původně definované vztahem (2.6) , přičemž takto korigovaná efektivní výška se vyjadřuje podle:

$$
h_{ef}^K = h_{ef} - z^K \tag{2.22}
$$

kde z<sup>K</sup> je korekce v metrech daná podmínkami:

$$
z^{K} = \begin{cases} 0 & \text{pro} \quad \delta(x, y) \le 0 \\ \delta(x, y) & \text{pro} \quad 0 \langle \delta(x, y) \langle 0, 8 \cdot h_{ef} \rangle \\ 0, 8 \cdot h_{ef} & \text{pro} \quad \delta(x, y) \ge 0, 8 \cdot h_{ef} \end{cases}
$$

δ(*x, y)* je převýšení místa (x,y) oproti nadmořské výšce paty zdroje emisí (z hlediska výpočtového modelu oproti odrazové rovině idealizovaného rovinného povrchu).

b) Doporučení z  $[2]$  uvádějí, že postup vlečky není ovlivněn při málo skloněném terénu  $(5^{\circ})$ a proudění se přizpůsobuje terénu. Pro větší terénní vlny se provádí další rozlišení v závisloslosti na termické stabilitě atmosféry. Efektivní výška se koriguje opět podle vztahu (2.22), přičemž korekční faktor se definuje jako:

 $\alpha$ ) Pro povětrnostní kategorie A,B,C a D z nestabilního okraje spektra třídění podle Pasquilla:

$$
z^{K} = \delta(x, y) \text{ pro } \delta(x, y) \le h_{ef} / 2 \text{ (spolu s předpoklademzachování horizontálního průběhu osy vlečky)}
$$

$$
z^{K} = h_{ef} / 2 \text{ pro } \delta(x, y) \rangle h_{ef} / 2 \text{ (osa vlečky modeluje)}
$$

terén ve výšce *hef / 2* )

<span id="page-17-0"></span> $\beta$ ) Při stabilním termickém vrstvení (pasquillovské povětrnostní kategorie E a F) má předpokládaná korekce tvar:

$$
z^{K} = \delta(x, y) \text{ pro } \delta(x, y) \langle h_{ef} \rangle
$$
  
\n
$$
h_{ef} \text{ pro } \delta(x, y) \ge h_{ef} \text{ (odpovídá přízemnímu zdroji)}
$$

Oproti původní verzi programu RJ006 byl zahrnut do nové verze systému HAVAR přesnější model lokálních drsností zemského povrchu. Protože jde o přímou návaznost na zvolenou diskretizaci prostorové výpočtové sítě, bude toto zpřesnění popsáno dále.

# **2.6 Inverzní povětrnostní situace**

Za běžných okolností teplota vzdušných mas s výškou klesá. Takový stav vede k nestabilní situaci v přízemní směšovací vrstvě (povětrnostní kategorie A, B, C ve shora uvedené stupnici třídění podle Pasquilla). Směrem k neutrální situaci se absolutní hodnota gradientu teploty snižuje až k charakteristickému poklesu 1°K na 100 metrů výšky (suchá adiabata). Základní inverzní situace typu *fanning* (foukání) jsou zohledněny v třídách E a F, kdy výškový teplotní gradient má opačné znaménko než v případech nestabilní situace. Teplota v přízemní směšovací vrstvě zde pak roste s výškou, což má za následek potlačení vertikálního rozptylu vypouštěných příměsí a tím i omezení jejich transportu směrem k povrchu země.

Existují však ještě speciální povětrnostní situace, kdy se inverze vyskytuje od povrchu až do určité výšky L, přičemž ve vyšších vrstvách se teplotní gradient láme a přechází do typického neutrálního průběhu. Při těchto situacích dochází ke vznosu ( *lofting*) exhalací a jejich transportu převážně v oblasti horní neutrální vrstvy.

Zcela opačný průběh teplotního gradientu má inverzní situace typu *fumigation* (kouřmo), kdy od povrchu až do výšky L je záporný teplotní gradient . Ve výšce L se jeho znaménko mění a tak se inverzní situace vyskytuje až od této výšky. Pokud jsou exhalace vypouštěny pod hranicí L, zůstávají pod touto hranicí a může dojít k extrémním koncentracím příměsí v přízemní vrstvě. Z matematického hlediska je tento problém řešen mnohonásobným odrazem rozptylujících se výpustí mezi dvěma totálně reflektujícími vrstvami: zemským povrchem a spodní hranicí inverzní vrstvy ve výšce L. Příslušné řešení je opět vyjádřeno Gaussovou rovnicí šíření podle (2.3), přičemž výraz v hranatých závorkách je vyjádřen obecněji tvarem:

$$
\sum_{f=-\infty}^{+\infty} \left[ e^{-\frac{(z-h_{ef}+2\cdot f\cdot L)^2}{2\cdot \sigma_z^2}} + e^{-\frac{(z+h_{ef}+2\cdot f\cdot L)^2}{2\cdot \sigma_z^2}} \right]
$$
(2.23)

Odtud plyne konkrétní tvar členů *η<sub>JV</sub>(z)* v původní rovnici (2.3). Obvykle se dostanou tak, že se omezíme na konečný počet členů shora uvedeného nekonečného součtu. V praxi jsou vyhovující již řešení pro  $f = -1$ ,  $f = +1$  (t. zn JV=1).

### <span id="page-18-0"></span>**2.7 Fenomén konečné výšky** *Hmix* **přízemní směšovací vrstvy v Gaussově přiblížení**

Intenzita atmosférické turbulence v přízemní směšovací vrstvě s výškou postupně klesá. V určité výšce Hmix nad povrchem země pak dojde k vyhlazení vlivu tření atmosféry o zemský povrch a pohyb vzdušných mas má charakter rovnovážného nezrychleného horizontálního proudění (geostrofický vítr). Definování horní hranice směšovací vrstvy  $H_{mix}$ provádějí různí autoři různě. Např. je to výška, kde intenzita turbulence dosáhne 1/10 intenzity v povrchové vrstvě. Jiné definice jsou založeny na ustáleném geostrofickém větru či poklesu teplotního gradientu pod určitý limit.

V této práci jsou údaje o výšce směšovací vrstvy v závislosti na povětrnostních třídách převzaty z [20]:

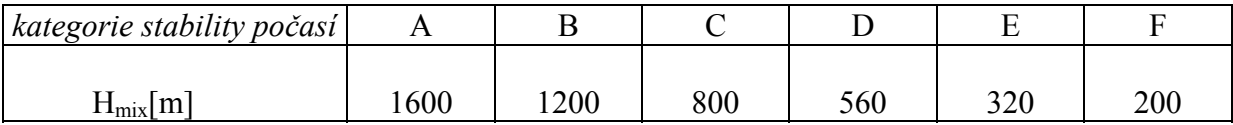

Výška Hmix pak představuje okrajovou podmínku úplného odrazu znečistění. Potom s přihlédnutím k  $(2.14)$  je příspěvek vícenásobných odrazů od horní hranice  $H_{mix}$  a zemského povrchu formálně shodný s korekcemi na inverze  $\eta_{JV}(z)$  ze vztahu (2.3) s tím rozdílem, že výška inverzní vrstvy je nahrazena směšovací výškou H<sub>mix</sub>, tedy:

$$
\eta_{JV}(z) = \sum_{f=1}^{f=JV} \left[ \exp\left(-\frac{(z - h_{ef} + 2 \cdot f \cdot H_{mix})^2}{2 \cdot \sigma_z^2}\right) + \exp\left(-\frac{(z - h_{ef} - 2 \cdot f \cdot H_{mix})^2}{2 \cdot \sigma_z^2}\right) + \exp\left(-\frac{(z + h_{ef} + 2 \cdot f \cdot H_{mix})^2}{2 \cdot \sigma_z^2} + \exp\left(-\frac{(z + h_{ef} - 2 \cdot f \cdot H_{mix})^2}{2 \cdot \sigma_z^2}\right)\right] \tag{2.24}
$$

Dosazením za z=0 tato korekce vyjadřuje vliv konečné výšky směšovací vrstvy na objemovou koncentraci nuklidů v přízemní vrstvě vzduchu podle (2.15). Je možno volit běh úlohy buď s uvažováním či bez vlivu  $H_{mix}$ . Při numerickém výpočtu je maximální hodnota indexu JV určována z podmínky:

$$
\eta_{JV+1} - \eta_{JV} \leq 10^{-3} \cdot \eta_{JV} \tag{2.25}
$$

## **2.8 Grupa vypouštěných nuklidů a přibližné zahrnutí rozpadových řetězců**

Zadávané výpusti musejí korespondovat s příslušnou grupou ANUK(n) z databáze HAVDB.DAT (zahrnuje 101 nejdůležitějších izotopů včetně jejich různých fyzikálněchemických forem - popis databanky uveden v uživatelském manuálu systému HAVAR). V první fázi výpočtu jsou zadávané výpusti konfrontovány s databází ANUK(n), je provedena kontrola obsahu a do dalšího zpracování jsou automaticky zahrnuty ty dceřinné nuklidy, které mohou dát nezanedbatelný příspěvek k radiačnímu zatížení okolí. Způsob automatického výběru (rozšíření) je řízen proměnnými IIP(n),IIP2(n), BET1(n) a BET2(n) popsanými v uživatelském manuálu v kapitole o vstupních datech k programu. V algoritmu výpočtu je tedy zohledněn vznik významných dceřinných produktů během transportu atmosférou a v procesu usazování na zemský povrch.

O fyzikálně-chemické formě výpusti se rozhoduje již v případě zadání. Jak je uvedeno v popisu syntaxe názvu nuklidu v databázi ANUK(n), tento název ( a identická pravidla platí i pro zadávanou množinu konkrétních výpustí) je tvořen zřetězením značky nuklidu (obecně ZZ), jeho hmotového čísla ( třeba NNN) a jednoho dalšího znaku ( C ). Název má tedy schematický tvar ZZNNNC. Koncový charakter C pak nabývá tří možných hodnot. Pro aerosolovou formu výpusti je C=A, pro organickou sloučeninu C=O a konečně pro elementární formu se C nahradí mezerou (prázdným znakem). Ve svém důsledku to znamená, že pokud se může na příklad určitý nuklid vyskytovat ve výpustích ve všech třech formách, je ho možno zadat též jako tři separátní entity ve vstupní grupě.

Maximální počet nuklidů v databance EGP je v současné době 101 prvků a je tedy zřejmé, že se nemůže jednat o obecně formulovanou úlohu uvažující reálné rozpadové řady, kdy se vychází ze soustavy simultánních diferenciálních rovnic:

$$
\frac{dN_i}{dt} = -\lambda^i \cdot N_i + \sum_{j=1}^{i-1} \beta_{j \to i} \cdot \lambda^j \cdot N_j \tag{2.26}
$$

N je koncentrace jader v jednotce objemu vzdušniny, λ jsou příslušné konstanty radioaktivního rozpadu,

 $\beta_{i\rightarrow i}$  jsou pravděpodobnosti izomerních přechodů.

V práci [16] je použit tento časově náročný postup, přičemž se vychází z databanky o 584 štěpných produktech a uvažují se rozpadové řetězce až do maximálního počtu 10 členů.

Jak již bylo řečeno, zde byl zohledněn jen vznik nejdůležitějších dceřinných produktů, přičemž jsou uvažovány pouze první dva nejjednodušší řetězce (indexy *p* a *d* značí mateřský resp. dceřinný prvek):

a) základní řetězec: b) jednoduchý izomerní rozpad:

 $N^p \rightarrow N^d$  $\rightarrow$  $N^d$   $N^p$   $\rightarrow \lambda^p, \beta_{p \rightarrow d1}$   $\rightarrow$   $N^{d1}$  ↓ ↓  $\lambda^p$ ,  $\beta_{p\rightarrow d2}$   $\lambda^{d1}$  ↓ ↓  $\rightarrow$   $\rightarrow$   $\rightarrow$   $\rightarrow$   $\rightarrow$   $\rightarrow$   $N^{d}$ 

Přízemní objemová aktivita dceřinných produktů se pak určuje v prvním případě jako součet její základní složky vypouštěné ze zdroje (může být nulová) a příspěvku od rozpadu mateřského izotopu. Tento příspěvek je vyjádřen podle:

$$
C_{k,j}^d(x,y,z=0)=A^p\cdot\overset{\wedge}{\chi}_{k,j}^{\wedge}(x,y)\cdot f_F\cdot\frac{\lambda^d}{(\lambda^p+\Lambda^p)-(\lambda^d+\Lambda^d)}.
$$

$$
\left[\exp(-\frac{(\lambda^d + \Lambda^d) \cdot x}{\bar{u}_{k,j}}) - \exp(-\frac{(\lambda^p + \Lambda^p) \cdot x}{\bar{u}_{k,j}})\right]
$$
(2.27)

 $\Lambda^p$ ,  $\Lambda^d$  jsou konstanty vymývání příměsí z vlečky pro mateřský a dceřinný izotop – viz dále vztah (3.5). Čistě atmosférický koeficient zředění  $\chi_{\nu}$  je vyjádřen v dalším pomocí (3.8). Vztah (2.27) platí pouze za předpokladu, že rychlosti suchého vypadávání mateřského i dceřinného nuklidu jsou stejné. ∧ *k j* ,

U izomerních rozpadů podle schématu b) se postupuje analogicky. Poznamenejme jen, že objemovou aktivitu dceřinného prvku *d1* určíme stejnou úvahou jako u jednoduchého případu a). Příspěvek od mateřského nuklidu *p* je dán výrazem (2.27), kde formálně index *d* je nahrazen  $dI$  a celý výraz je přenásoben výtěžkem  $\beta_{n\to d}$  . Pro dceřinný produkt  $d2$  je příspěvek od původního mateřského prvku *p* určen analogicky záměnou *d2* za *d* a přenásobením výtěžkem  $\beta_{p\to d}$ . Další příspěvek od prvku d1 (představuje nyní vlastně další mateřský izotop pro d2) se určí opět s využitím schématu a).

Byly provedeny srovnávací výpočty s jinými programovými systémy. Jedním z nich, který je zakoupen v EGP Praha, je systém COSYMA. Hlavní účel použití tohoto systému je komplexní vyhodnocení následků havárie a následných nutných opatření z hlediska pravděpodobnostního. Dá se říci, že systém HAVAR pokrývá poněkud jinou problematiku (zvláště z hlediska detailního popisu v lokalitě). Nicméně v limitních případech lze srovnávat výsledky s deterministickými limitními běhy v systému COSYMA. Taková srovnání jsou provedena též s referenční grupou nuklidů. V programovém systému COSYMA je kromě základní grupy nuklidů (celkem 197 nuklidů) možno zvolit vybranou zkrácenou grupu nejdůležitějších radionuklidů.

V následující tabulce je uvedena tato grupa z [17] reprezentující z hlediska hodnocení rizika neidůležitější nuklidy:

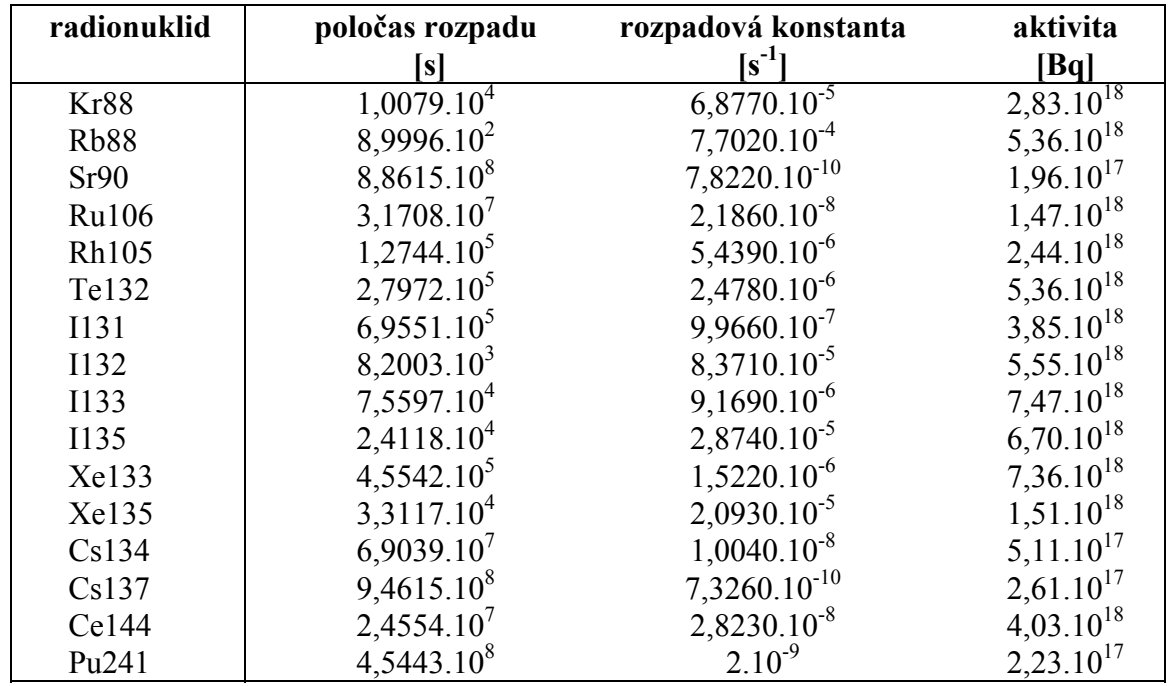

# <span id="page-22-0"></span>**3. Modelování radiační situace pro konkrétní lokalitu jaderného zařízení**

# **3.1 Definice diskrétní prostorové sítě pro numerický výpočet**

Prostor kolem bodového zdroje emisí je pro potřeby numerického výpočtu rozdělen na IPS úhlových sektorů *k* a dále na IX radiálních pásem *i.* Úhlový sektor má velikost 2π / IPS radiánů, směr č.1 směřuje na sever a číslování probíhá ve směru pohybu hodin . Data pro výpočet jsou zde připravena pro max. hodnotu IPS=16 (t. zn. 2π radiánů).

IX radiálních uzlů pokrývá vzdálenost až do 100 km od zdroje. Data jsou připravena pro dvě hodnoty IX. Hrubší přiblížení se provádějí s hodnotu IX=20 , přičemž příslušné poloměry soustředných kružnic mají hodnoty ( v km):

1, 2, 3, 4, 5, 6, 7, 8, 10, 12, 14, 16, 20, 25, 30, 40, 50, 60, 80, 100;

Detailnější modelování se provádí s rozdělením na 35 soustředných kružnic s poloměry (km):

 1,2,3,4,5,6,7,8,9,10,11,12,14,16,18,20,22,24,26,28,30,35,40,45,50,55, 60,65,70,75,80,85,90,95,100

Tyto poloměry radiálních pásem se zadávají jako pole  $X(i)$ ;  $i=1, \ldots, IX - viz$  popis vstupů HAVIN.DAT v uživatelském manuálu systému HAVAR Detailnější rozdělení je nezbytné pro implementaci hybridního atmosférického modelu ATSTEP umožňujícího přibližně postihnout časově proměnné meteorologické podmínky. Dále bylo použito pro některé speciální úlohy, jako byla na příklad zakázka týkající se výpočtů radioaktivního spadu na vzdálenější vodní nádrž (asi 30 km od zdroje) v důsledku hypotetické havárie, přičemž bylo třeba respektovat různě intenzívní dešťové srážky lokálního charakteru.

Prostor kolem zdroje emisí je tedy rozdělen na IPS\* IX mezikruhových výsečí. V dalším výpočtu je v každé z nich provedeno středování parametrů výpočtu (rychlosti větru, disperzní koeficienty a pod.) a zadávaných výpočetních vstupů (orografická a demografická data, předpoklad stálé povětrnostní situace ve všech segmentech *i* daného sektoru *k* atd.). Zde je třeba znovu podtrhnout, že shora přijaté rozdělení prostoru do polární sítě zcela koresponduje se způsobem diskrétního zadávání vstupních lokálních charakteristik ( pole nadmořských výšek, drsností terénu, počtu obyvatel a pod.).

Do předkládané PC verze programu HAVAR je zabudována možnost provádět výpočet v radiálním směru pro i=1, IX1, kde IX1≤ IX. Tato možnost nejen umožňuje zkrátit variantní výpočty, ale též zmenšuje systematickou chybu, kterou do výpočtu zanáší středování těch parametrů, které se průměrují pro konkrétní sektor *k* přes všechny segmenty *i*.

Radiační situace v konkrétním segmentu (*i,k*) může být volitelně reprezentována buď střední nebo maximální hodnotou v segmentu ( na př. střední či maximální hodnotou přízemní objemové aktivity, střední či maximální hodnotou depozice a pod.).

Shora popsaná diskretizace je kompatibilní se stejným rozdělením přijatým v systému NORMAL pro hodnocení radiačních rizik normálního provozu jaderného zařízení popsaném v [15]. Důvodem byl jednak stejný charakter zadávání vstupních dat a dále budoucí záměr sloučit oba programy do jednoho interaktivního subsystému se společnou podporou pro vstupní panely a grafické výstupy. Tento cíl je u nových verzí obou systémů dosažen.

Vlastní havarijní úniky se popisují v určité předem zvolené výseči definované nad výše zmíněným základním diskrétním rozdělením. Předně je zvolen konstantní směr větru *k* jako jeden z možných IPS směrů úplné větrné růžice. Pak se zvolí úhel výseče, který však nemůže být libovolný. Nejmenší hodnota je π/4 , přičemž zvolený směr představuje osu výseče. Je zřejmé, že v tomto případě hranice výseče jsou tvořeny směry k-1 a k+1 základního diskrétního rozdělení. Další možné výseče se dostanou přidáním hodnoty π/(2 IPS) na obě strany. Alternativně lze tedy zadat výseče  $\pi/4$ ,  $\pi/4+\pi/16$ , .... Zvětšit velikost zvolené výseče si může vyžádat na příklad analýza havarijních úniků při vysoce nestabilní povětrnostní situaci , kdy dochází k velkému azimutálnímu rozptylu.

Pro charakteristiku povětrnostních poměrů je použita Pasquillova klasifikace výskytu možných povětrnostních situací. Jednotlivé povětrnostní třídy A, B, C, D, E, F jsou odstupňovány podle míry vertikální turbulence v přízemní vrstvě atmosféry:

- A ...... vysoce nestabilní situace (intenzívní vertikální turbulence)
- B středně nestabilní
- C mírně nestabilní
- D ...... neutrální
- E ...... mírně stabilní
- F ...... středně stabilní

V literatuře lze najít přiřazení mezi mírou stability počasí a přibližnou povětrnostní situací. Kategorie počasí A je charakterizována vysokou nestabilitou s intenzívní vertikální turbulencí (např. slunečný letní den s větrem do 2 m/s). Neutrální situace je charakteristická pro zataženou oblohu (den či noc). Třída F pak reprezentuje stabilní povětrnostní situaci s velmi nízkou vertikální turbulencí a tím i míšením příměsí v atmosféře (jasná noc, mírný vítr; též inverzní situace). Z hlediska homogennosti vertikální vrstvy vede nestabilní situace k homogenní vertikální stratifikaci, zatímco v případě velmi stabilních podmínek může dojít k inverzní situaci.

Na tomto místě se zmiňme o zpřesněném modelu efektu lokální drsnosti terénu. V původní verzi RJ006 lze zadávat pouze diskrétní kategorie drsnosti ZD(k) jako střední hodnota v celém sektoru *k* , jimž se přiřadí odpovídající referenční drsnost v [m] jako jedna ze 6 možných diskrétních hodnot (viz popis pole ZO(6) v databance). V současné verzi HAVAR se zadávají lokální drsnosti pro každý segment (k,i) jako pole ZDRS(i,k) - viz popis HAVLOK.DAT. Střední drsnosti pro daný sektor *k* a pro dané rozdělení v radiálním směru *xi* (i=1 až IX1) se napočítává do pole ZDR(16) podle vztahu:

$$
ZDR(k) = \frac{\sum_{i=1}^{IX1} ZDRS(k, i) \cdot S_{k,i}}{\sum_{i=1}^{IX1} S_{k,i}}, \qquad (3.1)
$$

kde plocha segmentu (k,i) se počítá podle:  $S_{k,i} = \pi / IPS \cdot (x_i^2 - x_{i-1}^2)$  $_{i-1}^{2}$ Místo jedné diskrétní hodnoty tak se při výpočtu uvažuje skutečná střední drsnost ZDR(k). <span id="page-24-0"></span>Nadto se dosáhne snížení systematické chyby výpočtů užitím skutečné střední drsnosti v sektoru (nabývá spojitých hodnot na rozdíl od dřívějšího zadávání několika málo diskrétních tříd), a to ve vztazích pro výpočet rychlosti větru u(z) ve výšce *z* (viz dále vztah (3.9)), průměrné rychlosti větru *u* užitou v korekčních faktorech na rozpad, suchý spad a vymývání (viz dále vztah (3.10) ) a hlavně pro lineární aproximaci disperzních koeficientů pro reálnou střední drsnost ZDR(k)=DRSKPS ležící mezi původními diskrétními drsnostmi (ke kterým se model HOSKER vztahuje) <ZO(JDRS);ZO(JDRS+1) > .

#### **3.2 Krátkodobé difúzní odhady v termínech diskrétní prostorové sítě**

.

#### *3.2.1 Odhady na základě Gaussova přiblížení*

Vyjdeme z řešení Gaussovy rovnice šíření podle vztahu (2.3). Dosazením z=0 dostaneme pro hodnotu přízemní objemové koncentrace radionuklidu *n* vztah:

$$
C_{k,j}^{n}(x, y, z=0) = \frac{A^{n}}{2\pi \cdot \sigma_{y,j}(x).\sigma_{z,j}(x) \cdot u_{k,j}^{ref}} \cdot \exp(-\frac{y^{2}}{2\sigma_{y,j}^{2}(x)}) \cdot \left[2 \cdot \exp(-\frac{h_{ef}^{2}(k,j)}{2\sigma_{z,j}^{2}(x)}) + \eta_{JV}(z=0)\right] \cdot f_{R}^{n} \cdot f_{F}^{n} \cdot f_{W}^{n}
$$
(3.2)

Index *k* představuje zvolený směr větru (totožný s osou *x*), *j* značí kategorii počasí.  $u_{kj}$ <sup>ref</sup> je charakteristická unášivá rychlost větru pro celou vlečku při počasí z *j*.

### *Poznámka k volbě charakteristické unášivé rychlosti větru uk,jref :*

V literatuře se obvykle uvádí řešení podle vztahu  $(3.2)$ , do kterého se za u<sub>k,j</sub><sup>ref</sup> dosazuje střední hodnota rychlosti větru po výšce - na př. podle následujícího vztahu (3.10). Ve vztahu (3.2) je součin  $\sigma_{y,j}.u_{kj}$ <sup>ref</sup> ve jmenovateli. Výsledky experimentů ukazují, že  $\sigma_y$  s výškou klesá a hodnota zmíněného součinu se s výškou téměř nemění - viz rozbor v [24]. Záleží tedy na tom, pro jakou výšku výpustí je určováno  $\sigma_{v}$ .

Pro výpočet σ jsou dále uvedeny buď vzorce (2.14) podle Hoskera (platí pro rovinný terén a pro výšku výpustí 10 m) nebo pro drsnější terén podle formulí Jűlich/KFK (2.15), které umožňují výpočet disperze v konkrétní efektivní výšce výpustí.

V prvním případě tedy při výpočtu disperze podle Hoskera by bylo přesnější dosadit do vztahu (3.2) rychlost větru v 10 m. Ve druhém případě (podle Jűlich/KFK) pak rychlost větru v efektivní výšce výpustí. Tento druhý případ je též použit v doporučeních německé normy [2].

-----------------

Ze vztahu (3.2) je vidět, že základním mechanismem snižování koncentrace příměsí ve vlečce je proces turbulentní difúze vedoucí k rozptylu exhalací do okolní atmosféry. Toto zřeďování je pro všechny nuklidy stejné. Dalšími mechanismy vedoucími ke snižování koncentrace příměsí jsou:

- radioaktivní rozpad nuklidů

- suché vypadávání příměsí z vlečky - vymývání příměsí atmosférickými srážkami

Tyto efekty jsou přibližně zahrnuty součinem korekčních faktorů  $f_R^n$ .  $f_F^n$ .  $f_W^n$  a jsou někdy interpretovány jako faktory ochuzení zdroje (ve smyslu poznámky k rovnici (2.4) ). *F n*  $\int_F^n f_W^n$ 

Korekční faktor na radioaktivní rozpad nuklidu *n* ve vzdálenosti *x* od zdroje výpustí se bere podle:

$$
f_R^n(x;k,j) = \exp\left(-\lambda^n \cdot \frac{x}{\overline{u}_{k,j}}\right)
$$
 (3.3)

λ *n* je rozpadová konstanta nuklidu *n*

 $u_{k,j}$  je střední horizontální rychlost vlečky ve směru osy <u>x</u> (t. zn. zvoleného sektoru <u>k</u>); o jejím určení - viz poznámka na konci tohoto odstavce

K suchému vypadávání příměsí (plyny a částice) z vlečky na zemský povrch dochází jednak v důsledku gravitačního působení na různé možné fyzikálně-chemické formy vypouštěných nuklidů a dále následkem turbulentní difúze těsně nad povrchem. Pro kvalitativní popis se zavádí rychlost suchého vypadávání. Je k dispozici řada teoreticky odvozených vztahů pro tuto rychlost v závislosti na lokální drsnosti terénu, efektivní výšce usazování, třecí rychlosti, disperzních koeficientech, vazkosti atmosféry a pod. Rychlost suchého spadu byla převzata z [1], kde je tabelována v závislosti na fyzikálně-chemické formě příměsí (elementární prvek, organická sloučenina, aerosol). Pro vlastní korekční faktor na suchý spad byl převzat doporučený poloempirický vztah z [1] podle:

$$
f_F^n(x;k,j) = \exp\left[-\sqrt{\frac{2}{\pi}} \cdot \frac{v_g^n}{u_{k,j}^0} \cdot \int_0^x \frac{dx}{\sigma_{z,j} \cdot \exp(h_{ef}^2(k,j)/2/\sigma_{z,j}^2)}\right]
$$
(3.4)

 $v_{\alpha}^{n}$ *<sup>n</sup>* ...... efektivní rychlost suchého vypadávání (usazování) [m/s]  $u_{k,j}^0$  , ...... referenční rychlost větru v 10 metrech [m/s] Při výpočtu je integrál počítán numericky.

Mimořádně komplikovaný proces vymývání příměsí z ovzduší je opět zahrnut zjednodušenými poloempirickými vztahy. Z fyzikálního hlediska mohou příměsi sloužit jako zárodeční kondenzační centra při tvorbě oblačnosti a mlh, z nichž se pak mohou vypršet. Důležitým faktorem je velikost aerosolových částic. Dále může jít o interakci dešťové fronty s vlečkou exhalací, kdy srážky při svém pádu procházejí vlečkou a zachytávají příměsi (typický washout). Je zřejmé, že bude záviset i na skupenství srážek (deště, sněhy). Zde se úloha řeší na základě empirického zákona pro vymývání příměsí z ovzduší založeného na předpokladu konstantní pravděpodobnosti  $\Lambda$  [ s<sup>-1</sup> ] pro odstranění příměsi z jednotky objemu za jednotku času. Tato pravděpodobnost je ale funkcí intenzity atmosférických srážek a liší se pro jednotlivé fyzikálně-chemické formy nuklidů podle vztahu:

$$
\Lambda^n(x) = \gamma^n \cdot \upsilon(x) \tag{3.5}
$$

 $γ<sup>n</sup>$  je v [1] tabelovaný parametr závislý na fyzikálně-chemické formě nuklidu <u>n</u> [hod .mm<sup>-1</sup>.s<sup>-1</sup>] ν(*x)* je vydatnost atmosférických srážek [mm/hod.]

Potom korekční faktor na vymývání atmosférickými srážkami se používá ve tvaru:

$$
f_W^n(x;k,j) = \exp\left(-\bar{\Lambda}^n \cdot \frac{x}{\bar{u}_{k,j}}\right) \tag{3.6a}
$$

Λ \_ *n* ...... konstanta vymývání nuklidu *n* srážkami (její střední hodnota od 0 do *x* [ s-1 ]; *uk j* \_ , je střední horizontální rychlost vlečky ve směru osy *x* (t. zn. zvoleného sektoru *k*); podrobněji viz poznámka na konci odstavce.

Výše popsaný vztah (3.6a) platí pro srážky globálního charakteru. Do programu HAVAR je zabudován též model proměnných lokálních atmosférických srážek, kdy vydatnosti srážek  $v(x)$  ve vztahu (3.5) jsou pro zvolený směr zadávány jako pole TH(i); i=1, ..., IX (viz popis vstupů HAVIN.DAT v uživatelském manuálu systému HAVAR). V každém radiálním pásmu se tedy zadává specifická diskrétní hodnota Λ(i), reprezentující střední konstantu vymývání srážkami na intervalu < X(i) ; X(i+1) > . Potom korekční faktor na vymývání atmosférickými srážkami se pro  $x \in \langle X(i) : X(i+1) \rangle$  přepíše do tvaru:

$$
f_W^n(x;k,j) = \exp\left(-\frac{1}{\bar{u}_{k,j}} \cdot \sum_{l=1}^i \Lambda^n(l) \cdot \left[X(l+1) - X(l)\right]\right)
$$
(3.6b)

Závěrem shrňme, že krátkodobé difúzní odhady se provádějí podle vztahu (3.2), nicméně alternativně je zaváděn a používán t. zv. faktor zředění. Pro náš případ definujeme faktor zředění přízemní objemové aktivity [s.m-3] radionuklidu *n* při pohybu vlečky ve směru *k* a při počasí z kategorie *j* jako poměr této objemové aktivity k intenzitě kontinuálního zdroje nuklidu *n* podle:

$$
\chi_{k,j}^n(x,y) = C_{k,j}^n(x,y,z=0) / A^{n}
$$
 (3.7)

Poznamenejme, že v některých pracech pod pojmem faktor zředění je míněno čistě difúzní atmosférické zředění (bez uvažování korekcí na radioaktivní rozpad, suchý spad a vymývání).

Tento koeficient označíme jako  $\hat{\chi}_{k,j}$ , přičemž se zavádí :

$$
\hat{\chi}_{k,j} = \chi_{k,j}^n / (f_R^n \cdot f_F^n \cdot f_W^n)
$$
\n(3.8)

*Poznámka :* V souladu s meteorologickou praxí se zadává pro zvolený směr *k* a pro každou kategorii počasí *j* charakteristická rychlost větru  $u_{k,j}^0$  [m. s<sup>-1</sup>] naměřená ve standardní výšce 10 m nad terénem. Pro vyjádření vertikálního rychlostního profilu po *z* je užit empirický vztah:

----------------------

<span id="page-27-0"></span>
$$
u(z) = u^0 \cdot \frac{z^{\varepsilon} - drs^{\varepsilon}}{10^{\varepsilon} - drs^{\varepsilon}}
$$
(3.9)

*drs ...* drsnost zemského povrchu v [m], bezrozměrný parametr ε je tabelován v závislosti na kategorii stability počasí.

Konečně střední rychlost po *z* je brána podle:

$$
\overline{u} = \frac{u^0}{10^{\epsilon} - drs^{\epsilon}} \cdot (\frac{h_{ef}^{\epsilon}}{\epsilon + 1} - drs^{\epsilon})
$$
(3.10)

Zde *hef* je efektivní výška vlečky exhalací.

### *3.2.2 Odhady rozptylu pomocí BOX-modelu*

Pro orientační či limitní odhady se používá BOX-model, založený na výpočtu středních hodnot koncentrace nuklidů v ovzduší v jednotlivých mezikruhových výsečích (boxech). Střední atmosferická koncentrace se při kontinuálním rovnoměrném postupu vlečky vyjádří jako podíl škodlivin emitovaných za časovou jednotku k objemu vzduchu v boxu ve vzdálenosti x , kterým projdou vzdušniny za tentýž čas.

Při konstrukci boxu převezmeme úvahy z [21]. Kontinuální stacionární exhalace unášené

vzduchem postupují konstantní střední rychlostí  $\bar{u}_{k,j}$  podle (3.10) ve směru sektoru <u>k</u> a homogenně se rozptylují v mezikruhové výseči s osou ve směru  $k$  a s úhlem výseče  $\varphi_{TOT}$ . Vše se děje při povětrnostní situaci kategorie *j*. Vertikální omezení boxu tvoří horizontální rovina ve vzdálenosti H<sub>mix</sub> nad terénem. Úhel výseče  $\varphi_{TOT}$  dále definujeme vztahem:

$$
\varphi_{TOT} = \varphi_f + \varphi_d \tag{3.11}
$$

ϕ<sup>f</sup> je fluktuační složka větru o střední hodnotě ve směru *k* (např. v [21] je uveden případ, kdy 24-hodinová fluktuační složka převedená na stupně činí zhruba 60°) a zadává se podle uvážení uživatele ze vstupního panelu.

ϕd značí rozptylovou složku v důsledku turbulencí v azimutálním směru. Je implicitně zabudována v programu za předpokladu, že koncentrace oblaku s azimutálním rozptylem  $\sigma_{v}$ (podle HOSKER) klesne na hranici výseče na p% ve srovnání s osovou hodnotou. Je vyjádřena vztahem:

$$
\varphi_d = 2 \cdot \arctg \left[ \frac{x_{REF}}{\sqrt{2 \cdot \ln(100/p) \cdot \sigma_y(x)}} \right]
$$
(3.12)

V programu HAVAR jsou implicitní hodnoty  $p=10%$ , referenční vzdálenost  $x_{REF}=20$  km.

<span id="page-28-0"></span>Za všech shora uvedených předpokladů je pak přízemní objemová koncentrace nuklidu n pro boxový model rovna střední objemové koncentraci v celém boxu kolem místa x a najde se podle vztahu ( v analogii se vztahem (3.2)):

$$
^{BOX}C_{k,j}^n(x,y,z=0)=\frac{A^n}{\bar{u}_{k,j}\cdot H_{mix,j}\cdot x\cdot \varphi_{TOT,j}}\cdot \quad {^{BOX}\!f_n^n(x)\cdot {^{BOX}\!f_n^n(x)\cdot {^{BOX}\!f_n^n(x)}}}\quad (3.13)
$$

Rozměr je v [*Bq/m3* ] a jde o únik ve směru *k* při kategorii počasí *j* a střední rychlosti vlečky \_<br>Uk,j .

Dále je třeba definovat tvar faktorů ochuzení pro BOX-model. Vyjdeme ze vztahu (2.4), který je výsledkem řešení bilanční diferenciální rovnice :

$$
\frac{d\stackrel{n}{A}(x)}{dx} = -\left(\frac{\lambda^n}{\bar{u}_{k,j}} + \frac{\bar{\Lambda}^n}{\bar{u}_{k,j}} + \int_{-\infty}^{+\infty} v_g^n \cdot \chi_{k,j}^n(x, y) \cdot dy\right) \cdot \stackrel{n}{A}(x) \tag{3.14}
$$

Odtud plyne, že korekční faktory pro radioaktivní rozpad a pro vymývání atmosférickými srážkami jsou i pro případ BOX-modelu vyjádřeny vztahy (3.3) resp. (3.6). Korekční faktor pro suchý spad se odvodí z definice:

$$
\frac{d^{n} A^{n}(x)}{dx} = -A^{n}(x) \cdot \int_{-Y_{\text{mez}}}^{Y_{\text{mez}}} v_{g}^{n} \cdot \chi_{k,j}^{n}(x, y) \cdot dy = -\int_{-Y_{\text{mez}}}^{Y_{\text{mez}}} v_{g}^{n} \cdot \frac{BOX}{C_{k,j}^{n}(x, y) \cdot dy}
$$
(3.15)

zde  $Y_{mez} = x \cdot tg$  ( $\phi_{TOT}/2$ )

Po dosazení (3.13) do předchozího vztahu je korekční faktor na suchý spad pro případ BOXmodelu vyjádřen vztahem:

$$
^{BOX}f_F^n(x;k,j) = \exp\left(-\frac{v_g^n}{\bar{u}_{k,j} \cdot H_{mix,j}} \cdot x\right) \tag{3.16}
$$

# *3.2.3 Modelování časového vývoje přízemní objemové aktivity při postupu mraku nad terénem*

Detailnější časové modelování objemové aktivity nuklidů v přízemní vrstvě atmosféry je provedeno v následující kapitole společně s modelováním depozice na povrchu. Pro aktivitu v atmosféře platí vztahy (3.27a), (3.27b) a (3.27c). Pro důležité dceřinné produkty je uvažován vliv mateřského izotopu ve smyslu předchozí kapitoly 2.8 .

### <span id="page-29-0"></span>**3.3 Depozice radionuklidů na zemském povrchu**

K usazování radionuklidů z vlečky na zemský povrch dochází jednak mechanismem suchého vypadávání v přízemní vrstvě a dále vymýváním aktivity z radioaktivního oblaku atmosférickými srážkami a obvykle se vyjadřuje pomocí příslušných krátkodobých faktorů. Dále formulujeme tyto faktory s přihlédnutím ke konkrétnímu směru postupu vlečky ve směru *k* (osa x je totožná s *k*) a při konkrétní kategorii počasí *j*. Časové průběhy usazené aktivity berou v úvahu zjednodušený model rozpadových řetězců ve smyslu předchozí kapitoly 2.8, kdy je zahrnuta tvorba nejdůležitějších dceřinných produktů. Podrobnější vysvětlení je uvedeno v uživatelském manuálu systému HAVAR ( viz popis polí IIP(n), IIP2(n), BET1(n), BET2(n) databanky HAVDB.DAT ).

### *3.3.1 Krátkodobý faktor suchého vypadávání nuklidů (FALLOUT)*

Proces suchého vypadávání byl diskutován v předchozí kapitole jako jeden ze tří hlavních efektů odstraňování radionuklidů z vlečky během jejího pohybu atmosférou. Zde uvedeme popis následného efektu, kterým je usazování takto odstraněných příměsí z mraku. Je zřejmé, že usazování na povrchu bude záviset na stavu v přízemní vrstvě, a proto krátkodobý faktor suchého spadu nuklidu *n* v místě *x* sektoru *k* v [m-2] se určuje přímo v závislosti na faktoru zředění přízemní objemové aktivity  $\chi_{k,j}^n(x, y)$  z (3.7) podle závislosti:

$$
F_{k,j}^n(x,y) = v_g^n \cdot \chi_{k,j}^n(x,y) \tag{3.17}
$$

Efektivní rychlosti usazování  $v_g^n$  [m.s<sup>-1</sup>] jednotlivých radionuklidů  $\underline{n}$  jsou rozlišeny podle jejich fyzikálně-chemické formy. Je vidět, že vynásobením (3.17) intenzitou kontinuálního zdroje  $A^n$  radionuklidu  $n \vee$  [Bq/s] se dostane rychlost usazování aktivity sledovaného nuklidu na plošnou jednotku zemského povrchu v místě (x,y) při postupu vlečky exhalací ve směru sektoru *k* a při kategorii počasí *j* .

Pro případ BOX-modelu se do (3.17) dosadí koncentrace přízemní aktivity podle (3.13) s využitím závislosti (3.7) a dostaneme:

$$
{}^{BOX}F_{k,j}^n(x) = \frac{v_g^n}{\bar{u}_{k,j} \cdot H_{mix} \cdot x \cdot \varphi_{TOT,j}} \cdot {}^{BOX}f_R^n(x) \cdot {}^{BOX}f_R^n(x) \cdot {}^{BOX}f_W^n(x) \tag{3.18}
$$

## *3.3.2 Krátkodobý faktor vymývání příměsí atmosférickými srážkami (WASHOUT)*

Proces vymývání se uskutečňuje podél celé dráhy pádu vodních částic jako důsledek jejich interakce s příměsemi ve vlečce. Obecné vyjádření krátkodobého faktoru vymývání příměsí v  $[m^{-2}]$  má tvar:

<span id="page-30-0"></span>
$$
W_{k,j}^{n}(x, y) = \int_{0}^{\infty} \Lambda^{n}(x) \cdot C_{k,j}^{n}(x, y, z) / A^{n} \cdot dz
$$
 (3.19)

*x, y, z* jsou kartézské souřadnice : *x* - ve směru šíření vlečky exhalací

*y* - kolmo ke směru šíření (horizontálně)

*z* - kolmo ke směru šíření (vertikálně)

*C*<sub>k,j</sub> je objemová aktivita prvku <u>n</u> ve vzduchu daná vztahem (2.3) a vyjádřená v termínech diskrétní sítě. Konstanta  $\Lambda^n(x)$  vymývání  $[s^{-1}]$  prvku *n* při intenzitě srážek v(x) je dána vztahem (3.5).

*An* . je intenzita kontinuálního zdroje úniku radionuklidu *n* v [*Bq/s*] (konstantní v rámci jednoho segmentu).

Integrací (3.19) po *z* se dostane pro případ homogenní vertikální stratifikace :

$$
W_{k,j}^n(x,y) = \frac{\Lambda^n(x) \cdot f_R^n(x;k,j) \cdot f_F^n(x;k,j) \cdot f_W^n(x;k,j)}{\sqrt{2\pi} \cdot \sigma_{y,j}(x) \cdot u_{k,j}^0} \cdot \exp(-\frac{y^2}{2 \cdot \sigma_{y,j}^2(x)})
$$
(3.20)

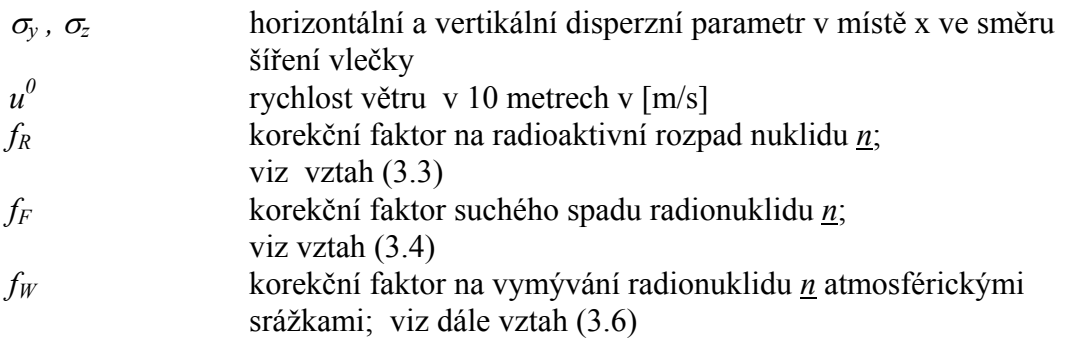

Opět je zřejmé, že vynásobením (3.20) intenzitou kontinuálního zdroje *A<sup>n</sup>* radionuklidu *n* v [*Bq/s*] se dostane rychlost usazování aktivity sledovaného nuklidu na plošnou jednotku zemského povrchu v místě (x,y) při postupu vlečky exhalací ve směru sektoru *k* a při kategorii počasí *j* .

Krátkodobý faktor vymývání příměsí atmosférickými srážkami pro případ BOX-modelu je vyjádřen:

$$
{}^{\text{Box}} W_{k,j}^n(x) = \frac{\Lambda^n(x)}{\overline{u}_{k,j} \cdot x \cdot \varphi_{\text{TOT},j}} \cdot {}^{\text{Box}} f_R^n(x) \cdot {}^{\text{Box}} f_F^n(x) \cdot {}^{\text{Box}} f_W^n(x) \tag{3.21}
$$

.

## *3.3.3 Modelování časového vývoje radiační situace*

V původní verzi programu RJ-006 je zabudováno jen základní postižení vlivu časové závislosti zamoření atmosféry a zemského povrchu. Tisknou se přibližné hodnoty usazené aktivity pod osou mraku v okamžiku po skončení průchodu mraku nad místem (x,y) počítané s využitím vztahů (3.17) a (3.20) podle:

$$
\Omega_{k,j}^{n}(x,y) = \left[ v_g^{n} \cdot \chi_{k,j}^{n}(x,y) + W_{k,j}^{n}(x,y) \right] \cdot \overset{n}{A}^{n} \cdot T_{hav}
$$
\n(3.22)

Ω je usazená aktivita nuklidu <u>n</u> v [*Bq/m*<sup>2</sup>] v místě (x,y) za dobu trvání havarijního úniku T<sub>hav</sub>

Přesnější výpočet usazené aktivity řeší je řešeno v programu HAVAR ze dvou hledisek:

#### <sup>α</sup>*) Časová distribuce aktivity na konkrétním místě zemského povrchu:*

Uvažujme konkrétní místo (x,y) a řešme otázku, jak se v tomto místě mění deponovaná aktivita radionuklidu *n* od okamžiku počátku průchodu čela mraku nad tímto bodem (nechť je to okamžik  $t_x=x/u$ ; u je střední unášivá rychlost pohybu vlečky) do skončení průchodu mraku nad místem v čase  $t_x+T_{\text{hav}}$ . Pokud během celého časového intervalu se předpokládá konstantní hodnota rychlosti depozice (v opačném případě se provede segmentace celkového úniku ve smyslu další kapitoly 6.1), depoziční příkon ve shodě s předchozím výrazem označíme jako:

$$
S_k^n(x, y) = \left[ v_s^n \chi_{k,j}^n(x, y) + W_{k,j}^n(x, y) \right] \cdot A^n
$$
 (3.23)

Tato veličina má rozměr  $[Bq.m^2.s^{-1}]$  a reprezentuje zdrojový člen v bilanční rovnici aktivity  $\Omega_k^{n}(t,x,y)$  usazované na terénu. Naznačíme řešení bilančních rovnice pro jednoduchý rozpadový řetězec ve tvaru:

### *nuklid n* (rodičovský) ---> *nuklid d* (dceřinný) ---> *stabilní*

Usazené plošné aktivity nuklidů *n* a d v místě *x* daného sektoru *k* a v čase t od počátku usazování označíme  $\bar{\Omega}_k(t, x)$  resp.  $\bar{\Omega}_k(t, x)$ . Mají rozměr [Bq.m<sup>-2</sup>] a jejich bilanční rovnice jsou: *n d*

$$
\frac{d}{dt}\left(\Omega_{k}^{n}(t,x,y)\right)=S_{k}^{n}(x,y)-\lambda^{n}\cdot\Omega_{k}^{n}(t,x,y)-\lambda_{pov}^{n}\cdot\Omega_{k}^{n}(t,x,y)
$$
\n
$$
\frac{d}{dt}\left(\Omega_{k}(t,x,y)\right)=S_{k}(x,y)-\lambda^{d}\cdot\Omega_{k}(t,x,y)-\lambda_{pov}^{d}\cdot\Omega_{k}(t,x,y)+\lambda^{d}\cdot\beta_{n=-d}\cdot\Omega_{k}(t,x,y)
$$
\n(3.24)

Zdrojové členy S jsou dány vztahem (3.23); nechť v čase t=0 (okamžik počátku usazování v místě x) je usazená aktivita  $\Omega_0$ <sup>n</sup>=0 resp.  $\Omega_0^d$ =0.

λ ........ rozpadová konstanta radionuklidu [1/s]  $\lambda_{\text{pov}}$  ........ konstanta odstraňování nuklidu z povrchu jinými mechanismy než rad. rozpadem [1/s] ; Platí:  $\lambda_{\text{row}}^r = \ln 2 / TCEZ(r)$ Zde hodnota TCEZ(r) značí poločas setrvání radionuklidu *r* na zemském povrchu a zadává se na vstupu (viz popis souboru HAVIN.DAT v uživatelském manuálu systému HAVAR)  $\beta_{n\rightarrow d}$  ........ pravděpodobnost izomerního přechodu při rozpadu mateřského prvku na dceřinný

Hledaný časový průběh usazené koncentrace aktivity na časovém intervalu <0;  $T_{\text{hav}}$  pak má tvar:

$$
\Omega_{k}(t, x, y) = \Psi_{part}^{n} \cdot (1 - \exp(-\lambda_{ef}^{n} \cdot t))
$$
\n
$$
\Omega_{k}(t, x, y) = \Psi_{part}^{d} - \Psi_{part}^{n} \cdot \frac{\lambda^{d} \cdot \beta_{n \to \lambda d}}{\lambda_{ef}^{d} - \lambda_{ef}^{n}} \cdot \exp(-\lambda_{ef}^{n} \cdot t) + \left[\Psi_{part}^{n} \cdot \frac{\lambda^{d} \cdot \beta_{n \to \lambda d}}{\lambda_{ef}^{d} - \lambda_{ef}^{n}} - \Psi_{part}^{d}\right] \cdot \exp(-\lambda_{ef}^{d} \cdot t)
$$
\n(3.25)

Efektivní rozpadová konstanta je zavedena podle  $\lambda_{ef}^n = \lambda^n + \lambda_{pov}^n$  *resp.*  $\lambda_{ef}^d = \lambda^d + \lambda_{pov}^d$ ;  $d = 2$ *d ef n pov*  $\lambda_{ef}^n = \lambda^n + \lambda_{pov}^n$  resp.  $\lambda_{ef}^d = \lambda^d + \lambda_{pov}^d$ Příslušné partikulární integrály jsou :

$$
\Psi_{part}^{n} = S_{k}^{n}(x, y) / \lambda_{ef}^{n}
$$
\n
$$
\Psi_{part}^{d} = \frac{\lambda^{d} \cdot \beta_{n \to \lambda d}}{\lambda_{ef}^{n} \cdot \lambda_{ef}^{d}} \cdot S_{k}^{n}(x, y) + S_{k}^{d}(x, y) / \lambda_{ef}^{d}
$$

Pro zkrácení zápisu při dalších odvozováních se dále (na př. při integraci dávkového příkonu od depozice) budeme odvolávat na první rovnici pro mateřský izotop, kterou přepíšeme do tvaru:

$$
\Omega_k^n(t, x, y) = S_k^n(x, y) \cdot \left[1 - \exp\left(-\lambda_{ef}^n \cdot t\right)\right] / \lambda_{ef}^n \tag{3.26a}
$$

Je zřejmé, že v okamžiku  $T_k$  po odeznění havárie nad uvažovaným místem je zde měrná usazená aktivita vyjádřena vztahem:

$$
\Omega_k^n(T_{hav} + T_k, x, y) = S_k^n(x, y) \cdot \left[1 - \exp\left(-\lambda_{ef}^n \cdot T_{hav}\right)\right] / \lambda_{ef}^n \cdot \exp\left(-\lambda_{ef}^n \cdot T_k\right) \tag{3.26b}
$$

Typický průběh dynamiky usazování je znázorněný na obrázku 3.1 . Rovnice (3.26a) popisuje průběh v oblasti I , rovnice (3.26b) pak oblast II.

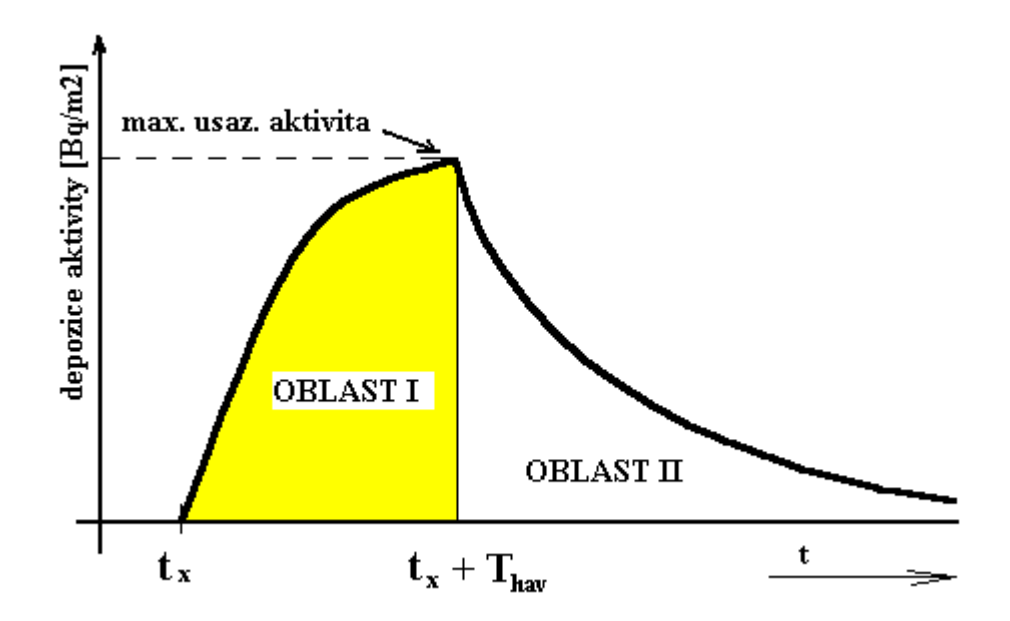

*Obr. 3.1: Typický průběh usazování aktivity při přechodu radioaktivního oblaku nad místem x (OBLAST I) a v další fázi po skončení přechodu oblaku (OBLAST II)* 

Řešení pro OBLAST II pro vybrané důležité dceřinné produkty se hledá analogicky soustavě (3.24), která v důsledku nulových zdrojů usazování S přechází v homogenní soustavu s počátečními podmínkami  $\Omega_k^{n}(t=0,x,y) = \Omega_{max}^{n}$ ;  $\Omega_k^{d}(t=0,x,y) = \Omega_{max}^{d}$ , kde hodnoty  $\Omega_{max}$ jsou dány maximální hodnotou v OBLAST I.

Je třeba poznamenat, že pro případ nestacionárních výpustí se v programu HAVAR provede již zmíněná segmentace reálného stavu na určitý počet segmentů neboli fází (viz dále kap. 6 ), v nichž se podmínky předpokládají časově konstantní. Shora naznačené řešení se pak tedy týká vždy konkrétní fáze a je třeba hodnotu Thay nahradit dobou trvání fáze, přičemž součet dob trvání fází je roven hodnotě Thav . Celkové výsledné hodnoty jsou dány superpozicí hodnot z jednotlivých fází (s korekcí na radioaktivní rozpad zohledňující časové posuny jednotlivých fází).

## β*) Distribuce aktivity na celém terénu v určitém časovém okamžiku:*

Cílem je podat matematický popis "okamžitého snímku" situace na terénu  $(x,y,z=0)$  v čase  $T_c$ od vzniku havárie. Tato situace je dále nazývána termínem "krátkodobá kinetika" a zadává se na vstupu parametrem KRK=1 a příslušnou zvolenou hodnotou TC [s] (viz. popis datového souboru HAVIN.DAT v uživatelském manuálu systému HAVAR). Pro zjednodušení zápisu dále uvažujeme jednoduchý radioaktivní rozpad bez dceřinných meziproduktů.

Únik se děje po dobu Thav ve směru sektoru *k* (osa x) při povětrnostní situaci *j* , přičemž vlečka škodlivin se pohybuje stálou střední rychlostí  $u_{k,j}$ . Na tomto "snímku" má čelo mraku souřadnici X<sub>C</sub>, jeho konec X<sub>K</sub>, přičemž zřejmě platí T<sub>hav</sub> = (X<sub>C</sub> - X<sub>K</sub>) /  $\bar{u}_{k,j}$ .

Dále budou rozlišeny dva případy. V prvním, kdy havárie již odezněla a ve druhém, kdy havarijní úniky ještě probíhají.

# A.  $T_C > T_{\text{hav}}$  (havarijní úniky odezněly, mrak postupuje nad terénem):

### *1. Přízemní objemová aktivita:*

a) 
$$
0\langle x \langle X_K, \ldots, X_{k,j}^n(x, y) \rangle = 0
$$
 (3.27a)

b) 
$$
X_K \le x \le X_C
$$
........... $C_{k,j}^n(x, y)$  podle (3.2) resp. (3.13)  
pro BOX-model (3.27b)

c) 
$$
x \, \lambda \, X_c \, \dots \, \dots \, C_{k,j}^n(x, y) = 0
$$
 (3.27c)

### *2. Depozice na zemském povrchu*:

Přibližný výraz (3.22) je nahrazen přesnějším vyjádřením podle vztahů (3.26):

a) 0 〈 〈 *x X* ............. uplynul čas po průchodu konce mraku nad místem x, potom: *<sup>K</sup> tK out*

$$
\Omega_{k,j}^n(x,y) = S_{k,j}^n(x,y) \cdot \frac{1}{\lambda^n} \cdot \left[1 - \exp(-\lambda^n \cdot T_{hav})\right] \cdot \exp(-\lambda^n \cdot t_K^{out})
$$
 (3.28a)

b)  $X_K \le x \le X_C$  ......... mrak právě prochází nad uvažovaným místem x (čelo mraku přešlo nad x před časem  $t_C^{out}$ ):

$$
\Omega_{k,j}^n(x,y) = S_{k,j}^n(x,y) \cdot \frac{1}{\lambda^n} \cdot \left[1 - \exp(-\lambda^n \cdot t_c^{out})\right]
$$
\n(3.28b)

c) x > XC ................ mrak do místa x ještě nedošel:

$$
\Omega_{k,j}^n(x,y) = 0 \tag{3.28c}
$$

Zdrojový člen  $S_{k,j}^n(x, y)$  v důsledku suchého spadu a vymývání atmosférickými srážkami je dán výrazem (3.23). Modifikace tohoto výrazu pro BOX-model jsou zřejmé.

Vazba souřadnice x s časem je určena střední rychlostí pohybu mraku, platí tedy:

 $\mathcal{L}(\mathcal{L})$ 

$$
t_K^{out} = T_C - (T_{hav} + x/\bar{u}_{k,j})
$$
  
\n
$$
t_C^{out} = T_C - x/\bar{u}_{k,j}
$$
\n(3.29)

# B.  $T_{C}$  <  $T_{\text{hav}}$  (havarijní únik ještě neskončil a stále dochází k emisi ze zdroje):

<span id="page-35-0"></span>Je zřejmé, že tento případ je analogický předchozímu, kde se dosadí  $X_K = 0$ . Vztahy (3.27a) a (3.28a) pozbývají ovšem smysl a platí výrazy (3.27b), (3.27c), (3.28b) a (3.28c) při  $X_K = 0$ .

V interaktivní části pro presentaci výsledků je krátkodobá kinetika (pro KRK=1 a zadaný čas TC ) zobrazována i v dvourozměrné formě izoplet, odkud lze identifikovat skutečnou polohu mraku nad terénem. V nejnovější verzi HAVAR lze tyto výsledky zobrazovat na mapovém pozadí lokalit našich jaderných elektráren.

Na závěr poznamenejme, že detailnější vztahy pro modelování distribuce dávek záření (v čase  $T_c$  nad celým terénem ve směru *x*) budou uvedeny v závěru další kapitoly.

# **3.4 Plošné rozložení aktivit a dávek záření resp. jejich úvazků při zvolené diskrétní síti**

Grafické výstupy systému HAVAR umožňují znázornit průběhy sledovaných veličin jak jednorozměrně (radiální průběhy maximálních nebo středních nebo okrajových hodnot) tak dvourozměrně v rovině (x,y) ve formě izoplet. Dále byla implementována speciální grafika pro modelování časového vývoje radiační situace. Možné výstupní volby jsou patrné z přiložených obrazovkových opisů výstupních panelů.

Pro modelování izoplet či izodóz je důležité stanovit reálný azimutální průběh v celé uvažované výseči. Poznamenejme, že pro BOX-model tento problém odpadá, protože azimutální průběh je konstantní a dvourozměrné modelování zde nemá smysl. Všimněme si podrobněji, jak vypadají plošná rozložení jednotlivých veličin pro případ Gaussova řešení.

a) Přízemní objemová aktivita radionuklidů [  $Bq/m^3$  ]

Vyjdeme-li ze vztahu (3.2), lze tuto veličinu separovat podle proměnných x a y jako:

$$
C_{k,j}^n(x, y, z = 0) = C_{k,j}^n(x, y = 0, z = 0) \cdot \exp(-\frac{y^2}{2\sigma_{y,j}^2(x)})
$$
(3.30)

Zde  $C_{k,j}^n(x, y = 0, z = 0)$  je maximální (pod osou mraku ) přízemní objemová aktivita radionuklidu *n* [*Bq/m3* ].

b) Aktivita usazená na zemském povrchu [ *Bq/m<sup>2</sup>*]

Je zřejmé, že na za základě vztahu (3.26) lze azimutální průběh usazené aktivity vyjádřit stejně jako v předchozím případě:

$$
\Omega_{k,j}^n(x,y) = \Omega_{k,j}^n(x,y=0) \cdot \exp(-\frac{y^2}{2\sigma_{y,j}^2(x)})
$$
\n(3.31)

Zde  $\Omega_{k}^{n}$   $(x, y = 0)$  je maximální (pod osou mraku) usazená plošná aktivita radionuklidu <u>n</u>  $[Bq/m^2]$ .
#### c) Plošné rozložení dávek záření resp. jejich úvazků [ *Sv* ]

S užitím vztahu (4.5) lze schématicky napsat pro celkový úvazek efektivní dávky či ekvivalentní dávky na orgán nebo tkáň *o* pro jedince z věkové kategorie *a*, který se nachází v místě (x,y) po dobu T, následující vztah:

$$
H_{TOT}^{a,o,k}(T; x, y) = H_{oblak}^{a,o,k}(T; x, y) + H_{povrch}^{a,o,k}(T; x, y) + H_{inh}^{a,o,k}(T; x, y) + H_{inh,RES}^{a,o,k}(T; x, y) + H_{ing}^{a,o,k}(T; x, y)
$$
\n(3.32)

Jednotlivé členy na pravé straně představují příspěvky od pěti cest expozice, jak o nich bude pojednáno v následující kapitole 4. Bude doloženo, že azimutální závislost celkového dávkového ekvivalentu má tvar:

$$
H_{TOT}^{a,o,k}(T;x,y) = H_{oblak}^{a,o,k}(T;x,y=0) \cdot \frac{Kp(x,y)}{Kp(x,y=0)} + \cdot \exp(-\frac{y^2}{2\sigma_{y,j}^2(x)}) * \tag{3.33}
$$

$$
\ast \left[ H^{a,o,k}_{power}(T; x, y=0) + H^{a,o,k}_{inh}(T; x, y=0) + H^{a,o,k}_{inh,RES}(T; x, y=0) + H^{a,o,k}_{ing}(T; x, y=0) \right]
$$

Je vidět, že komponenta představující příspěvek z ozáření z radioaktivního mraku poněkud komplikuje azimutální průběh. Je to způsobeno korekcí *Kp(x,y)* na konečný rozměr mraku (viz popis ke vztahu (4.7a), kde Kp je vyjádřením FCOR<sup>γ</sup> v kartézských souřadnicích). Proto se tedy zavádějí následující numericky vypočtené středovací faktory, které jsou těsně spojeny se zvolenou topografií výpočtové sítě, o které shrneme některá již dříve uvedená fakta.

Jak bylo řečeno, při volbě výpočetní sítě je nutné si uvědomit, že celý prostor je rozdělen na 16 směrů, pro které jsou k dispozici všechna potřebná vstupní data. Dále je fakt, že důsledky havarijních úniků se sledují v určité předem zvolené výseči (viz parametr SUHEL v popisu vstupních dat, též na následujícím obrázku). Tato výseč je zde volena tak, že její osa je totožná se zvoleným směrem pohybu mraku KPS, přičemž na každou stranu je nanesena hodnota úhlu π/8, takže hranice takto zvolené výseče je tvořena směry sektorů KPS-1 a KPS+1. Tato situace je znázorněna na náčrtu podle obrázku 3.1 .

# *Obr. 3.1 : Schema ke způsobu stanovení prostorové výseče, ve které se počítá zamoření*.

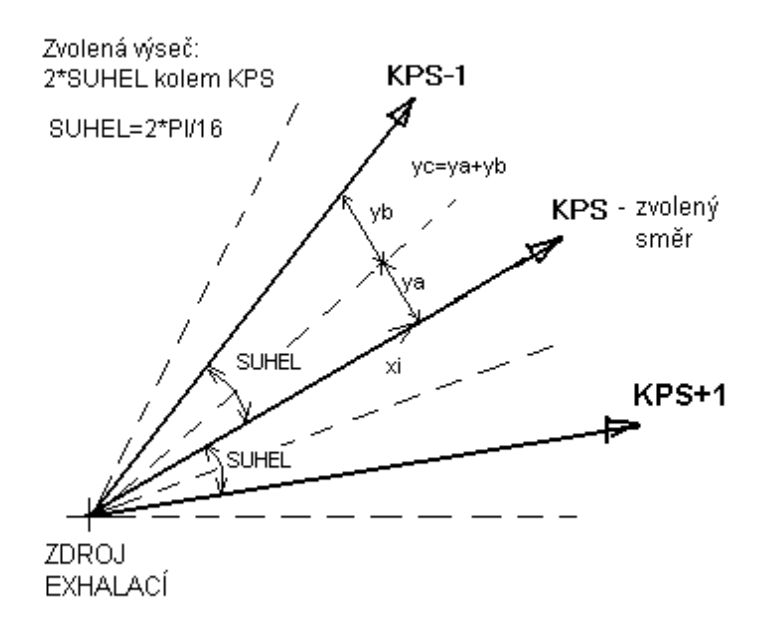

Minimální velikost výpočetní výseče je  $45^{\circ}$  (s osou KPS – podrobněji kap. 3.1)

Definujme dále dvě funkce:

$$
g(x, y) = \exp(-\frac{y^2}{2\sigma_{y,j}^2(x)}) \quad ; \quad f(x, y) = \frac{Kp(x, y)}{Kp(x, y = 0)} \tag{3.34}
$$

a zavedeme následující koeficienty:

 $y_c - y$ 

$$
\Psi_{11}(x) = \frac{1}{y_a} \cdot \int_{0}^{y_a} g(x, y) \cdot dy \quad ; \qquad \Gamma_{11}(x) = g(x, y_a)
$$
\n
$$
\Psi_{21}(x) = \frac{1}{y_c - y_a} \cdot \int_{y_a}^{y_c} g(x, y) \cdot dy \quad ; \qquad \Gamma_{21}(x) = g(x, y_c)
$$
\n
$$
\Psi_{12}(x) = \frac{1}{y_a} \cdot \int_{0}^{y_a} f(x, y) \cdot dy \quad ; \qquad \Gamma_{12}(x) = f(x, y_a)
$$
\n
$$
\Psi_{22}(x) = \frac{1}{y_c - y_a} \cdot \int_{y_a}^{y_c} f(x, y) \cdot dy \quad ; \qquad \Gamma_{22}(x) = f(x, y_c)
$$
\n(3.35)

Střední přízemní objemová aktivita v sektoru KPS ve vzdálenosti *x* od zdroje výpustí:

$$
\overline{C}_{k,j}^n(x,z=0) = C_{k,j}^n(x,y=0,z=0) \cdot \Psi_{11}
$$
 (3.36)

Střední usazená aktivita v sektoru KPS ve vzdálenosti *x* od zdroje výpustí:

$$
\overline{\Omega}_{k,j}^n(x,z=0) = \Omega_{k,j}^n(x,y=0,z=0) \cdot \Psi_{11}
$$
 (3.37)

Střední hodnota pro sektor KPS celkového úvazku efektivního dávkového ekvivalentu či dávkového ekvivalentu na orgán nebo tkáň *o* pro jedince z věkové kategorie *a*, který se nachází v místě (x,y) po dobu T, lze psát v souladu se vztahem (3.33) jako:

$$
\overline{H}_{TOT}(T;x) = H_{oblak}^{a,o,k}(T;x,y=0) \cdot \Psi_{12} +
$$
\n
$$
+ \left[ H_{power}^{a,o,k}(T;x,y=0) + H_{inh}^{a,o,k}(T;x,y=0) + H_{ing}^{a,o,k}(T;x,y=0) \right] \cdot \Psi_{11}
$$
\n(3.38)

Takto lze pokračovat dál a na příklad pro polovinu sektoru KPS-1 přilehlou k sektoru KPS (viz obrázek) lze střední hodnotu úvazku celkové efektivní dávky či ekvivalentní dávky na orgán nebo tkáň *o* pro jedince z věkové kategorie *a*, který se nachází v místě (x,y) po dobu T, psát v souladu se vztahem (3.38) jako:

$$
H_{TOT} (T; x) = H_{oblak}^{a, o, k} (T; x, y = 0) \cdot \Psi_{22} +
$$
\n
$$
+ [H_{power}^{a, o, k} (T; x, y = 0) + H_{inh}^{a, o, k} (T; x, y = 0) + H_{ing}^{a, o, k} (T; x, y = 0)] \cdot \Psi_{21}
$$
\n(3.39)

Vyjádření marginálních hodnot užitím koeficientů Γ je zřejmé.

Pro ilustraci ještě bude uveden vztah pro výpočet kolektivních dávek záření pro celou uvažovanou sekci - tedy pro sektor KPS plus přilehlá polovina sektoru KPS-1 a plus přilehlá polovina sektoru KPS+1. Pro hodnotu v mezikruhové výseči této sekce v místě *xj* (což je nyní střední hodnota mezi dvěma diskrétními hodnotami  $\langle x_i, x_{i+1} \rangle$ 

$$
D^{o,a}(T; x_i) = \overline{H}_{TOT}^{o,a,k} (T; x_i) \cdot OBYV(k, a, x_i) + \n+ \overline{H}_{TOT} (T; x_i) \cdot OBYV(k-1, a, x_i) + \overline{H}_{TOT} (T; x_i) \cdot OBYV(k-1, a, x_i) + \overline{H}_{TOT} (T; x_i) \cdot OBYV(k-1, a, x_i)
$$
\n(3.40)

Do pravé strany se dosazují výrazy (3.38) a (3.39). Popis pole obyvatel OBYV je popsáno ve vstupních datech ( lokální soubor HAVLOK.DAT). Celková kolektivní dávka pro výpočetní sekci je pak dán součtem:

$$
D^{a,o}(T) = \sum_{i=1}^{I X 1} D^{a,o}(T; x_i)
$$
 (3.41)

### *Vyjádření azimutálního průběhu hodnot úvazku IDE.*

Dvourozměrné znázornění dávek záření resp. jejich úvazků (izodózy) v uvažované sekci v rovině (x,y) probíhá na základě interpolace diskrétních numerických hodnot  $H_{TOT}^{a,o,k}(T; x_i, y = y_m)$ . Pro každou diskrétní radiální vzdálenost x<sub>i</sub> se hodnoty dávek vypočítávají tak, že do výrazu (3.33) se dosadí vždy celkem NUHEL hodnot ym podle:  $_{0T}^{0,k}(T; x_i, y = y_m)$ 

$$
y_m = m \cdot \Delta Y; \ m = 1 \ a\text{z } \text{NUHEL}
$$
\nkde  $\Delta Y = x_i \cdot \text{tg}(\text{SUHEL}) / \text{NUHEL}$ 

\n(3.42)

Vzhledem k symetrii tak dostáváme celkem  $(2 \t NUHEL + 1)$  bodů pro každou  $x_i$ . Význam proměnných z (3.42) je zřejmý z předchozího obrázku, NUHEL značí počet azimutálních paprsků, na něž je dále rozdělena 1/2 uvažované výseče. Veličina NUHEL se zadává ze vstupního panelu a závisí na ní "hladkost" vykreslovaných izodóz (max. NUHEL=16).

# **4. Hodnocení radiačního zatížení obyvatelstva v důsledku úniků radionuklidů z jaderného zařízení do atmosféry**

# **4.1 Metodika hodnocení radiační zátěže**

V dalším textu jsou uvažovány následující kategorie orgánů resp. tkání, které se rozlišují indexem *o* (o=1 až 7) s významem:

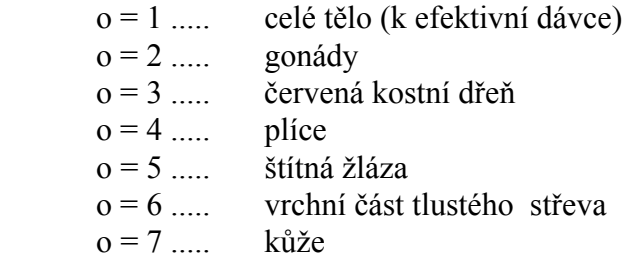

Za účelem detailnějšího hodnocení dopadu radiačního zatížení na populaci je obyvatelstvo rozděleno na 5 věkových skupin charakterizovaných indexem *a* podle schématu:

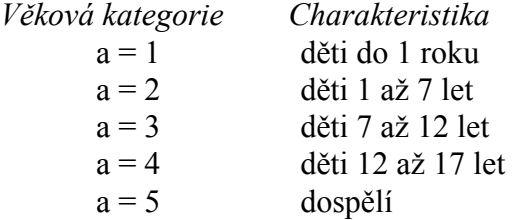

Uvedené rozdělení vzešlo z doporučení metodiky Interatomenergo v lit. [1]. Výhledově bude do programu zabudováno rozdělení 2. věkové kategorie na kategorii od 1 do 2 let a kategorii od 2 do 7 let podle Vyhl.č.184 [22]. Doposud je prováděn výpočet se sloučenou kategorií s použitím konzervativnějších hodnot konverzních faktorů.

Jako míru účinku radioaktivního záření na lidský organismus definuje vyhláška [22] následující veličiny, které se pak používají v radiační ochraně:

**Ekvivalentní dávka H<sup>o</sup> [Sv] :** Je vyjádřena součinem střední absorbované dávky záření  $\mathbb{R}^{r, \circ}$ v orgánu nebo tkáni <u>o</u> vyjádřené v [Gy] a radiačního váhového faktoru W<sup>r</sup>. Je-li pole záření tvořeno více druhy záření *r* , výsledná ekvivalentní dávka na orgán či tkáň *o* se vyjádří podle vztahu:

$$
H^o = \sum_{(r)} W^r \cdot \mathfrak{R}^{r,o} \tag{4.1}
$$

Index *r* značí druh záření a radiační váhový faktor W<sup>r</sup> reprezentuje efekt rozdílného biologického účinku (a tím i rozsah a závažnost vzniklé zdravotní újmy) jednotlivých druhů záření (případně s dalším rozlišením podle energie). Pro nejdůležitější druhy záření se uvádí:

*Druh záření: Radiační váhový faktor W<sup>r</sup> :*

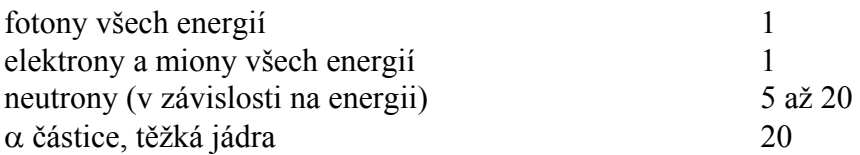

*Efektivní dávka Ho=1 [Sv] :* Určuje se jako součet součinů ekvivalentní dávky v ozářených tkáních či orgánech a tkáňových váhových faktorů podle vztahu:

$$
H^{o=1} = \sum_{o=2,...} W^o \cdot H^o \tag{4.2}
$$

Váhové faktory pro orgány či tkáně se berou podle [22]:

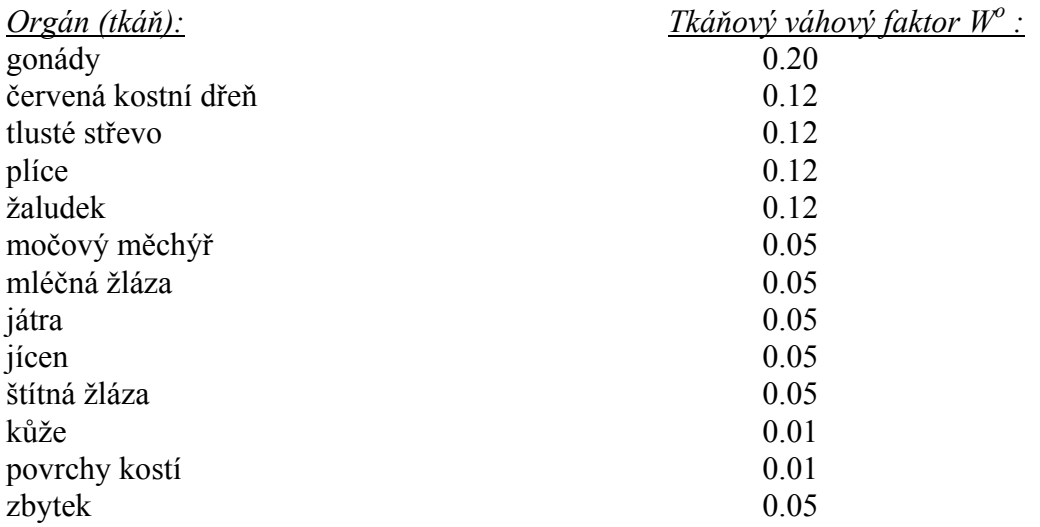

Dále se zavádějí veličiny charakterizující vliv vnitřního ozáření :

*Úvazek ekvivalentní dávky a úvazek efektivní dávky [Sv] :* Jsou to časové integrály příkonu ekvivalentní resp. efektivní dávky od okamžiku příjmu radionuklidu po dobu τ , přičemž se bere hodnota τ=50 roků pro příjem radionuklidu u dospělých a τ=70 roků pro děti.

Dále jsou definovány veličiny umožňující kvantifikovat vliv ozáření celé populace. V [22] jsou definovány kolektivní dávky pro každou příslušnou dávku (ekvivalentní, efektivní, případně jejich úvazků) jako součet této dávky přes všechny exponované jedince. Definují se tedy následující veličiny vyjadřované v jednotkách [Sv]:

- kolektivní ekvivalentní dávka
- kolektivní efektivní dávka
- úvazek kolektivní ekvivalentní dávky
- úvazek kolektivní efektivní dávky

Do programu vstupují data o obyvatelstvu ve formě třírozměrného pole OBYV(k,a,i) (viz popis vstupů v uživatelském manuálu systému NORMAL), které vyjadřuje počet obyvatel věkové skupiny *a* v jednotlivých segmentech (i,k) zvolené polární výpočtové sítě ( *i* je index radiální vzdálenosti, *k* značí úhlový sektor totožný se směrem pohybu vlečky škodlivin). Pro

výpočet kolektivních dávek KDE je pak užito následujícího schematu reflektujícího zvolenou diskrétní síť:

$$
KDE^{o,a} = \sum_{i} \sum_{k} H_{i,k}^{o,a} \cdot N_{i,k}^{a}
$$
 (4.3)

*N*<sup>a</sup><sub>ik</sub> ….... počet jedinců z věkové skupiny <u>a</u> trvale pobývajících v oblasti mezikruhové výseče (i,k)

$$
H^{o,a}_{i,k}
$$
...... příslušná dávka záření (střední na výseči (i,k) ) na jedince věkové skupiny a

Pro vyjádření déletrvající časově proměnné expozice se výsledné dávky resp jejich úvazky počítají jako časový integrál příkonu dávky podle schématu:

$$
H^o(T) = \int_{t_0}^{t_0+T} H^o(t) \cdot dt \tag{4.4}
$$

H<sup>o</sup>(T) ... celková dávka obdržená za čas T [Sv]

*H t o* .  $(t)$  ... dávkový příkon  $[Sv/s]$ 

t0 … počátek expozice [s]

T … uvažovaná doba trvání expozice [s]

## **4.2 Radiační zátěž v důsledku různých cest ozáření**

Hodnoty dávek záření na orgán nebo tkáň *o* jedince z věkové skupiny *a* je dán součtem dávek od uvažovaných nuklidů *n* realizovaných různými možnými cestami ozáření *p*. K jejich vyjádření se obecně používá schéma:

$$
H^{o,a}(T;x,y) = \sum_{p} \sum_{n} H^{a,n,o}_{p}(T;x,y) \tag{4.5}
$$

Kolektivní dávky se pak následně určují podle:

$$
KDE^{o,a}(T; x, y) = H^{o,a}(T; x, y) \cdot N^a(x, y)
$$
\n(4.6)

Zde  $N^a(x, y)$  značí počet osob věkové skupiny <u>a</u> žijících celou dobu T kolem místa (x,y). Celkové hodnoty kolektivních dávek pro celou populaci žijící kolem jaderné elektrárny se pak určují součtem hodnot kolektivních dávek z jednotlivých dílčích oblastí podle (4.3).

V systému HAVAR je aplikována myšlenka rozlišení dávek na potenciální a očekávané, zavedené v systému RODOS. Potenciální dávky jsou určovány za konzervativních předpokladů "maximálně nepříznivého" působení kontaminovaného prostředí na populaci. Například jedinec setrvává jen v místě (x,y), a to celou dobu venku na otevřeném prostranství. Ve skutečnosti hraje roli celá řada přirozených bariér podílejících se na snižování úrovně

obdržených dávek. Přitom se samozřejmě nejedná o cílené akce vedené člověkem mající charakter protiopatření.

Podrobnější rozbor je na př. v [29]. Zde jsou zavedeny lokační faktory definované jako poměr střední hodnoty dávky obdržené v dané skutečné konfiguraci lokality k plné dávce na otevřeném prostranství (tedy bez jakéhokoliv vlivu stínících či filtračních struktur). V této definici je zahrnut i efekt "přítomnosti" v daném místě, který vyjadřuje frakci času stráveného v daném místě (konfiguraci) a nazveme jej faktorem setrvání (occupancy factor). Uvažuje se jeho zjednodušení na frakci času, kterou lidé stráví uvnitř budov. Výsledný lokační faktor se pak získá korekcí původní hodnoty pro setrvání 100 % hodnotou odhadnutého faktoru setrvání. V [29] jsou uvedeny odhady faktorů setrvání pro Německo a Velkou Británii, které se pohybují od 75% do 88% (v zimě jsou hodnoty vyšší). Střední hodnota pro svět jako celek se udává 80%.

V následujícím textu jsou pro některé cesty ozáření zaváděny lokační faktory, přičemž potenciální maximální dávky se dostanou, jestliže se tyto faktory položí rovny jedné. V systému HAVAR jsou zabudovány implicitní (default) hodnoty, které je ale možno měnit interaktivně ze vstupních panelů. Jejich bližší rozlišení pro město a venkov, jakož i pro jednotlivé věkové skupiny, se předpokládá v další verzi v souvislosti s automatickou aktualizací údajů o populaci na polární síti.

Dále přistoupíme ke konkrétnímu vyjádření pro hodnocení radiační zátěže v termínech přijaté diskrétní prostorové sítě. Jsou uvažovány čtyři možné cesty ozáření osob:

- Vnější ozáření z radioaktivního oblaku (fotony a β-záření)
- Vnější ozáření od kontaminovaného zemského povrchu (fotony a β-záření)
- Vnitřní ozáření při inhalaci kontaminovaného vzduchu při průchodu oblaku
- Vnitřní ozáření způsobené inhalací vzduchu kontaminovaného v důsledku resuspense usazených radionuklidů
- Vnitřní ozáření z ingesce potravinových produktů kontaminovaných atmosférickým spadem

Poznamenejme, že je rozpracován algoritmus pro zahrnutí vnitřního ozáření v důsledku inhalace vzduchu kontaminovaného efektem resuspense usazených radionuklidů na zemském povrchu. Úmyslem je respektování kompatibility se systémem RODOS a po překonání určitých problémů se získáním konverzních faktorů pro jednotlivé věkové kategorie bude tento algoritmus zahrnut do systému HAVAR.

## *4.2.1 Vnější ozáření z radioaktivního mraku*

## **4.2.1.1 Vnější ozáření fotony**

Výpočet dávky γ-záření od radioaktivního oblaku postupujícího nad terénem znamená v podstatě výpočet 3-D integrálu přes celý mrak se zahrnutím absorpce a rozptylu fotonů ve vzduchu. Pro nízkoenergetické záření γ a větší rozměry mraku (obecně splněno ve větší vzdálenosti od zdroje výpustí, kdy roste disperze) lze použít zjednodušený model ozáření, kdy je terén jakoby ponořen do homogenního polonekonečného mraku. Naopak v bližších vzdálenostech od zdroje a při malé disperzi v oblaku ve srovnání s efektivní výškou výpustí je nutno respektovat rozložení příměsí v mraku ve vztahu k jeho poloze nad terénem.

A. Jedním z možných přístupů je tradiční metoda spočívající v aproximaci, kdy hodnoty pro polonekonečný mrak jsou modifikovány korekcí na konečný rozměr mraku. Korekční faktory jsou získány na základě numerického řešení zmíněného třírozměrného integrálu a obvykle jsou předem napočítány pro diskrétní rozdělení jednotlivých nezávislých parametrů do matice.

Příslušné dávkové konverzní faktory R<sup>n,o</sup><sub>oblak</sub> (viz. dále) jsou předem napočítány a tabelovány pro případ ponoření do polonekonečného izotropního prostředí s uniformní koncentrací aktivity. V bližších vzdálenostech od zdroje výpustí se tedy pomocí korekčního faktoru FCORγ zohledňuje jak konečný rozměr gaussovského oblaku tak jeho nehomogenita v koncentraci aktivity. Obecně se potom dávkový příkon v [Sv.s-1 ] v segmentu sektoru *k* ve vzdálenosti (x,y) určuje podle schématu:

$$
H_{\text{oblak}}^{a,n,o,k}(x,y) = A^n \cdot \chi_k^n(x,y,z_{\text{ref}}) \cdot FCOR_{\gamma}(\dots) \cdot R_{\text{oblak}}^{n,o}
$$
(4.7)

,,, . *kona*

 $H_{\text{oblak}}(x, y)$  ..... dávkový příkon  $[Sv/s]$ 

*An* . .................... intenzita úniku radionuklidu *n* z kontinuálního zdroje [Bq/s] (konstantní pro danou fázi)

χk n (x,y,zref) ....... krátkodobý faktor zředění objemové aktivity nuklidu *n* v sektoru *k* a v místě  $(x,y)$  [ $s.m^{-3}$ ];

*Poznámka: Pro menší vzdálenosti od zdroje, kde je disperze menší resp. srovnatelná s* <sup>μ</sup> *(energeticky závislý lineární koeficient absorpce* γ*-záření ve vzduchu, řádové hodnoty několik stovek metrů) se zref vztahuje ke koncentraci aktivity v ose mraku (tedy výšce hef nad terénem); Ve větších vzdálenostech (pro* σ *>>* μ*) je použito přiblížení polonekonečného modelu mraku s homogenní koncentrací aktivity počítanou pomocí krátkodobého koeficientu zředění v přízemní vrstvě vzduchu (tedy zref = 0) podle vztahu (3.7) resp. příslušného výrazu pro BOX model.* 

 $R^{n,o}_{oblak}$  .................. dávkový faktor pro ozáření z oblaku od nuklidu <u>n</u> na orgán <u>o</u> ( stanoven na základě polonekonečného modelu mraku) [Sv.m<sup>3</sup>.Bq<sup>-1</sup>.s<sup>-1</sup>], (tabelován v [1]). Detailnější rozlišení pro jednotlivé věkové kategorie je zavedeno v [41], kdy faktory vypočtené pro dospělé se přenásobují korekčními faktory pro jednotlivé věkové kategorie (implementace tohoto přístupu do HAVAR se předpokládá v rámci budoucího kontinuálního rozvoje tohoto systému a jeho harmonizace s pokročilou metodikou systému RODOS)

*FCOR*<sup>γ</sup>......... .... korekce na konečný rozměr radioaktivního mraku

Existují různé alternativní přístupy k interpretaci faktoru FCOR<sup>γ</sup> :

a) V původní klasické práci [40] se pro jeho vyjádření zavedly nové proměnné p a q definované jako:

$$
\sigma = \sqrt{\sigma_y(x) \cdot \sigma_z(x)} \quad ; \qquad q = \sqrt{y^2 + h_{ef}^2} / \sigma
$$

Pro korekční faktor podle [40] ve tvaru FCOR<sub>γ</sub> (q,σ) byl v [9] získán přibližný analytický výraz na základě metody nejmenších čtverců, který byl převzat i v této práci. Odvození bylo provedeno pro izotropní oblak s jednotkovou aktivitou. Pro dlouhou gaussovskou vlečku je třeba provést superpozici vnášející do výsledného odhadu další neurčitosti. Tuto nevýhodu odstraňuje následující postup.

b) Atmosférický model ATSTEP [34] používá pro prognostické běhy postup převzatý z [20], který je použitý též v kódu COSYMA [17]. Absorbovaná energie záření v místě receptoru je dána integrací všech elementárních příspěvků nehomogenního gaussovského mraku ve tvaru dlouhé přímočaré vlečky (elementární objem se bere jako bodový zdroj, jeho příspěvek k dávce v místě receptoru zahrnuje koeficient nakupení γ-záření). Vzhledem ke složitosti výpočtu objemového integrálu je předem proveden výpočet matice diskrétních hodnot pro jednotlivé diskrétní hodnoty uvažovaných pěti závislých proměnných. Konkrétní diskrétní hodnoty byly zvoleny:

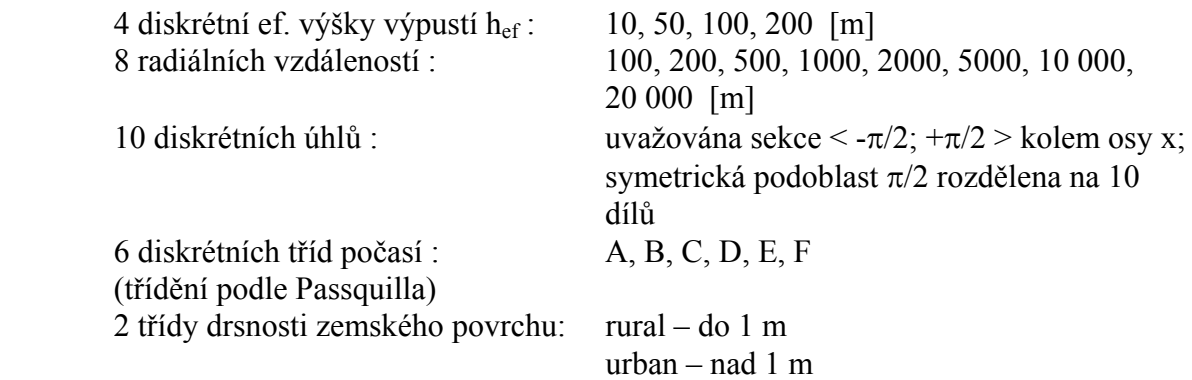

Takto je určena matice korekčního faktoru FCOR<sub>γ</sub> (h<sub>ef, Γ</sub>, φ, kat, drsn), která se při zahájení výpočtů načítá jako samostatné vícerozměrné pole. Pro konkrétní hodnoty nezávislých proměnných hef, r, ϕ, kat, drsn se vybere submatice pro danou kategorii počasí a drsnost zemského povrchu a provádí se dále 3-D logaritmická interpolace pro zbývající proměnné hef, r a ϕ . Tento přístup je zahrnut jako alternativní volba v systému HAVAR. Stejně jako v předchozím případě, kdy je použita interpolace konstruovaná pro jednu referenční energii záření 0.5 MeV, i zde jsou v současnosti k dispozici výsledky pro jedinou energii emise 1 MeV.

Celková chyba způsobená zanedbáním energetické závislosti je diskutována v [40]. Na obr. 7.16 (tamtéž) je demonstrována variace výsledků kolem 100 % pro široký rozsah energií emitovaného záření < 0.1 MeV ; 2 MeV>. Na vyšší nadhodnocení dávky pro nízkoenergetické fotony a podhodnocení pro vysokoenergetické fotony pro případy extrémní konfigurace (malá disperse ve srovnání s efektivní výškou výpustí) poukazuje práce [18]. Na druhé straně v práci [24] je považováno za adekvátní nahrazení konečného modelu mraku polonekonečným ve všech konfiguracích pro energie fotonů menší než 20 KeV.

B. Kromě shora naznačené metody pro polonekonečný model mraku s korekčním faktorem na jeho konečný rozměr je používána metoda přímého výpočtu objemového integrálu přes konečný rozměr mraku s uvážením různých energetických hladin. Jedná se o časově náročné výpočty, které lze ale s dostatečnou přesností obejít na základě interpolace z předem vypočtené matice. Pro účely kódu HAVAR je adaptován přístup použitý v alternativním atmosférickém modelu RIMPUFF [42] systému RODOS založený na grupové metodě. Rozsahy základních parametrů (nyní i včetně faktoru asymetrie gaussovského oblaku) jsou opět jako v předchozím případě rozděleny na diskrétní hodnoty. K nim nyní přistupuje i primární energie emitovaného γ-záření, kdy je použito následující rozdělení na 4 energetické grupy:

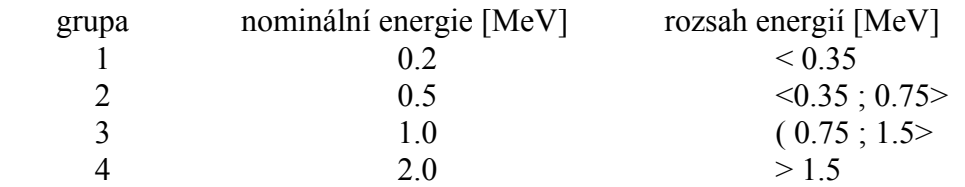

Pro každý radionuklid musí být znám v každé energetické grupě uvolňovaný energetický příkon [MeV/s] pro jednotkovou aktivitu. Možnost získání těchto dat a výsledné interpolace se ověřuje u autorů práce [42] a je možno předpokládat zabudování postupu do systému HAVAR (autoři práce [42] poskytují na disketě napočítanou matici používanou pro interpolaci výsledků) . Pro případ dlouhého přímočarého gaussovského mraku je třeba sčítat příspěvky jednotlivých elementárních obláčků (puffů), pro něž je metodika odvozena. Na druhé straně tyto výsledky mohou bezprostředně vstupovat do modifikovaného algoritmu ATSTEP použitého v HAVAR.

------------------------------------------

Vraťme se k výpočtu dávek na základě dávkového příkonu určeného vztahem (4.7). Segmentovaný atmosférický model rozptylu (segmentovaný Gaussův model a alternativní ATSTEP algoritmus) rozšiřuje možnosti programu HAVAR ve směru snahy o respektování skutečné dynamiky úniků. Zavádí rozdělení celkové doby havarijního úniku na jednotlivé segmenty (fáze), ve kterých se parametry úniku a charakteristiky počasí předpokládají konstantní. Veličina (4.7a) představuje v rámci takové jedné fáze časově konstantní hodnotu a pak tedy hodnota příslušné dávky za dobu  $T_{\text{seg}}$  je dána (s využitím (4.4)) výrazem:

$$
H_{\text{oblak}}^{a,n,\text{o},k}(T_{\text{seg}};x,y) = \overset{a,n,\text{o},k}{H}_{\text{oblak}}(x,y) \cdot T_{\text{seg}} \tag{4.8}
$$

 $H^{a,n,o,k}_{oblak}(T_{seg};x,y)$  ... celková dávka v [Sv] za dobu T<sub>seg</sub> na tkáň <u>o</u> jedince z věkové kategorie  $a$ , který pobývá celou dobu T<sub>seg</sub> v segmentu sektoru <u>k</u> v místě (x,y)

Vztah (4.8) se pro případ očekávaných dávek přenásobuje lokačním faktorem L<sub>oblak</sub>, který vyjadřuje vliv zmírnění radiačního zatížení v důsledku reálného modelu pobytu člověka uvnitř budov, kterým je jednak stínící efekt stěn a stropu a dále i možná interní filtrace vzduchu. V [22] jsou uváděny následující hodnoty stínících faktorů budov:

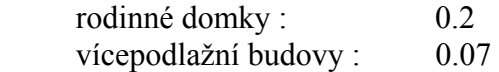

Korekcí těchto hodnot doporučeným faktorem setrvání ( 0.8) lze vypočíst příslušnou hodnotu Loblak a zadat ji k vypočtu vyplněním na příslušném vstupním panelu.

#### **4.2.1.2 Vnější ozáření elektrony z mraku**

Doběh elektronů emitovaných radionuklidy ve vlečce je obecně malý (maximálně několik málo metrů) ve srovnání s rozměry vlečky a tudíž pro odhady dávky může být použit model homogenního nekonečného mraku. Řídící veličinou se pak stává přízemní objemová aktivita nuklidu ve sledovaném místě.

Vzhledem k silné absorpci β-záření v tkáních je pro případ vnějšího ozáření zaměřena pozornost na jeho účinky na kůži. V původní verzi programu HAVAR byl vliv β-záření zahrnut přibližným způsobem, kdy konverzní faktor  $R_{oblak}^{n,o}$  pro kůži (t. zn. o = 7) je příslušně zvětšen. Tento postup byl převzat z [1]. V současné verzi je použit průhlednější postup založený na předpokladu ponoření prostředí v přízemní vrstvě do nekonečného mraku. Dávkový příkon [Sv.s<sup>-1</sup>] na kůži je pak dán vztahem:

$$
H_{\text{oblak}}^{{\beta,n}(x,y) = A^n \cdot \chi_k^n(x,y) \cdot R_{\text{oblak}}^{\beta,n} \tag{4.9}
$$

Veličiny A a χ mají stejný význam jako u vztahu (4.7), přičemž χ se vztahuje k přízemní vrstvě vzduchu. Tabulka hodnot konverzních koeficientů  $[Sv_s^{-1}.Ba^{-1}.m^3]$ konstruovaná na základě výsledků výpočtů z [43, 15] pro homogenní mrak nekonečných rozměrů s jednotkovou objemovou aktivitou radionuklidů je uvedena v uživatelském manuálu systému HAVAR v příloze 4 v sekci opisu vstupních dat pro databanku HAVDB.DAT . Tyto koeficienty jsou určovány jako měrné ekvivalentní dávky na kůži určované z měrné absorbované dávky ve vzduchu s následným exponenciálním pohlcováním v bazální vrstvě kůže o tloušťce 70 μm.  $R^{\beta,n}_{oblak}$ 

Hodnotu příslušné ekvivalentní dávky za dobu  $T_{\text{seg}}$  vyjádříme (s využitím (4.4)) výrazem:

$$
H_{\text{oblak}}^{\beta,n}(T_{\text{seg}};x,y) = H_{\text{oblak}}(x,y) \cdot T_{\text{seg}} \qquad (4.10)
$$

 $H_{\text{obla}}^{\beta,n}(T_{\text{seg}}; x, y)$  ... celková dávka v [Sv] za dobu T<sub>seg</sub> na kůži za předpokladu, že jedinec pobývá celou dobu Tseg v segmentu sektoru *k* v místě (x,y)

Je třeba mít na zřeteli nepřesnosti, které jsou do výsledného ocenění dávek vnášeny použitým postupem. Tloušťka bazální vrstvy kůže a její odstínění se mění v jednotlivých oblastech těla. Samotný oděv a případné blízkostojící objekty (zdi, židle, postel a t.d.) či filtrační zařízení v budovách mají značný vliv na velikost příslušné dávky. Proto předchozí použitý postup lze považovat za konzervativní.

#### *4.2.2 Vnější ozáření od zemského povrchu kontaminovaného suchým a mokrým spadem*

#### **4.2.2.1 Vnější ozáření fotony**

*a) Zjednodušený přístup vycházející z modelu nekonečné roviny kolem receptoru s homogenní a isotropní deponovanou jednotkovou měrnou aktivitou*.

Uvažujme opět postup radioaktivní vlečky nad terénem s osou totožnou se směrem sektoru *k* a dále zavedeme kartézskou soustavu s osou *x* totožnou s *k*. V důsledku suchého vypadávání a vymývání radionuklidů z vlečky dochází k jejich usazování na zemském povrchu. Dávkový příkon vyvolaný zářením usazeného nuklidu *n* v [Sv.s-1 ] v určitém časovém okamžiku *t* na orgán *o* jedince z kategorie *a* nacházejícího se v místě (x,y) se určuje podle vztahu:

$$
H_{\text{power}}(t; x, y) = \Omega_k^n(t; x, y) \cdot R_{\text{power}}^{n, o}
$$
\n(4.11)

Ω<sup>k</sup> n (t;x,y) ... usazená aktivita nuklidu *n* v místě (x,y) a v čase t *R*<sup>n,o</sup>, ....... tabelovaný dávkový faktor ozáření od kontaminovaného povrchu pro nuklid *n* a orgán  $o$  [  $Sv.m^2.Bq^{-1}.s^{-1}$  ]

Konverzní koeficienty R představují dávkový příkon od jednotkové měrné aktivity usazené na nekonečné ploše kolem bodu receptoru, který je 1 metr nad povrchem roviny. Počítají se pro každý nuklid zvlášť (t. zn. pro jeho energie emise na jeden rozpad) za předpokladu ideálně rovného povrchu (nedochází k odstínění), přičemž aktivita je popsána jako čistě plošný zdroj a neproniká tedy do dolních vrstev půdy. Při integraci přes všechna dílčí mezikruží kolem receptoru jsou uvažovány jak absorpce tak i rozptyl γ-záření, který je aproximován některou z poloempirických formulí pro faktor nakupení. Sada těchto koeficientů byla převzata z [1].

Další úvahy vztáhneme relativně k časovému okamžiku, kdy čelo mraku dojde do místa (x,y). Hodnota příslušné dávky za dobu T ∈ < 0, T<sub>hav</sub> > je dána integrací dávkového příkonu (4.11), kam za  $\Omega$  se dosazuje výraz (3.26a):

$$
H_{\text{power}}^{a,n,o,k}(T; x, y) =
$$
\n
$$
= S_k^n(x, y) \cdot R_{\text{power}}^{n,o} \cdot \frac{1}{\lambda_{\text{ef}}^n} \cdot \left[ T + \frac{1}{\lambda_{\text{ef}}^n} \cdot (\exp(-\lambda_{\text{ef}}^n \cdot T) - 1) \right]
$$
\n(4.12)

 $H^{a,n,o,k}_{power}(T; x, y)$  ....... celková dávka v [Sv] za dobu T od začátku depozice nuklidu <u>n</u> v místě (x,y) pro tkáň *o* jedince z věkové kategorie *a* , který pobývá celou dobu T v segmentu sektoru *k* v místě (x,y).

Pro čas  $T_k$  po skončení průchodu mraku nad místem  $(x,y)$  je třeba celkovou dávku počítat jako součet předchozí maximální hodnoty pro  $T=T_{\text{hav}}$  a příspěvku dávky  $\Delta H_{\text{power}}$  obdržené od okamžiku T<sub>hav</sub> (kdy právě mrak přešel nad uvažovaným místem) do okamžiku T<sub>hav</sub> + T<sub>k</sub>, který je dán výrazem:

$$
\Delta H_{\text{power}} = \Omega_k^n(T_{\text{hav}}, x, y) \cdot R_{\text{power}}^{n, o} \cdot (1 - \exp(-\lambda_{\text{ef}}^n T_k)) / \lambda_{\text{ef}}^n \tag{4.13}
$$

Pro vybrané dceřinné nuklidy jsou vztahy poněkud komplikovanější a dosazují se příslušné výrazy pro  $\Omega_k^d$  uvedené v kapitole 3.3.

Efektivní konstanta λef zahrnuje radioaktivní rozpad a přibližně též působení dalších mechanismů vedoucích k odstraňování radionuklidů ze zemského povrchu (vliv větrné erose, splachy do vodotečí, transport do hlubších vrstev půdy). U některých produktů je prováděna hlubší analýza ozáření od depozice a na příklad v systému RODOS je zaváděna korekce na odstínění záření v důsledku časové migrace usazovaného radionuklidu do půdy. Časově závislý korekční faktor Y(t) se v [31] uvažuje ve tvaru :

$$
Y(t) = a_1 \cdot \exp(-\lambda_{m1} \cdot t) + a_2 \cdot \exp(-\lambda_{m2} \cdot t)
$$

Pro migrační konstanty se uvádějí hodnoty:  $\lambda_{\text{ml}} = 1.01. 10^{-3}$  [den<sup>-1</sup>];  $\lambda_{\text{ml}} = 0.0$  [den<sup>-1</sup>];  $a_1 = 0.6$ ;  $a_2 = 0.5$ ;

Tyto migrační konstanty byly odvozeny z měření externího ozáření deponovaného cesia po nehodě v Černobylu. Je zde zohledněno původní usazování jak suchou tak mokrou cestou. Pro jiné nuklidy zatím podobná data nejsou k dispozici, používá se však pro hrubé odhady i pro jiné prvky s dlouhým poločasem rozpadu.

## *b) Ocenění dávek* γ*-záření na základě tabelovaných časových integrálů měrných jednotkových aktivit usazených na ploše kolem receptoru*

V případě posuzování vlivu krátkodobých havarijních úniků na dlouhodobější předpovědi radiační situace v terénu (řádově dny, měsíce či roky – podle povahy různých potenciálních protiopatřeních, jež je možno přijmout pro minimalizaci dávkové zátěže populace) se zaměřuje pozornost na oblast II (viz obr. 3.1) těsně po skončení průtahu vlečky nad terénem. V tomto okamžiku jsou napočítány (nebo naměřeny) příslušné měrné usazené aktivity  $\Omega_{\text{max}}^{n}(x, y)$ , které jsou dále označovány jako počáteční depozice (vyjádřeny na př. vztahem (3.26a) po dosazení t=T<sub>hav</sub>). Potom celková dávka [Sv] za dobu T po odeznění havárie se počítá podle:

$$
H^{n,o}_{\text{povch}}(T; x, y) = \Omega^n_{\text{max}}(x, y) \cdot DCF^{n,o}_{\text{povrch}}(T) \tag{4.14}
$$

Zde *DCF*<sup>n,o</sup><sub>povrch</sub>(T) jsou vyjádřené v [Sv/Bq] a představují dávku od počáteční jednotkové měrné depozice za dobu T. Tyto konverzní faktory jsou předem napočítané a tabelované a umožňují výpočet obdržené dávky za dobu T od radionuklidu *n* na orgán (tkáň) *o* v závislosti na počáteční maximální depozici.

Ve výpočtu koeficientů DFC jsou zahrnuty sofistikované postupy nutné pro získání věrohodných údajů. Konkrétně je uvažována plocha (nekonečná, s případnou korekcí na konečnou konfiguraci) s jednotkovou měrnou depozicí radionuklidu *n*, tentokrát však aktivita v důsledku povětrnostních mechanismů se dostává až do určité hloubky v půdě (uvažuje se obvykle do 30 cm). Následuje výpočet absorbované dávky ve vzduch v místě receptoru

(obvykle 1 metr nad zemí), přičemž při integraci je uvažován příspěvek od všech prstencových infinitesimálních anuloidů o výšce rovné uvažované hloubce průniku aktivity do půdy. Je uvažováno zeslabení svazku záření jak absorpcí v půdě tak ve vzduchu. Dále je uvažován rozptyl ve vzduchu aproximovaný poloempirickým vztahem pro koeficient nakupení. Je zahrnuto zeslabování v důsledku radioaktivity a pokročilé postupy berou v úvahu i rozpadové řetězce (sada koeficientů DFC používaná v databance COSYMA [17]).

To vše se integruje za časový interval T a absorbovaná dávka ve vzduchu se přepočte pomocí konverzních faktorů (na př. doporučení ICRP 51 pro kód COSYMA, PCCREAM) na efektivní/ekvivalentní dávku v Sv. Jsou již k dispozici i konverzní faktory počítané na základě Monte-Carlo modelování se skutečnou distribucí aktivity na konečném prostředí, přičemž jsou počítány příslušné absorbované dávky na základě simulace lidským fantomem umístěným v uvažovaném místě.

Poznamenejme, že v některých publikacích jsou DFC faktory rozlišovány podle toho, zda jsou při jejich výpočtu brány v úvahu stínící efekty budov a ostatního terénu (indoor modely) či nikoliv (outdoor modely) . Pro nejdůležitější nuklidy a kritické oblasti (typu *urban*) jsou vyvíjeny speciální postupy umožňující snížit stupeň konservatismu (na příklad splachy z povrchu v městských oblastech vedou k větším hodnotám λef ). Některé speciální kódy (na př. EXPURT ) tak potom uvažují dvě sady konverzních faktorů platné pro *urban* a *rural* oblasti.

Do programu HAVAR je zabudována možnost alternativního výpočtu efektivní dávky od depozice pro T=1 den, 1 měsíc, 1 rok a 50 roků. Příslušné použité konverzní faktory DFC byly převzaty z [44] a jsou uvedeny a popsány ve výpisu vstupního souboru HAVDB.DAT v uživatelském manuálu systému HAVAR (příloha č. 4).

# **4.2.2.2 Vnější ozáření elektrony z depozice**

V případě vnějšího ozáření elektrony z mraku je lidské tělo bezprostředně ponořeno do radioaktivního mraku a tudíž zeslabení a zmírnění účinku β-ozáření absorpcí ve vzduchu je mnohem větší než v případě ozáření elektrony z depozice. Příspěvek β-ozáření od depozice je obecně považován za malý a většina kódů ho zanedbává (na př. DOSE-MARC, RODOS, COSYMA). Program HAVAR nabízí projektantovi přibližný konzervativní odhad založený na práci [45]. Zde byly provedeny výpočty dávkového příkonu v bazální vrstvě kůže ( t. zn. v hloubce 70 μm) pro výšku 1 metr nad zemí v závislosti na jednotkové měrné deponované aktivitě pro nejdůležitější nuklidy. Výsledky pak byly zpracovány do formy příslušných konverzních faktorů  $R_{\text{depo}}^{\beta,n}$ .

Příslušná tabulka konverzních koeficientů  $R_{\text{depo}}^{\beta,n,\circ}$  [Sv.s<sup>-1</sup>.Bq<sup>-1</sup>.m<sup>2</sup>] pro několik význačných nuklidů je uvedena v uživatelském manuálu systému HAVAR v příloze 4 (opis databáze HAVDB.DAT. Dávkový příkon v [Sv.s-1] v závislosti na měrné aktivitě skutečně usazené kolem místa (x,y) se vyjádří podle:

$$
H_{\text{depo}}(t; x, y) = \Omega_k^n(t; x, y) \cdot R_{\text{depo}}^{\beta, n, o}
$$
\n(4.15)

Integrace tohoto výrazu se provádí obdobně jako v předchozí kapitole pro ozáření fotony z depozice pro výraz (4.11) a výsledkem jsou pak integrální dávky pro různé časové fáze procesu usazování analogické vztahům (4.12, 4.13, 4.14).

# *Poznámka k dávce záření při přímé kontaminaci kůže:*

Výsledná dávka silně závisí na podmínkách depozice, jako je procento odkryté kůže, typ oblečení, spektrum usazovaných nuklidů, suchá nebo mokrá depozice, pohyb osoby v zamořeném prostředí se zahrnutím frakce času strávené s částečným či úplným odstíněním, rychlost dekontaminace povrchu těla, doba zahájení jeho cílené očisty a podobně. Obecně platí, že dávky od β-záření typické směsi radionuklidů usazených přímo na kůži jsou mnohem větší než příslušné doprovodné celotělové dávky způsobené fotony.

Obdržená dávka se obecně počítá tak, že hodnota celkové aktivity deponované na kůži se násobí příslušnými tabelovanými konverzními faktory představujícími dávku z jednotkové depozice. Celkové množství aktivity usazené na oblečení a kůži jedince se bere jako určitá frakce z odpovídající depozice na zemském povrchu. Přesnější analýzy rozlišují dále na oblast hlavy jedince, která se považuje za nepokrytou, a na další části těla pokryté oděvem (a tedy i stíněné před zářením).

V systému HAVAR není tato problematika detailně aplikována, přičemž konečným cílem je kompatibilita i v této oblasti s produktem RODOS. Technické i legislativní aspekty převzetí jeho metodiky jsou v současnosti ověřovány. Současná verze produktu HAVAR nabízí uživateli alespoň dílčí aparát k ověření významnosti dávek z depozice na kůži, který vychází z metodiky produktu COSYMA [17]. Přitom dávkový příkon v [Sv/s] v ozářené kůži je určován ze vztahu:

$$
H_{\text{skin}}^{n,a}(t;x,y) = \Omega_{\text{skin}}^n(t;x,y) \cdot R_{\text{skin}}^n \cdot f^a \qquad (4.16)
$$

Předpokládáme relaci mezi měrnou aktivitou usazenou na zemi a na kůži ve tvaru:

$$
\Omega^{n}_{\text{skin}}(t;x,y) \quad = \quad g_{\text{rat}} \cdot \Omega^{n}(t;x,y)
$$

Závislost pro věkové skupiny <u>a</u> vyjadřuje korekční faktor f<sup>a</sup> (převzatý z [41]). Konverzní faktor  $R^n$ <sub>skin</sub>  $[(Sv/s)/(Bq/m^2)]$  pro případ kontaminace kůže se bere podle [17].

Korektní výraz pro celkovou dávku za určitý časový interval < t1 ; t2 > je dán integrací (4.16) v tomto intervalu, přičemž za deponovanou aktivitu na povrchu  $\Omega^n(t; x, y)$  se dosazují odpovídající průběhy podle (3.26a , 3.26b ) resp. složitější výrazy pro dceřinné nuklidy podle (3.25). Tento korektní postup je v současné verzi programu HAVAR nahrazen předpokladem, že časový interval bude poměrně krátký (několik málo hodin – do provedení hygienické očisty) a je proto zaveden konservativní předpoklad, že usazená měrná aktivita na povrchu země je v celém uvažovaném intervalu konstantní. Je vyjádřena podle vztahu (3.26a) svojí maximální hodnotou pro t=T<sub>hav</sub>. Faktor *g<sub>rat</sub>* má default hodnotu 0.5.

Pro případ očekávaných dávek se vztahy (4.12, 4.13) přenásobují lokačním faktorem L<sub>depo</sub>, který vyjadřuje vliv zmírnění radiačního zatížení v důsledku reálného modelu pobytu člověka v terénu, který by měl zahrnout jednak stínící efekt stěn a stropu a i možnou interní filtraci vzduchu při pobytu uvnitř budov a dále při pobytu na otevřeném prostranství drsnost terénu, stínění okolních budov a stínící efekt půdy v důsledku průniku radionuklidů do půdy při mokrém usazování. V práci [24] je na základě výpočtů podle modelu EXPURT určen rozsah konečného lokačního faktoru mezi 0.1 pro průměrnou zástavbu v obydlených oblastech po 0.01 v betonových vícepodlažních budovách. Zvolenou hodnotu lze při výpočtu zadat ze vstupního panelu.

# *4.2.3 Vnitřní ozáření při inhalaci vzduchu* obsahujícího radioaktivní příměsi (přímý průchod mraku nad terénem)

Dávkový příkon v [Sv.s-1] na orgán *o* pro jedince z věkové kategorie *a* vyvolaný radionuklidem *n* ovlivňující orgán skrze mechanismus dýchání tohoto jedince pobývajícího v místě (x,y) sektoru *k* se určuje podle:

$$
H_{inh}^{a,n,o,k}(t;x,y) = B_{inh}^{a,n,k}(t;x,y) \cdot R_{inh}^{a,n,o}
$$
 (4.17)

*R*<sup>a,n,o</sup> je tabelovaný dávkový faktor z ozáření při inhalaci nuklidu <u>n</u> na orgán <u>o</u> jedince z <u>a</u> [  $Sv$ . *Bq*<sup>-1</sup>], který z hlediska účinku uvnitř organismu představuje úvazek ekvivalentní resp. efektivní dávky z jednotkového příjmu radionuklidu *n* cestou inhalace (účinek se vztahuje od o příjmu do očekávaného konce života pro danou věkovou kategorii *a* - 50 let pro dospělé, 70 let pro děti)  $a, n, k$ 

*Binh* je vteřinový příjem radionuklidu *n* při inhalaci jedince z kat. *a* žijícího v místě (x,y) sektoru *k* a během fáze úniku je považován za konstantní. Je dán vztahem:

$$
B_{inh}^{a,n,k}(x,y) = A^{\prime \prime} \cdot \chi_k^{n}(x,y) \cdot u_{inh}^{a}
$$
 (4.18)

Ke dříve definovaným významům zopakujeme:

-----------------------------------------

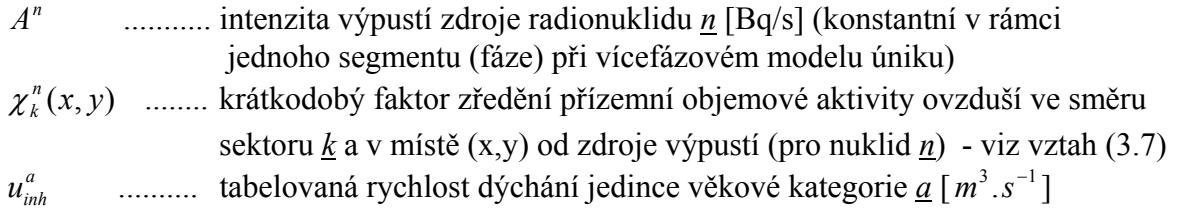

Stejně jako v případě ozáření z mraku je zřejmé, že v případě stacionárních výpustí v rámci jedné fáze úniku veličina (4.17) představuje časově konstantní hodnotu a pak tedy hodnota příslušného úvazku (50-ti či 70-ti letého) v [Sv] od příjmu radionuklidu *n* za dobu trvání fáze T je dána (s využitím (4.4) ) výrazem:

$$
H_{inh}^{a,n,o,k}(T; x, y) = B_{inh}^{a,n,k}(x, y) \cdot R_{inh}^{a,n,o} \cdot T
$$
\n(4.19)

Je zřejmé, že se jedná o konzervativní odhad, který předpokládá, že jedinec pobývá v místě (x,y) po celou uvažovanou dobu T.

Očekávané dávky se získají přenásobením vztahu (4.19) lokačním faktorem Linh, který vyjadřuje vliv zmírnění radiačního zatížení v důsledku reálného modelu pobytu člověka v dané lokalitě. Týká se pobytu uvnitř budov a zahrnuje jednak faktor setrvání, možnou interní filtraci vzduchu a případně i ochuzování škodlivin uvnitř uzavřeného prostoru usazováním. V [29] jsou shrnuty v literatuře citované hodnoty. Ty jsou rozlišovány jednak podle fyzikálně chemické formy a dále podle typu budov (privátní domy, velké budovy). Linh se zde udává v rozmezí 0.3 až 1.0 při faktoru setrvání 1.0.

#### *4.2.4 Vnitřní ozáření v důsledku inhalace vzduchu kontaminovaného resuspenzí radionuklidů dříve deponovaných na zemském povrchu.*

V důsledku atmosférických vlivů nebo činností člověka (zviřování vzduchu v důsledku dopravní činnosti, výkopových a stavebních prací či zemědělské činnosti) dochází ke zpětnému přenosu radionuklidů usazených na zemském povrchu do přízemní vrstvy vzduchu. Je zřejmé, že lidská činnost je silně lokálně vázaná, a tedy i jí vyvolaná resuspenze závisí na konkrétní lidské aktivitě v jednotlivých oblastech. Globálnější charakter z hlediska polohy i času má resuspenze v důsledku interakce větru se zemským povrchem, které byla v celé řadě prací věnována pozornost s cílem kvantifikovat tento efekt z hlediska další dodatečné radiační zátěže, které je jedinec vystaven. Dále bude uveden všeobecně přijímaný způsob zahrnutí vlivu resuspenze v důsledku atmosférického působení.

Dále budeme vycházet z metodiky, použité u mezinárodního kódu COSYMA [17] a dále ve shodě s postupem zavedeným v systému RODOS, u kterého je přístup k zahrnutí resuspenze popsán v [31 ]. Pro určitý radionuklid *n* se dodatečná přízemní objemová aktivita vyvolaná resuspenzí vyjadřuje v závislosti na usazené aktivitě pomocí faktoru resuspenze  $k_{RES}$  [m<sup>-1</sup>] jako:

 *Koncentrace ve vzduchu v důsl. resuspenze v místě x,y a čase t [ Bq . m-3 ]*  kRES (t;x,y) = ---------------------------------------------------------------------------------------- *Okamžitá depozice v daném místě a čase [ Bq . m-2 ]* 

Za pomoci dříve zavedených veličin lze tuto dodatečnou aktivitu v přízemní vrstvě vzduchu vyjádřit jako:

$$
C_{RES}^{n}(t; x, y) = \Omega^{n}(t; x, y) \cdot k_{RES}(t; x, y)
$$
\n(4.20)

Zde postupujeme v souladu se značením ze vztahů (3.22) resp. (3.28a). Pro koeficient resuspenze použijeme výraz vhodný pro lidskou činností nenarušovaný zemský povrch přírodního prostředí severní části Evropy. Tento empirický model je značným zjednodušením složitého jevu resuspenze, nicméně jeho validací (experimenty po testech nukleárních zbraní, experimentální fitování s hodnotami měřenými po černobylské havárii, testování v aerodynamických tunelech) byl získán dostatečně robustní model pro věrohodné limitní odhady dávek.

Model koeficientu resuspenze je založen na předpokladu jeho časové závislosti jako funkce 1/t. Toto snižování je určeno faktem, že během času se radioaktivní materiál pevněji váže v půdních strukturách jako výsledek chemických a fyzikálních procesů a jeho schopnost dostat se opět do přízemní vrstvy vzduchu se snižuje. V RODOS systému je zaveden v [31] vztah:

$$
k_{RES}(t) = R_1 \cdot exp(-R_2 \cdot t) + R_3 \tag{4.21}
$$

t ...... čas ve dnech po depozici

- $R_1$  ... faktor resuspenze v okamžiku depozice  $[m^{-1}]$
- $R_2$  ... faktor exponenciálního snižování  $[d^{-1}]$
- $R_3$  ... dlouhodobý faktor resuspenze  $[m^{-1}]$

Parametry R mohou být zadány uživatelem. Nicméně vzhledem k obtížnosti jejich určování jsou nabídnuty k použití implicitní hodnoty převzaté ze systému RODOS, a to:  $R_1 = 5 \cdot 10^{-8} \text{ m}^{-1}$  (největší hodnoty naměřené po černobylské havárii)  $R_2 = 0.003$  den<sup>-1</sup>;  $R_3 = 1 \cdot 10^{-9}$  m<sup>-1</sup>.

Označme B<sub>inh,RES</sub> jako vteřinový příjem radionuklidu <u>n</u> vztažený k okamžiku t při inhalaci  $a, n, k$ resuspendované aktivity jedincem z kat. *a* žijícího v místě (x,y) sektoru *k* . Pro jeho vyjádření použijeme vztah:

$$
B_{inh,RES}(t; x, y) = C_{RES}^{n}(t; x, y) \cdot u_{inh}^{a}
$$
 (4.22)

 $C^n_{RES}$ RES .......... koncentrace resuspendované aktivity radionuklidu *n* v přízemní vrstvě vzduchu  $[$  Bq.m<sup>-3</sup> $]$ 

 $u_{inh}^a$ <sup>*a*</sup> ........... tabelovaná rychlost dýchání jedince věkové kategorie <u>a</u> [m<sup>3</sup>. s<sup>-1</sup>]

Integrální hodnota příslušného úvazku (50-ti či 70-ti letého) v [Sv] od příjmu radionuklidu *n* za dobu TD dní se s dostatečnou přesností nahradí sumací:

$$
H_{inh,RES}(TD; x, y) = 86400 \cdot R_{inh}^{a,n,o} \cdot u_{inh}^{a} * \n* \sum_{d=1}^{d=TD} \overline{\Omega}^{n} (t = 86400 \cdot d; x, y) \cdot k_{RES}(d; x, y)
$$
\n(4.23)

Je zřejmé, že se opět jedná o konzervativní odhad, který předpokládá, že jedinec žije v místě *x* po celou uvažovanou dobu T. Střední hodnota usazené aktivity ve dni *d* po spadu se vyjádří podle (3.26b), kde za hodnotu Tk se dosadí Tk= 86400 \* d .

Očekávané dávky se získají přenásobením vztahu (4.20) lokačním faktorem Linh, který vyjadřuje vliv zmírnění radiačního zatížení v důsledku reálného modelu pobytu člověka v dané lokalitě. O možné volbě lokačních faktorů bylo pojednáno v předchozím odstavci.

### *4.2.5 Vnitřní ozáření z ingesce potravinových produktů* **kontaminovaných atmosférickým spadem**

50-ti resp. 70-ti letý úvazek ekvivalentní resp. efektivní dávky v [Sv] na orgán *o* jedince z věkové kat. *a* vyvolaný ročním příjmem nuklidu *n* při ingesci potravinových produktů se určuje podle:

$$
H_{\text{ing}}^{a,n,o,k}(x,y) = A_{\text{ing}}^{a,n,k}(x,y) \cdot R_{\text{ing}}^{a,n,o} \tag{4.24}
$$

 $R_{ing}^{a,n,o}$  je tabelovaný dávkový faktor ozáření při ingesci radionuklidu *n* na orgán *o* jedince z věkové kat  $\underline{a}$  [ *Sv. Bq* <sup>−1</sup> ]; z hlediska účinku uvnitř organismu představuje úvazek ekvivalentní resp. efektivní dávky z jednotkového příjmu ingescí (účinek se vztahuje od okamžiku příjmu do očekávaného konce života pro danou věkovou kategorii *a* )

 $A_{ing}^{a,n,k}(x, y)$  je roční příjem radionuklidu <u>n</u> v [Bq] od ingesce kontaminovaných potravinových produktů vypěstovaných v místě (x,y) sektoru *k* . O způsobu konzumace kontaminovaných produktů je možno dále spekulovat. Konzervativní model (ve smyslu individuálních dávek) **lokální produkce - lokální spotřeby** předpokládá, že jedinec z věkové skupiny *a* trvale žijící ve vzdálenosti (x,y) od zdroje výpustí ve směru sektoru *k* konzumuje pouze produkty vypěstované v tomto místě, tedy :

$$
A_{ing}^{a,n,k}(x,y) = \sum_{l} E_{l}^{n,k}(x,y) \cdot P_{l}^{a}
$$
 (4.25)

kde  $P_l^a$  je roční spotřeba produktu <u>l</u> jedincem z <u>a</u> a  $E_l^{n,k}(x, y)$  je měrná aktivita radionuklidu *n* v produktu *l* vypěstovaném v místě (x,y) sektoru *k* [ *Bq .kg*<sup>-1</sup>]. Jiným modelem spotřeby (realističtějším pro některé lokality) je vyjádřen předpokladem **lokální produkce - globální distribuce** potravin. Jednou z jeho variant je předpoklad, že jedinec z věkové skupiny *a* trvale žijící v místě  $(x,y)$  ve směru sektoru  $\underline{k}$  konzumuje část  $Z_i^k$  produktu <u>l</u> ze svojí zóny <u>k</u> a zbytek pochází z čistých nekontaminovaných zdrojů. Roční příjem radionuklidu je pak dán vztahem:

$$
A_{ing}^{a,n,k}(x,y) = \sum_{l} E_{l}^{n,k}(x,y) \cdot Z_{l}^{k} \cdot P_{l}^{a}
$$
 (4.26)

Model globální spotřeby může mít řadu dalších modifikací, na příklad že jedinec z věkové skupiny *a* trvale žijící ve vzdálenosti (x,y) od zdroje výpustí ve směru sektoru *k* konzumuje část produktu *l* ze svojí zóny *k* , další část tohoto produktu z jiných kontaminovaných zón a případně ještě zbytek produktu z nekontaminovaných oblastí. Potom je potřeba provést důkladnou analýzu způsobu realizace distribuce a spotřeby potravin v konkrétních zónách. Poznamenejme, že následující výpočty jsou z důvodu nedostatku relevantních podkladů pro aplikaci některého z modelů globální spotřeby prováděny zatím podle lokální spotřeby (4.25), nicméně lze provést studie sensitivity na variace parametrů  $Z_i^k$  a tak odhadovat míru konzervatizmu zavlečenou do výpočtů.

Programový systém HAVAR byl rozšířen o možnost dynamického modelování transportu radionuklidů potravinovými řetězci, který představuje transparentní a realistickou cestu hodnocení vlivu ingesce. Vycházelo se z modelu ENCONAN popsaného v [30] , který byl s určitými modifikacemi zabudován do systému HAVAR. Sumárně platí, že při výpočtech s užitím systému HAVAR lze volit alternativně ze dvou modelů ingesční zátěže:

- 1. statický model INTERATOMENERGO podle [1]
- 2. dynamický model ENCONAN podle [30]

Oba modely jsou ve stručnosti popsány v následující kapitole 5.

# **4.3 Zahrnutí zpřesněných dávkových faktorů podle [22] pro cesty inhalace a ingesce**

V prováděcí vyhlášce [22] Atomového zákona jsou definovány závazné hodnoty dávkových faktorů pro inhalaci a ingesci. Alternativně k hodnotám pro dávkové faktory  $R_{inh}^{a,n,o}$  ze vztahu (4.19) pro inhalaci resp.  $R_{\text{ing}}^{a,n,\circ}$  ze vztahu (4.24) pro ingesci tabelovaných v [1] bylo nutno do programu HAVAR zahrnout i tato nová doporučení z [22] pro zahrnutí vlivu radionuklidů vstupujících do organismu při inhalaci a ingesci. Obdobné zpřesněné faktory převzaté z [3] již byly do předchozí verze implementovány, nyní jsou tedy nahrazeny závaznými hodnotami z [22].

Nové dávkové faktory jsou zatím dány jen pro efektivní dávku. Dvě věkové kategorie 1-2 roky a 2-7 roků byly pro výpočty v HAVAR spojeny v jedinou kategorii 1-7 roků s konzervativními hodnotami pro původní kategorii 1-2 roky. V [22] jsou dále rozlišovány hodnoty podle doby zdržení nuklidu (dny, týdny, roky). Do databáze systému HAVAR jsou přeneseny pouze nejrestriktivnější hodnoty. Na základě jednání se Státním úřadem pro jadernou bezpečnost bylo doporučeno, aby bylo přijato prozatímní doporučení pro určení dávkových faktorů na jednotlivé orgány či tkáně, které spočívá v tom, že faktor pro efektivní dávku se vydělí příslušným tkáňovým váhovým faktorem W°.

## *4.3.1 Proces inhalace*

50-ti resp. 70-ti letý úvazek ekvivalentní resp. efektivní dávky v [Sv] v důsledku inhalace příměsí radionuklidu *n* po dobu T pro jedince z věkové kategorie *a* trvale žijícího v místě (x,y) sektoru *k* se na základě doporučení z [22] určuje ve shodě s (4.19) podle:

$$
H_{inh}^{a,n,k}(T; x, y) = B_{inh}^{a,n,k}(T; x, y) \cdot G_{inh}^{a,n}
$$
 (4.27)

Zde B značí celkový příjem radionuklidu za dobu T inhalační cestou.

Pokud nedojde k dalšímu upřesnění, úvazek ekvivalentní dávky v [Sv] na orgán (tkáň) *o* v důsledku inhalace příměsí radionuklidu *n* pro jedince z věkové kategorie *a* trvale žijícího v (x,y) sektoru *k* se bude na základě doporučení z [22] určovat podle:

$$
H_{inh}^{a,n,o,k}(x,y) = B_{inh}^{a,n,k}(x,y) \cdot G_{inh}^{a,n} / W^o \qquad (4.28)
$$

Jedná se o analogii se vztahem (4.19). Roční příjem nuklidu n se počítá stejně jako (4.19). Určitý rozdíl je však v zadávání dávkových faktorů. Faktor R z (4.19) je dále podle doporučení z [1] vyjádřen podle:

$$
R_{inh}^{a,n,o} = K^a.RIN(o,n) \tag{4.29}
$$

Opravný koeficient *K<sup>a</sup>* pro jednotlivé věkové skupiny je tabelován v [1] a teprve dvourozměrné pole RIN(o,n) se zadává v databance programu (viz popis HAVDB.DAT v uživatelském manuálu systému HAVAR). Nový koeficient  $G_{\text{inh}}$  z výrazů (4.14) má rozměr [Sv/Bq] a je tabelován přímo (viz tabulka v uživatelském manuálu) a jako pole GIN(a,n) je připojen na konec databanky HAVDB.DAT.

# *4.3.2 Proces ingesce*

Úvazek efektivní dávky v [Sv] v důsledku ročního ingesčního příjmu kontaminovaných potravinových produktů pro jedince věkové skupiny *a* žijícího v místě (x,y) sektoru *k* se podle nového doporučení z [22] určuje podle:

$$
H_{\text{ing}}^{a,n,k}(x,y) = A_{\text{ing}}^{a,n,k}(x,y) \cdot G_{\text{ing}}^{a,n} \tag{4.30}
$$

Pro úvazek ekvivalentní dávky v důsledku ročního příjmu radionuklidu se užije prozatímní přibližné vyjádření:

$$
H_{\text{ing}}^{a,n,o,k}(x,y) = A_{\text{ing}}^{a,n,k}(x,y) \cdot G_{\text{ing}}^{a,n} / W^o \tag{4.31}
$$

Je zřejmé, že jde o analogii vztahu (4.24). Roční příjem radionuklidu *n* se bere opět podle (4.25). Rozdíl je zase v zadávání dávkových faktorů. V původním přístupu se v databance programu zadává pole RIG(o,n). Nové koeficienty G<sub>ing</sub> v [Sv/Bq] ( převzaty z [22], u vedeny v tabulce v uživatelském manuálu ) se zadávají jako pole GIG(a,n) a rozšiřují databanku systému HAVAR (přidány na konec souboru HAVDB.DAT).

# **4.4 Modelování časového vývoje radiační zátěže obyvatelstva během přechodu mraku nad terénem**

V předchozí kapitole 4.2 je prováděno modelování časové distribuce dávek v konkrétním místě. Obraťme se k druhému možnému zadání, což je modelování distribuce dávek nad celým terénem v určitém okamžiku  $T_C$  (opět se tedy jedná o případ jakéhosi časového snímku terénu pořízeného v okamžiku  $T_c$ , který byl již analyzován pro případ objemových aktivit v ovzduší a depozice na povrchu v kapitole 3.3.3, par. β) ).

Pro zadaný časový okamžik T<sub>C</sub> (čas za který postoupí čelo mraku ve směru k do určité vzdálenosti vzdálenosti X<sub>C</sub>) jsou vyčísleny (resp. graficky vykresleny ve formě jednorozměrných grafů či dvourozměrných izodóz) hodnoty dávek resp. úvazků dávek ve všech bodech uvažované výseče prostoru. Jedná se o hodnoty za dobu mezi vznikem havárie a okamžikem "časového snímku"  $T_c$ . Hodnotu  $T_c$  zadává uživatel na vstupu ze vstupního panelu.

V analogii s modelováním časové závislosti v kapitole 3 uvažujme nejdříve interval  $T_c > T_{\text{hav}}$ Dávku resp. její úvazek obecně vyjádříme ve shodě s (4.4) jako:

$$
H(T_c; x, y) = \int_{0}^{T_c} H(t; x, y) \cdot dt
$$
 (4.32)

Dále rozlišujeme:

**1.** Dávka od vnějšího ozáření z radioaktivního oblaku.

**a)**  $x < X_K$  .... celý mrak již přešel nad místem  $x$  :

$$
H_{\text{oblak}}^{a, o, k}(T_c; x, y) = T_{\text{hav}} \cdot \sum_{(n)} H_{\text{oblak}}^{a, n, o, k}(x, y)
$$
(4.33a)

kde *H* je vyjádřeno podle (4.7) a platí odtud též definice proměnných. .

**b**)  $X_K \leq x \leq X_C$  ........ mrak právě prochází nad místem x:

$$
H_{oblak}^{a,o,k}(T_c; x, y) = T_{hav} \cdot \frac{(T_c - x/\bar{u}_k)}{T_{hav}} \sum_{(n)} H_{oblak}^{a,n,o,k}(x, y)
$$
(4.33b)

zde *H* je vyjádřeno opět podle (4.7)

**c)**  $x > X_C$  ....... mrak ještě nedorazil do místa x:

$$
H_{\text{oblak}}^{a,o,k}(T_c; x, y) = 0 \tag{4.33c}
$$

#### **2.** Dávka z vnějšího ozáření od kontaminovaného zemského povrchu.

Zavedeme opět pomocné veličiny  $t_c^{out}$  *a*  $t_K^{out}$  definované vztahy (3.29). *K out*

a)  $x < X_K$  .... celý mrak již přešel nad místem x :

Z hlediska časové integrace proces rozdělíme na dva intervaly:

α**)** Mrak prochází nad místem x a dochází ke kontinuálnímu usazování na povrchu a k radioaktivnímu rozpadu. Dávku za celou dobu přechodu Thav dostaneme integrací vztahu (4.11), kde za depozici dosadíme (3.28b) (zde provedeme přeznačení  $t_c^{out}$  na t) přes nezávisle proměnnou t, t∈ < 0, T<sub>hav</sub> > .

β**)** Začátek druhého časového intervalu je ztotožněn s okamžikem přechodu konce mraku nad x a jeho konec s okamžikem, kdy čelo mraku dojde do  $X_c$  a jeho konec do  $X_K$ , neboli t  $\epsilon$  < 0,  $t_K^{out} >$   $\cdot$  V (3.28a) provedeme opět přeznačení  $t_K^{out}$  na t a takto upravený (3.28a) integrujeme v intervalu t∈< 0,  $t_K^{out}$  >.

Výsledkem obou integrací pak je konečný výraz pro dávku:

$$
H_{\text{power}}^{a,o,k}(T_c; x, y) = \sum_{(n)} R_{\text{power}}^{n,o} \left\{ S_{k,j}^n(x, y) \cdot \frac{1}{\lambda^n} \cdot \left[ T_{\text{hav}} + \frac{1}{\lambda^n} \cdot (\exp(-\lambda^n \cdot T_{\text{hav}}) - 1) + \frac{1}{\lambda^n} \cdot (1 - \exp(-\lambda^n \cdot T_{\text{hav}})) \cdot (1 - \exp(-\lambda^n \cdot t_K^{\text{out}})) \right] \right\}
$$
(4.34a)

b)  $X_K \le x \le X_C$  ........ mrak právě prochází nad místem x, čelo mraku prošlo nad uvažovaným místem x před časem  $t_c^{out}$ :

Přeznačením  $t_C^{out}$  za t ve vztahu (3.28b) a jeho dosazením do (4.11) s následnou integrací přes t od 0 do  $t_C^{out}$  dostaneme hledaný vztah pro dávku za dobu  $t_C^{out}$  podle:

$$
H^{a,o,k}_{\text{power}}(T_c; x, y) = \sum_{(n)} R^{n,o}_{\text{power}} \left\{ S^n_{k,j}(x, y) \cdot \frac{1}{\lambda^n} \cdot \left[ t_c^{\text{out}} + \frac{1}{\lambda^n} \cdot (\exp(-\lambda^n \cdot t^{\text{out}}) - 1) \right] \right\} \tag{4.34b}
$$

c)  $x > X_C$  ....... mrak ještě nedorazil do místa x:

$$
H_{power}^{a,o,k}(T_c; x, y) = 0 \tag{4.34c}
$$

**3.** Úvazek dávky z vnitřního ozáření v důsledku inhalace kontaminovaného vzduchu a)  $x < X_K$  .... celý mrak již přešel nad místem x, osoba pobývající v tomto místě po celou dobu havárie dostane maximální dávku:

$$
H_{inh}^{a, o, k}(T_c; x, y) = \text{vztah (4.19) pro } T = T_{hav}
$$
 (4.35a)

b)  $X_K \le x \le X_C$  ........ mrak právě prochází nad místem x, čelo mraku prošlo nad x před  $\check{c}$  asem  $t_C^{out}$  :

$$
H_{inh}^{a,o,k}(T_c; x, y) = \text{vztah}(4.19) \text{ pro } T = T_{\text{hav}}, \text{ který je}
$$
 (4.35b)  
 přenásobený  $t_c^{out} / T_{\text{hav}}$ 

c)  $x > X_C$  ....... mrak ještě nedorazil do místa x:

$$
H_{inh}^{a, o, k}(T_c; x, y) = 0
$$
\n(4.35c)

-------------------------------------------------------------------------------------------------------

- Pozn.1: Shora provedené modelování se týkalo případu  $T_c > T_{\text{hav}}$ . Pro  $T_c \le T_{\text{hav}}$  vztahy (4.33a), (4.34a) a (4.35a) pozbývají smysl. Ostatní vztahy zůstávají v platnosti  $(T<sub>K</sub>$  se nahradí nulou).
- Pozn. 2: Přesnější modelování ingesce se neprovádí, zůstávají v platnosti dříve uvedené vztahy.
- Pozn. 3: Závislost v periferním směru po souřadnici y nebyla v předchozích vztazích explicite vyjádřena. Je ale zřejmé, že pro případ Gaussova řešení má tato závislost tvar (ve shodě s (3.2) ) :

$$
\exp\big(-\frac{y^2}{2\cdot\sigma_{y,j}^2(x)}\,\big)
$$

Pozn. 4: Pro případ BOX-modelu je průběh po y konstantní (střední hodnota v boxu).

Distribuci dávek nad celým zasaženým terénem ve zvoleném okamžiku T<sub>C</sub> je možno bezprostředně zobrazit na obrazovce ve formě izodóz vykreslovaných na mapovém pozadí lokality JE.

# **5. Vnitřní ozáření osob v důsledku požívání kontaminovaných potravinových produktů**

# **5.1 Metody modelování**

V programovém systému HAVAR byl z počátku zahrnut jen statistický model doporučený v metodice INTERATOMENERGO [1], založený na celé řadě zjednodušení a empirických formulí, u nichž dnes již nelze zjistit, jak byla odvozena a za jakých předpokladů vlastně Předně se předpokládala časově konstantní usazená aktivita na povrchu daná hodnotou těsně po přechodu mraku nad terénem a dále se předpokládalo, že nedochází k jejímu odstraňování. Byl použit další konzervativní předpoklad, že jedinec nacházející se v místě (x,y) sektoru *k* realizuje veškerou svoji spotřebu sledovaných potravinových produktů za dobu T ze zásob vypěstovaných tamtéž. Sledovalo se celkem 6 produktů (l=1, ... ,6) :

- $l=1$  .... maso:
- l=2 .... mléčné produkty;
- l=3 .... pšenice;
- l=4 .... okurky;
- l=5 .... zelí;
- l=6 .... brambory;

Potom 50 (70)-ti letý úvazek dávky od příjmu radionuklidu <u>n</u> za dobu T (*T* ) >  $T_{hav}$  ) v [Sv] na orgán *o* jedince z věkové kat. *a* vyvolanou nuklidem *n* při ingesci potravinových produktů *l* (*l*=1, .. ,6) se určil následným konzervativním postupem:

$$
H_{ing}^{a,n,o,k}(T; x, y) = A_{ing}^{a,n,k}(T; x, y) \cdot R_{ing}^{a,n,o}
$$
\n(5.1)

 $R_{ing}^{a,n,o}$  je tabelovaný dávkový faktor ozáření při ingesci radionuklidu *n* na orgán *o* jedince z věkové kat *a* [ *Sv.Bq-1*]

 $A^{a,n,k}_{ing}(T; x, y)$  je příjem radionuklidu <u>n</u> v [*Bq*] za dobu T od ingesce potravinových produktů jedincem z věkové skupiny *a* trvale žijícího v místě (x,y) od zdroje výpustí ve směru sektoru *k* a určuje se podle:

$$
A_{ing}^{a,n,k}(T;x,y) = \sum_{l} E_{l}^{n,k}(x,y).P_{l}^{a} \cdot T / T_{rok}
$$
\n(5.2)

kde  $P_l^a$  je roční spotřeba produktu <u>l</u> jedincem z věkové kategorie  $\underline{a}$ 

 $E_l^{n,k}(x,y)$  je měrná aktivita radionuklidu  $\underline{n}$  v produktu <u>l</u> vypěstovaném v místě  $(x,y)$ sektoru  $k \lfloor Bq \cdot kg^{-1} \rfloor$ .

Pro určení  $E_l^{n,k}(x, y)$  bylo přijato schéma z [1], kdy *E* se vyjadřuje pro všechny radionuklidy s výjimkou H3 a C14 pomocí depozice na povrchu v místě (x,y), přičemž je doporučena formule:

$$
E_l^{n,k}(x,y) = A^{n} \cdot T_{hav} \cdot \left[ \left( F_k(x,y) + 0, 2 \cdot W_k(x,y) \right) \cdot KN1_l^n + \left( F_k(x,y) + W_k(x,y) \right) \cdot KN2_l^n \right]
$$

kde:

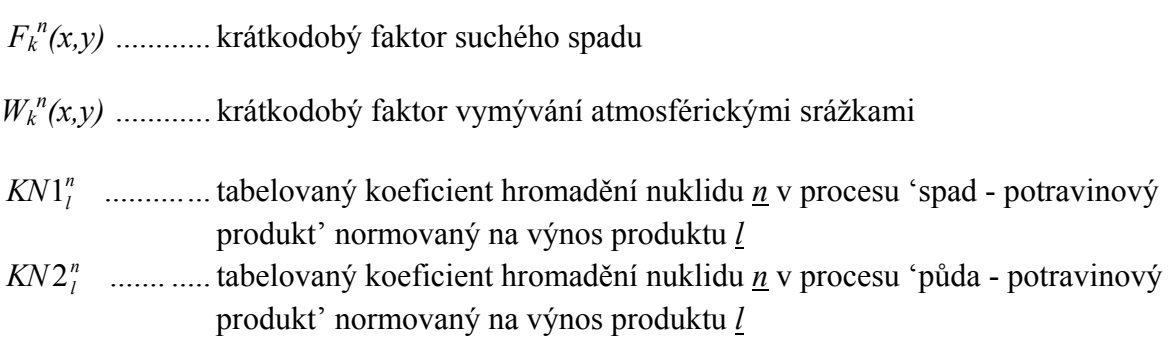

Analýza novějších přístupů je založena na dynamickém (z hlediska času) modelování potravních řetězců. V poslední době nabývají na významu dva celoevropsky přijímané modely ECOSYS [32] a FARMLAND [33] (z nichž prvně jmenovaný je implementován do systému RODOS a oba dva modely jsou v programu COSYMA). Modely ECOSYS a FARMLAND řeší dynamiku transportu radionuklidů potravními řetězci na základě obecného kompartmentového modelu pro simultánní popis migrace radionuklidu v půdě, přenosu do rostlin a transportu do zvířecího organismu. Umožňují uplatnit různé scénáře a strategie ("bodový model" - vše vypěstováno a konzumováno v určitém místě; "prostorový model" bere v úvahu skutečnou zemědělskou síť lokality JE, přičemž na konzumaci se podílí celá populace v určitém regionu). Uvažuje se přenos aktivity do rostlin (18 druhů) listovou i kořenovou cestou. S určitým charakteristickým zdržením následuje buď přímá konzumace plodin člověkem nebo jejich zkrmování zvířaty a transportem aktivity do živočišných produktů (11 živočišných produktů). Živočišné produkty jsou opět s určitým zdržením zpracovávány (část odpadu při zpracování se znovu zkrmuje) na potraviny (uvažováno 18 druhů), tyto jsou skladovány a dopravovány ke spotřebitelům.

Dynamické modely jsou mimořádně náročné na lokální vstupní data příslušná danému rozdělení na různé radioekologické zóny. Implementace těchto velkých systémů je proto velmi náročná a může se stát, že některá data nejsou v nové lokalitě ještě vůbec k dispozici. Jedná se o časově náročné výpočty prováděné většinou v prostředí výkonných pracovních stanic. Podrobněji o současné situaci s pořizováním všech potřebných lokálních dat platných pro Českou republiku je pojednáno v [37].

Při výpočtech lze zvolit alternativně ze dvou modelů ingesční zátěže:

- model INTERATOMENERGO
- dynamický model potravních řetězců ENCONAN

Konverzní faktory lze pak volit ze tří možností:

- 1. na základě doporučení modelu INTERATOMENERGO [1]
- 2. doporučení IAEA (1994) podle [3]
- 3. podle vyhlášky č. 184 SÜJB [22]

# **5.2 Dynamický ingesční model systému HAVAR**

Do systému HAVAR byl zabudován dynamický model ENCONAN vyvinutý v ČR a popsaný v [30], do systému NORMAL je včleněna jeho modifikace pro případ dlouhodobých stacionárních výpustí. Neřeší sice problematiku v plném rozsahu, nicméně jeho předností je flexibilita a skutečnost, že dává k dispozici vstupní parametry shromážděné na základě existujících údajů v ČR. Významným faktem je skutečnost, že model ENCONAN byl validován jeho autorem v rámci projektu VAMP organizovaného MAAE [19].

Podle modelu ENCONAN je celkový příjem aktivity  $A_l^{a,n}(t; x, y)$  v [Bq] radionuklidu  $\underline{n}$ jedincem z věkové kategorie *a* konzumujícím produkt *l* vypěstovaný v místě spadu (x,y) ke dni *t* vyjádřen vztahem:

$$
A_l^{a,n}(t; x, y) = \Omega_0^n(x, y) \cdot I \mathcal{E}_l^{a,n}(t)
$$
\n(5.4)

Zde:

- $\Omega_0^{n}(x,y)$  .........spad v místě  $(x,y)$  v důsledku suchého vypadávání a vymývání radionuklidu [Bq/m2 ], vztaženo ke dni spadu *tspd*)
- *IE*<sup>*a*,*n*</sup>(*t*)............integrální normalizovaný příjem aktivity nuklidu <u>*n*</u> v důsledku konzumace produktu *l* jedincem z věkové kategorie *a* za dobu od spadu ke dni *t*. Platí:

$$
I\mathcal{E}_{l}^{a,n}(t) = \int_{t_{\text{sd}}+t_{\text{sd}}}^{t} \mathcal{E}_{l}^{n}(t) \cdot PD_{l}^{a} \cdot dt' \qquad (5.5)
$$

- *PDl <sup>a</sup>* ..............je průměrná denní spotřeba produktu *l* jedincem z věkové kategorie *a*  $[kg/d$  resp.  $1/d]$
- ε*l* n (t') ............normalizovaná (na jednotku depozice) měrná aktivita nuklidu *n* v produktu *l*  (na jednotku hmotnosti produktu *l* ) ke dni t'
- *tskl* ..................den skliznì
- *tzd* ..................zdržení od sklizně ke konzumaci produktu *l*

Do produktu se radionuklid dostává buď listovou nebo kořenovou cestou. Frakce radionuklidu ze spadu během vegetačního období, usazená na listech vytvářejících produkt *l*, je vyjádřena faktorem

$$
R^{\prime} = 1 - \exp\left(-\mu \cdot V_{\text{such}}^{\text{l}}\right) \tag{5.6}
$$

 $V<sup>l</sup><sub>such</sub> .........$  je suchá hmotnost rostliny na jednotku plochy v době spadu [kg/m<sup>2</sup>] μ .......................míra depozice aerosolů i elementárního jódu na porostu  $[m^2/kg]$ 

Pro určení časové závislosti hmotnosti listové části rostlin jsou použity detailnější experimentální vztahy pro pšenici, pícniny (1. seč) a kukuřici v těchto tvarech:

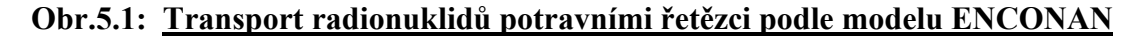

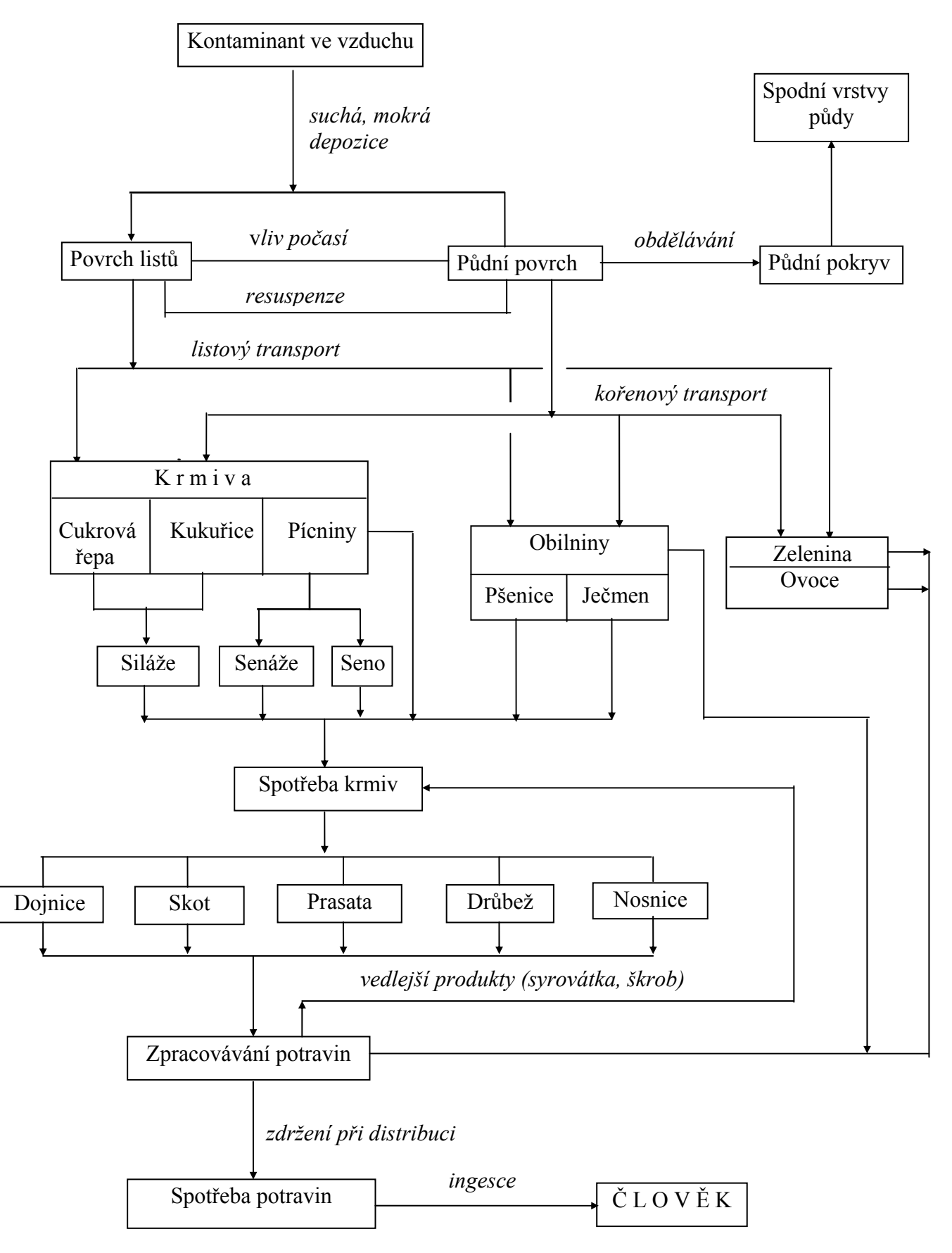

pšenice:

$$
Y_M = Y_{MS} / \left\{ 1.0 + \exp\left[ \left( 41.3 - \left( t_{spd} - t_{veg1} \right) \right) / 12.5 \right] \right\}
$$

pícniny (1. seč):

$$
Y_M = Y_{MS} \cdot 5.25 / \left\{ 4.75 \cdot \left[ 1.0 + \exp\left[ \left( 12.7 - \left( t_{spd} - t_{veg1} \right) \right) / 19.0 \right] \right] \right\} \tag{5.7}
$$

kukuřice:

$$
Y_M = Y_{MS} / \left\{ 1.0 + \exp\left[ \left( 46.05 - \left( t_{spd} - t_{veg1} \right) \right) / 14.79 \right] \right\}
$$

Zde Y<sub>M</sub> je hmotnost listové části rostliny v čerstvém stavu na jednotku plochy v době spadu  $\left[\mathrm{kg/m}^2\right]$ 

 $Y_{MS}$  je hmotnost listové části rostliny v čerstvém stavu v době sklizně [kg/m<sup>2</sup>] (viz tab.1)

Pokud nejsou k dispozici detailnější růstové křivky, je pro další produkty užit vztah:

$$
Y_M = Y_{MS} \cdot Y \tag{5.8}
$$

kde faktor *Y* zohledňuje pokročilost vegetačního období:

$$
Y = \left[1 + \exp\left[-\left(0.5 - \frac{\left(t_{spd} - t_{veg1}\right)}{\Delta t_v}\right) \cdot \frac{\Delta t_v}{\Delta t_v - 2} \cdot k_1\right]\right]^{-1} \tag{5.9}
$$

 $k_1 = -9.19$ 

#### **Listová cesta**: Hromadění aktivity nuklidu *n* v produktu *l*

Normalizovaná měrná aktivita v produktu *l* listovou cestou v okamžiku sklizně *tskl* je dána:

$$
L_{\mathcal{E}_l^n}(t_{\text{skl}}) = R^l \cdot \exp\left[-\left(\lambda_1 + \lambda^n\right) \cdot \left(t_{\text{skl}} - t_{\text{spd}}\right)\right] / V_c^l \tag{5.10}
$$

a v libovolném čase *t'* (*t' > tskl*) platí vyjádření:

$$
^{L}\mathcal{E}_{l}^{n}(t)\bigl]=^{L}\mathcal{E}_{l}^{n}(t_{\mathit{skl}})\cdot\exp\bigl[-\lambda^{n}\cdot\bigl(t^{\cdot}-t_{\mathit{skl}}\bigr)\bigr]
$$
\n(5.11)

kde:

*L*.....................index listové cesty

 $\lambda_1$ ...........................konstanta odstranění nuklidu z povrchu rostliny povětrnostními vlivy; aerosoly ~ 0.046 d<sup>-1</sup>; jód (element. + organický) ~ 0,069 d<sup>-1</sup> λ *n* ....................konstanta radioaktivní přeměny nuklidu *n* [d-1] *tskl* ...................den sklizně v roce (1 až 365) *tspd* ..................den spadu v roce (1 až 365) *Vc l* ...................čistý výnos produktu *l* v čerstvém stavu v okamžiku sklizně [kg/m2 ]

- viz tab.č.5.1.

Předchozí dva vztahy se používají pro kukuřici, listovou zeleninu, cukrovou řepu, pícniny a plodovou zeleninu. Pro brambory, kořenovou zeleninu a obilí se zohledňuje závislost transportu listovou cestou do rostliny na pokročilosti vegetačního období v době spadu takovým způsobem, že vztah (5.10) resp. (5.11) se přenásobí faktorem Z, vyjádřeným jako:

$$
Z = \left[1 + \exp\left[-\left(0.5 - \frac{\left(t_{spd} - t_{veg1}\right)}{\Delta t_v}\right) \cdot \frac{\Delta t_v}{\Delta t_v - 2} \cdot k_2\right]\right]^{-1} \tag{5.12}
$$

<sup>Δ</sup>*tv = tveg2 -tveg1* ........délka vegetační periody (produkt *l* )

*tveg1, tveg2*..................začátek a konec vegetační periody (produkt *l* )

$$
k_2=9.19
$$

Transport do ovoce listovou cestou není uvažován.

#### **Kořenová cesta**

Normalizovaná měrná aktivita *n*-tého radionuklidu v *l*-tém rostlinném produktu v okamžiku sklizně v důsledku absorpce kořenovým systémem je dána vztahem:

$$
{}^{K}\mathcal{E}_{l}^{n}\left(t_{\mathit{skl}}\right) = \left(1 - R^{l}\right) \cdot \exp\left[-\left(\lambda_{2} + \lambda^{n}\right) \cdot \left(t_{\mathit{skl}} - t_{\mathit{spd}}\right)\right] \cdot BV_{l}^{n} \bigg/PH_{l} \tag{5.13}
$$

a v libovolném dni *t'* (*t' > tskl*) platí opět:

$$
{}^{K}\mathcal{E}_{l}^{n}\left(t^{*};t_{\text{skl}},t_{\text{spd}}\right) = {}^{K}\mathcal{E}_{l}^{n}\left(t_{\text{skl}}\right) \cdot \exp\left[-\lambda^{n}\cdot\left(t^{*}-t_{\text{skl}}\right)\right]
$$
(5.14)

<sup>λ</sup>*2*....................rychlostní konstanta transportu radionuklidů do hlubších vrstev půdy [d-1]  $\lambda$ <sub>2</sub> = 4%/rok

λ *n* ....................konstanta radioaktivního rozpadu nuklidu *n* [d-1]

- *BVl <sup>n</sup>* ................koncentrační faktor [Bq/kg rostliny *l* / Bq/kg půdy] tabelován v tab.č.5.3
- PH<sub>l</sub> .................tzv. efektivní povrchová hustota pro kořenovou zónu [kg/m<sup>2</sup>] závisí na vegetační periodě; podle [7] se bere hodnota 65 pro 1. vegetační periodu, 195 (150 pro pícniny) ve 2. vegetační periodě, 325 (240) ve 3. vegetační periodě po spadu

Prvních 7 rostlinných produktů (viz tab.č.5.1) je konzumováno člověkem přímo a následný transport radionuklidů do organismu člověka je aproximován shora popsaným dynamickým modelem.

#### **5.3 Příjem aktivity konzumací živočišných produktů**

Poněkud složitěji se modeluje příjem radionuklidů jedincem v důsledku konzumace živočišných produktů. Jsou uvažovány 3 typy živočišných produktů - mléko, maso a vejce (tab.č.5.5). Dalším zpracováním se z nich (konkrétně u mléka) vyrábí potraviny, které jsou pak s jistým zdržením v procesu zpracování a transportu ke spotřebiteli (viz *tzdp* - zdržení ve dnech) konzumovány.

Živočišné produkty označíme indexem *b*, z nich vyráběné potraviny pak indexem *p*. Jednotlivé produkty *b* jsou výsledkem zkrmování produktů *l*. Rostlinná krmiva jsou uvedena na dalších místech v tabulce 5.1.

Denní příjem (ve dni *t '* ) normalizované aktivity radionuklidu *n* zkrmováním krmiv *l* zvířetem je vyjádřen obecně podle:

$$
^{SUM} A^n(t^.) = \sum_{(l)} \left[ {}^{L} \mathcal{E}_l^n(t^.) + {}^{K} \mathcal{E}_l^n(t^.) \right] \cdot PDK_l
$$
\n(5.15)

*PDKl* ..............denní dávka krmiva *l* [kg/d] - viz tabulky č. 5.6 - 5.10 na konci této kapitoly

Měrná normalizovaná aktivita radionuklidu *n* v 1 kg či litru produktu *b* produkovaného zvířetem ve dni *t*<sup>'</sup> se vyjadřuje podle:

$$
\mathcal{E}_b^n(t^{\cdot}) = \frac{SUM_A^n(t^{\cdot}) \cdot F_b^n}{\tag{5.16}}
$$

*Fb <sup>n</sup>* ..................frakce denního příjmu radionuklidu *n* zvířetem, která se objeví v každém litru resp. kg živočišného produktu *b* [d/l ; d/kg] - viz tab.č.5.3.

Konečně integrální příjem normalizované aktivity nuklidu *n* z konzumace potraviny *p* (vyrobené z *b*) jedincem ze skupiny *a* za dobu ode dne spadu do dne *t* je dán vztahem:

$$
I\mathcal{E}_{p,b}^{a,n}(t)=\int_{tkp}^{t}\mathcal{E}_{b}^{n}(t)\cdot PD_{b}^{a}\cdot f1_{p,b}^{a}\cdot dt
$$

Vzhledem k použitému výpočetnímu algoritmu je poslední integrál převeden substitucí do tvaru:

$$
I\mathcal{E}_{p,b}^{a,n}(t) = \int\limits_{t_{ref}}^{t - tkp} \mathcal{E}_b^n(t^* + tkp) \cdot PD_b^a \cdot f1_{p,b}^a \cdot dt' \qquad (5.17)
$$

Zpětně pak platí:

$$
I\mathcal{E}_b^{a,n}(t) = \sum_{(p)} I\mathcal{E}_{p,b}^{a,n}(t)
$$
\n(5.17a)

Zde:

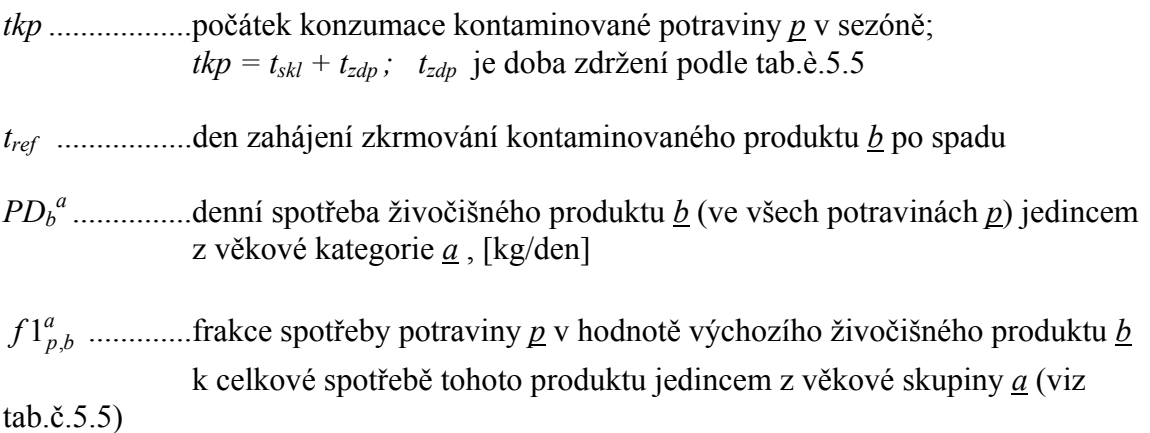

**Tab.č.5.5**: Doba zdržení ke konzumaci a frakce spotřeby potraviny *p* v hodnotě výchozího živočišného produktu *b* k celkové spotřebě tohoto produktu jedincem z věkové skupiny *a*

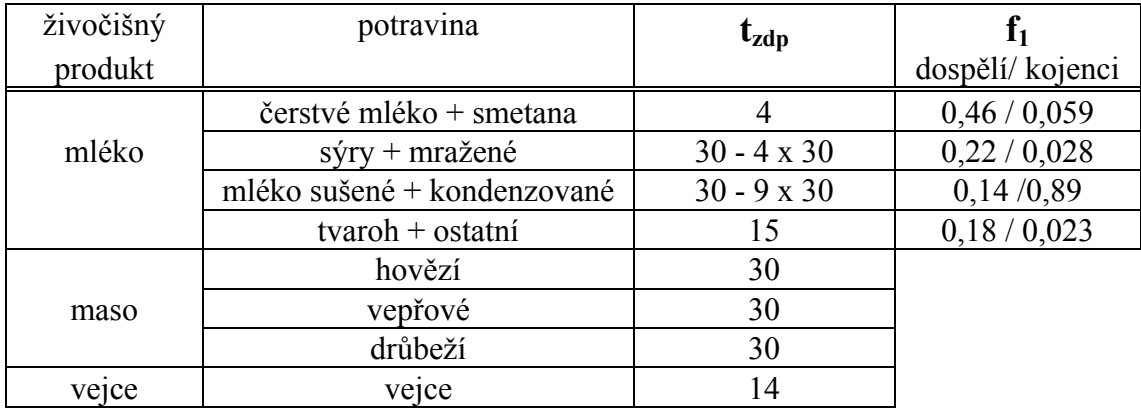

# **Krmné dávky hospodářských zvířat**

Zde jsou převzaty hodnoty krmných dávek z liter.[7]. Předpokládejme, že zimní období trvá od konce sklizně zelené píce ve 3. vegetačním období (t.j. 15.10) do 30.4. následujícího roku. Pro ustájený skot jsou příslušné hodnoty v tab.č.5.6.

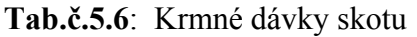

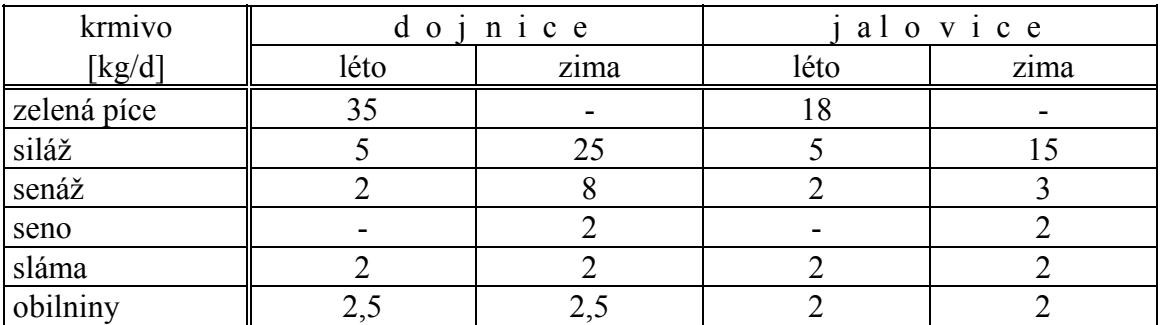

Obilninami se zde míní směs krmné pšenice a ječmene (1:1), přičemž zkrmování z nové sklizně začíná v polovině listopadu téhož roku. Seno a senáž pocházejí ze 2/3 z 1. seče pícnin a z 1/3 ze 2. seče. Siláž je směsí kukuřice na zeleno a cukrové řepy (chrást, skrojky, řízky) v poměru 1:1.

Pro krmné dávky prasat byly přijaty hodnoty poskytnuté pracovníky zemědělského zásobování. Jejich časově proměnné hodnoty během výkrmu jsou v následující tab.č.5.7.

| měsíc výkrmu     |               |      |      |      |  |
|------------------|---------------|------|------|------|--|
| krmivo[kg,l/den] |               |      |      |      |  |
| pšenice          | 0.4           |      |      |      |  |
| ječmen           | 0,3           |      | 0.75 | 0.78 |  |
| sušené mléko     | $U_{\bullet}$ | 0,08 |      |      |  |
| syrovátka        |               |      |      |      |  |

**Tab.č.5.7**: Krmné dávky prasat

Krmné dávky nosnic a brojlerů sestávají ze směsi obilnin (pšenice a ječmen v poměru 1:1) a šrotu. Pro redistribuci radionuklidu ze zrn do šrotu se bere koeficient 2. Denní krmná dávka nosnic je 110 g/d směsi, brojlerů pak 115 g/d.

## **5.4 Poznámka k dynamice výkrmu hospodářských zvířat:**

Dynamické modelování transportu radionuklidů v potravních řetězcích představuje určitě značný pokrok ve srovnání s dříve používanými statickými přiblíženími. Nicméně i zde jsou používána různá zjednodušení vynucená jak nedostatečným stupněm znalostí složitých transportních mechanismů tak nedostupností vstupních dat. Snaha po detailnějším zahrnutí dynamiky včetně růstových faktorů zvířete vede k přesnějším kompartmentovým modelům ([30]), avšak jejich širšímu uplatnění dosud brání nedostatek věrohodných vstupních dat.

Je třeba si uvědomit, že model ENCONAN, který je zde převzat, se snaží o zahrnutí časových faktorů, nicméně pro účely praktických výpočtů je svázán některými zjednodušeními. Konkrétně pro dynamiku výkrmu hospodářských zvířat je platnost vztahu (5.16) omezena na rovnovážný stav (stálá dojivost, konstantní krmné dávky, kromě prasat se neuvažují změny hmotnosti vykrmovaných zvířat).

Z hlediska charakteru vegetačního cyklu krmiv se u většiny z nich předpokládá sklizeň v určitém dni v roce s následujícím zahájením zkrmování (s určitým zdržením t<sub>zd</sub> - viz tab.č.5.1)

Tento scénář je však nepoužitelný na zelené pícniny, hrající rozhodující roli v řetězci přenosu radioaktivního jódu přes mléčné produkty k člověku. V této práci je naprogramován následující modifikovaný scénář zkrmování píce, který se snaží respektovat fakt určité kontinuálnosti sklizně a pozvolného neskokového přechodu složení krmiva mezi jednotlivými vegetačními obdobími. Předpokládejme, že konstantní denní krmné dávky pícnin se v průběhu vegetačních období realizují následovně:

$$
t^{I}_{\text{vegl}} \qquad t^{I}_{\text{skl}} = t^{II}_{\text{vegl}} \qquad t^{II}_{\text{skl}} = t^{III}_{\text{vegl}} \qquad t^{III}_{\text{skl}}
$$

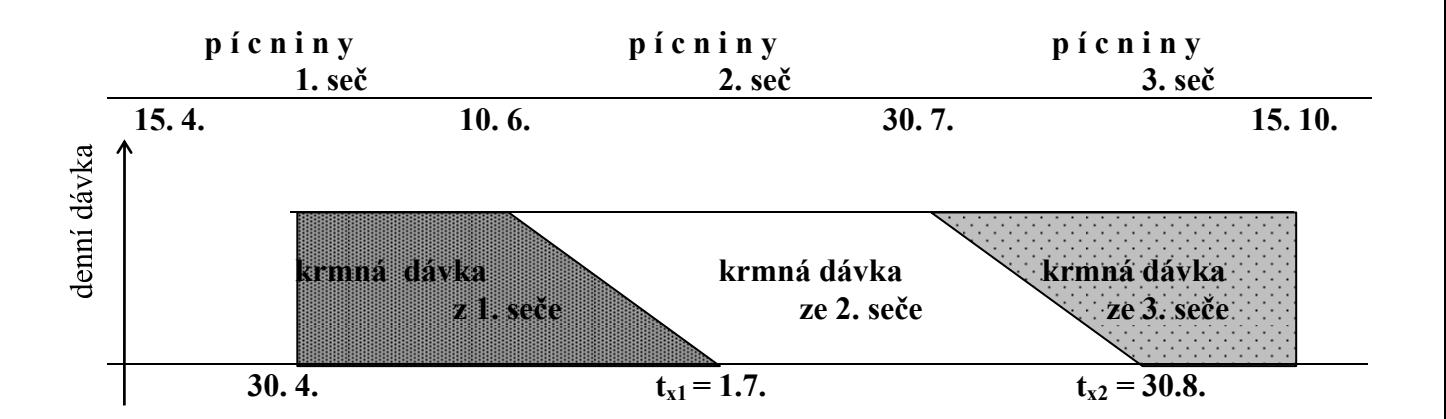

Další předpoklady:

- zkrmování zelené píce začíná 30.4. (konzervativní předpoklad)
- v čase  $t_{skl}^I$  je ukončena 1. seč, denní krmné dávky v období 10.6. až 1.7. se skládají ze senáže z 1. seče (klesá lineárně až do dne  $t_{x1}$ , kdy jsou nulové) a nové zelené píce ze 2. seče (doplňkově lineárně roste).
- v čase  $t_{skl}$ je ukončena 2. seč a denní krmné dávky v období 30.7. až 30.8. se realizují lineárně, analogicky předchozím

Algoritmus výpočtu umožňuje analyzovat následky spadu nuklidů ve všech možných kombinacích:

1.  $t_{spd} < t_{veg1}^I$  ... jen kořenový transport

2. 
$$
t_{spd} \in \left\langle t_{veg1}^I; t_{skl}^I \right\rangle
$$

- 3.  $t_{spd} \in \left\langle t_{veg1}^H; t \right\rangle$  $\in \left\langle t_{\text{veg1}}^{II} ; t_{\text{skl}}^{II} \right\rangle$
- 3.  $t_{spd} \in \left\langle t_{veg1}^{\text{III}}; t \right\rangle$  $\in \left\langle t_{\text{veg1}}^{\text{III}}; t_{\text{skl}}^{\text{III}} \right\rangle$
- 5.  $t_{\text{spd}} > t_{\text{skl}}^{\text{III}}$  ... nulová kontaminace

Dále budou uvedeny vztahy použité pro případ 2), kdy ke spadu dojde ve vegetačním období 1. seče (ostatní intervaly jsou popisovány analogicky).

Definujeme  $t_{ref} = max\{t_{spd}; t_{km}\}\$ , kde  $t_{km}$  je zahájení zkrmování pícnin z 1. seče (podle obrázku je to 30.4.)

**a)** Pro čas  $t^* \in \langle t_{ref}; t_{skl}^I \rangle$  zavedeme analogicky se vztahem (5.13):

$$
{}^{L}\mathcal{E}_{l}^{n}(t^{*}) = R^{l} \cdot \exp\left[-\left(\lambda_{1} + \lambda^{n}\right) \cdot \left(t^{*} - t_{spd}\right)\right] / V_{c}^{l}(t^{*})
$$
\n(5.18)

Zde: *l* je index pro pícniny 1. seče,

 $V_c^l(t^*)$  je výnos (předčasně) sklízených pícnin z 1. seče (zde předpokládáme lineární změnu v  $\langle t_{\text{veg1}}^I;t\rangle$ *skl*  $\langle t_{\textit{skl}}^{I}\rangle$ ):

$$
V_c^l(t^*) = V_c^l(t_{skl}^l) \cdot (t^* - t_{veg1}^l) / (t_{skl}^l - t_{veg1}^l)
$$

Pro kořenovou cestu platí obdobně se (5.13):

$$
{}^{K}\mathcal{E}_{l}^{n}(t^{*}) = (1 - R^{l}) \cdot \exp\left[-\left(\lambda_{2} + \lambda^{n}\right) \cdot \left(t^{*} - t_{spd}\right)\right] \cdot BV_{l}^{n} / PH_{l}
$$
(5.19)

Ve dni t<sup>\*</sup> tedy zvíře přijme normalizovanou aktivitu (analogicky s (5.15)):

$$
A_l^n(t^*) = \left[ {}^L\mathcal{E}_l^n(t^*) + {}^K\mathcal{E}_l^n(t^*) \right] \cdot PDK_l \tag{5.20}
$$

*PDKl* je denní krmná dávka krmiva *l* [kg,l/d]

- **b**) Pro čas  $t \in \left\langle t_{\textit{skl}}^{\textit{I}}; t \right\rangle$  $\alpha$ <sup>,</sup> ∈  $\langle t_{skl}^I; t_{x1} \rangle$  - dokrmuje se (lineární snižování) senáž z 1. seče, lineárně narůstá zkrmování narůstající zelené píce ze 2. seče.
- **-** Příjem aktivity ve dni t' konzumací senáže z 1. seče:

$$
A_l^n(t^{\cdot}) = A_l^n\left(t^* = t_{skl}^I\right) \cdot \exp\left[-\lambda^n \cdot \left(t^{\cdot} - t_{skl}^I\right)\right] \cdot \frac{t_{x1} - t^{\cdot}}{t_{x1} - t_{skl}^I}
$$
(5.21)

zde  $A_l^n(t^*)$  je dáno rovnicí (5.20).

 **-** Příjem od konzumace pícnin 2. seče (index *l*+1):

$$
A_{l+1}^n(t)\bigg) = {}^{K}\mathcal{E}_{l+1}^n(t)\cdot PDK_{l+1}\cdot\frac{t'-t_{skl}^l}{t_{x1}-t_{skl}^l}
$$

Kořenový transport  ${}^K \mathcal{E}_{l+1}^n(t)$  je vyjádřen s využitím vztahu (5.19) jako:

$$
{}^{K}\mathcal{E}_{l+1}^{n}\left(t\right)= {}^{K}\mathcal{E}_{l}^{n}\left(t_{skl}^{I}\right)\cdot\exp\left[-\left(\lambda_{2}+\lambda^{n}\right)\cdot\left(t^{\cdot}-t_{skl}^{I}\right)\right]
$$
\n(5.22)

 Výsledný denní příjem normalizované aktivity zvířetem v čase t' z uvažovaného časového intervalu je dán součtem:

$$
A_{l,l+1}^n(t^.) = A_l^n(t^.) + A_{l+1}^n(t^.)
$$
\n(5.23)
**c)** Pro čas  $t \in \langle t_{x1}; t_{skl}^H \rangle$  - konzumuje se pouze kontinuálně sklízená píce ze 2. seče, která je pro uvažovaný případ spadu v 1. vegetačním období kontaminovaná pouze kořenovou cestou, tedy:

$$
A_{l+1}^n(t) = {}^{k} \mathcal{E}_{l+1}^n(t) \cdot PDK_{l+1} \tag{5.24}
$$

 $^K\mathcal{E}_{l+1}^n(t)$  je dáno opět vztahem (5.22).

**d)** Pro čas  $t \in \left\{ t_{skl}^H; t \right\}$  $\lambda_i$  ∈  $\langle t_{skl}^{II}, t_{skl}^{III} \rangle$  - jen kořenový transport, předpokládá se stejná povrchová hustota půdy *PHl* pro všechny tři seče:

$$
A_{l+2}^n(t) = {}^{k} \mathcal{E}_{l+2}^n(t) \cdot PDK_{l+2} \tag{5.25}
$$

Nyní opět podle přijatého mechanismu kontinuálního dokrmování rozlišíme dva případy:

**d1)**  $t^{\prime} \in \left\langle t \frac{II}{skl}; t \right\rangle$  $\alpha$  ∈  $\langle t_{skl}^H;t_{x2}\rangle$  - předpokládá se dokrmování senáže ze 2.seče s lineárně klesající závislostí, přičemž příjem aktivity zvířetem ve dni  $\vec{t}$  se vyjádří podle:

$$
A_{l+1}^n(t) = {^K} \mathcal{E}_{l+1}^n(t) \cdot PDK_{l+1} \cdot \frac{t_{x2} - t}{t_{x2} - t_{skl}^H}
$$

přičemž:

$$
{}^{K}\mathcal{E}_{l+1}^{n}(t) = {}^{K}\mathcal{E}_{l+1}^{n}(t_{skl}^{H}) \cdot \exp\left[-\lambda^{n} \cdot \left(t^{*} - t_{skl}^{H}\right)\right]
$$
  

$$
{}^{K}\mathcal{E}_{l+1}^{n}(t_{skl}^{H}) \text{ je dáno vztahem (5.22)}
$$
 (5.26)

 Dále na tomto intervalu předpokládáme komplementární nárůst zkrmování dorůstající píce ze 3. seče podle:

$$
A_{l+2}^{n}(t) = {}^{K}\mathcal{E}_{l+2}^{n}(t) \cdot PDK_{l+2} \cdot \left(1 - \frac{t_{x2} - t^{*}}{t_{x2} - t_{skl}^{H}}\right)
$$
  

$$
{}^{K}\mathcal{E}_{l+2}^{n}(t^{*}) = {}^{K}\mathcal{E}_{l+1}^{n}(t_{skl}^{H}) \cdot \exp[-(\lambda_{2} + \lambda^{n}) \cdot (t^{*} - t_{skl}^{H})]
$$
 (5.27)

V analogii s (5.23) dostaneme:

$$
A_{l+1,l+2}^{n}(t') = A_{l+1}^{n}(t') + A_{l+2}^{n}(t')
$$
\n(5.28)

**d2)**  $t' \in \langle t_{x2}; t_{skl}^{\text{III}} \rangle$  - konzumuje se dorůstající píce z 3. období

Příjem aktivity zvířetem ve dni t' je dán podle:

$$
A_{l+2}^{n}(t^{+}) = {}^{K}\mathcal{E}_{l+2}^{n}(t^{+}) \cdot PDK_{l+2}
$$
  

$$
{}^{K}\mathcal{E}_{l+2}^{n}(t^{+}) = (1 - R^{l}) \cdot \exp[-(\lambda_{2} + \lambda^{n}) \cdot (t^{+} - t_{spd})] \cdot BV_{l+2}^{n}/PH_{l+2}
$$

Takto jsme určili pro kterýkoliv čas  $t \in \langle t_{ref}; t_{sk}^{\text{III}} \rangle$  příspěvek od konzumace pícnin k celkové měrné normalizované aktivitě v 1 kg či litru živočišného produktu, který je třeba řičíst k pravé straně výrazu (5.15). p

Měrná normalizovaná aktivita nuklidu *n* v 1 litru či kg živočišného produktu *b* je pak dána vztahem (5.16).

Konkretizujme další postup pro  $\underline{b}$  = mléko. Podle tabulky 5.5 se z mléka vyrábí celkem 4 skupiny mléčných potravin *p* charakterizovaných frakcí *f*1 a dobou zdržení ke konzumaci *tzdp*.

K výpočtu integrálního příjmu normalizované aktivity nuklidu *n* v důsledku potravin vyrobených z produktu *b* (mléko) jsou dány vztahy (5.17) a (5.17a), kde vzhledem specifičnosti zkrmování pícnin je třeba uvažovat integraci ode dne:

 $tk_p = max \{t_{spd}; t_{km}\} + t_{zdp}$ *tkrm* - počátek zkrmování  $t_{zdn}$  - viz tab.5.5

Kontaminace sena a senáže:

2/3 sena a senáže se vyrobí z pícnin 1. seče, 1/3 z pícnin 2. seče. Zkrmování sena začíná v zimním období (15.10.).

Příslušné vzorce pro měrnou normalizovanou aktivitu radionuklidu *n* pro uvažovaný případ spadu uvnitř vegetačního období pícnin 1. seče pro měrnou normalizovanou aktivitu prvku *n* v seně z 1. seče v čase  $t > 288$  (t.zn. 15.10.) dostaneme ze vzorců (5.18) a (5.19):

$$
{}^{1}\mathcal{E}_{\text{seno}}^{n}\left(t^{.}\right) = \left[{}^{L}\mathcal{E}_{l}^{n}\left(t_{\text{skl}}^{I}\right) + {}^{K}\mathcal{E}_{l}^{n}\left(t_{\text{skl}}^{I}\right)\right] \cdot \exp\left[-\lambda^{n}\cdot\left(t^{.}-t_{\text{skl}}^{I}\right)\right] \cdot S_{\text{seno}} \tag{5.29}
$$

................... index pícnin 1. seče *l*

S<sub>seno</sub> ............. faktor, udávající kolik kg zelené píce připadá na 1 kg sena. Odvodí se z údajů z [SÚRO], kde frakce suché hmoty v zelené píci je 0,18, Pak platí : S*seno* = 0,72 / 0,18 = 4 v senáži 0,45 a v senu 0,72.

Pro seno ze 2. seče se použije vztah  $(5.19)$  (zde  $R^{l+1} = 0$ , za  $t^*$  dosadíme  $t^*$ ) a pak platí:

$$
{}^{2}\mathcal{E}_{\text{seno}}^{n} = {}^{K}\mathcal{E}_{l+1}^{n}\left(t\right) \cdot S_{\text{seno}} \tag{5.30}
$$

Pak příjem aktivity nuklidu *n* při zkrmování sena v zimním období je:

$$
A_{\text{seno}}^n(t^.) = \left[2/3 \cdot {}^1\mathcal{E}_{\text{seno}}^n(t^.) + 1/3 \cdot {}^2\mathcal{E}_{\text{seno}}^n\right] \cdot PDK_{\text{seno}} \tag{5.31}
$$

| Plodina                 | Začátek<br>vegetačního | období $t_{\text{vegl}}$ [den] | Střední doba sklizně<br>(konec veg. období)<br>$t_{\rm skl}$ [den] | Doba zdržení ke<br>konzumaci či<br>zkrmování<br>$t_{zd}$ [den] | Konec konzumace<br>produktu<br>$t^2_{\text{konz}}$ [den] | Výnos nadzemní<br>listové části<br>$Y_{MS}$ [kg/m <sup>2</sup> ] | Obsah sušiny<br><b>SUS</b> | Čistý výnos<br>produktu<br>$V_c$ [kg/m <sup>2</sup> ] |
|-------------------------|------------------------|--------------------------------|--------------------------------------------------------------------|----------------------------------------------------------------|----------------------------------------------------------|------------------------------------------------------------------|----------------------------|-------------------------------------------------------|
| zelenina listová jarní  | 1.5.                   |                                | 15.6.                                                              |                                                                | do 30.8.                                                 |                                                                  |                            |                                                       |
|                         |                        | 121.0                          | 166.0                                                              | 1.0                                                            | 242.0                                                    | 1.46                                                             | 0.08                       | 1.46                                                  |
| zelenina listová podz.  | 1.6.                   |                                | 30.9.                                                              |                                                                | do 31.12.                                                |                                                                  |                            |                                                       |
|                         |                        | 152.0                          | 273.0                                                              | 1.0                                                            | 365.0                                                    | 3.20                                                             | 0.12                       | 3.20                                                  |
| zelenina kořenová       | 1.5.                   |                                | 30.9.                                                              |                                                                | do 31.12.                                                |                                                                  |                            |                                                       |
|                         |                        | 121.0                          | 273.0                                                              | 1.0                                                            | 365.0                                                    | 0.40                                                             | 0.16                       | 3.40                                                  |
| zelenina plodová        | 1.5.                   |                                | 31.7.                                                              |                                                                | do 31.12.                                                |                                                                  |                            |                                                       |
|                         |                        | 121.0                          | 212.0                                                              | 1.0                                                            | 365.0                                                    | 2.71                                                             | 0.06                       | 2.31                                                  |
| obilí - pšenice         | 20.4.                  | 110.0                          | 31.7.                                                              | 15.11. konzumace<br>105.0                                      | 31.12.                                                   |                                                                  |                            |                                                       |
|                         | 10.5.                  |                                | 212.0<br>30.9.                                                     | nové                                                           | 365.0<br>31.12.                                          | 1.15                                                             | 0.86                       | 0.51                                                  |
| brambory                |                        | 130.0                          | 273.0                                                              | 1.0                                                            | 365.0                                                    | 0.30                                                             | 0.21                       | 1.83                                                  |
| ovoce (listová cesta se | 1.5.                   |                                | 30.9.                                                              |                                                                | do 31.12.                                                |                                                                  |                            |                                                       |
| neuvažuje)              |                        | 121.0                          | 273.0                                                              | 0.0                                                            | 365.0                                                    | 0.90                                                             | 0.06                       | 0.90                                                  |
| ječmen jarní            | 20.4.                  |                                | 31.7.                                                              |                                                                |                                                          |                                                                  |                            |                                                       |
|                         |                        | 110.0                          | 214.0                                                              | 105.0                                                          | 365.0                                                    | 0.95                                                             | 0.86                       | 0.46                                                  |
| kukuřice (siláž)        | 1.6.                   |                                | 20.9.                                                              |                                                                |                                                          |                                                                  |                            |                                                       |
|                         |                        | 152.0                          | 263.0                                                              | 0.0                                                            | 365.0                                                    | 3.40                                                             | 0.31                       | 3.40                                                  |
| cukrová řepa            | 10.5.                  |                                | 20.10.                                                             |                                                                |                                                          |                                                                  |                            |                                                       |
|                         |                        | 131.0                          | 293.0                                                              | 0.0                                                            | 365.0                                                    | 2.00                                                             | 0.22                       | 3.49                                                  |
| pícniny 1.seč           | 15.4.                  |                                | 10.6.                                                              |                                                                |                                                          |                                                                  |                            |                                                       |
|                         |                        | 105.0                          | 161.0                                                              | 0.0                                                            | 365.0                                                    | 2.19                                                             | 0.18                       | 2.19                                                  |
| pícniny 2.seč           | 11.6.                  |                                | 31.7.                                                              |                                                                |                                                          |                                                                  |                            |                                                       |
|                         |                        | 162.0                          | 214.0                                                              | 0.0                                                            | 365.0                                                    | 1.09                                                             | 0.18                       | 1.09                                                  |
| pícniny 3.seč           | 1.8.                   |                                | 15.10.                                                             |                                                                |                                                          |                                                                  |                            |                                                       |
|                         |                        | 215.0                          | 288.0                                                              | 0.0                                                            | 365.0                                                    | 0.37                                                             | 0.18                       | 0.37                                                  |

**Tab.č.5.1**: Vegetační období a produkce zemědělských plodin (charakteristické hodnoty pro ČR)

| Potravina                 |         |         |          |           |         |
|---------------------------|---------|---------|----------|-----------|---------|
| [kg, l]                   | $0 - 1$ | $1 - 7$ | $7 - 12$ | $12 - 17$ | dospělí |
| zelenina listová jarní    | 1.15    | 2.20    | 2.77     | 3.47      | 3.75    |
| zelenina listová podzimní | 4.37    | 8.36    | 10.53    | 13.19     | 14.25   |
| zelenina kořenová         | 7.82    | 14.96   | 18.84    | 23.60     | 25.50   |
| zelenina plodová          | 9.66    | 18.48   | 23.27    | 29.15     | 31.50   |
| obilí - pšenice           | 14.8    | 61.1    | 101.9    | 140.9     | 157.0   |
| brambory                  | 4.4     | 36.6    | 50.7     | 77.1      | 80.0    |
| ovoce                     | 9.9     | 33.6    | 45.4     | 55.9      | 45.0    |
| mléko                     | 242.7   | 360.1   | 383.4    | 333.8     | 248.0   |
| maso hovězí               | 3.8     | 14.9    | 20.7     | 23.2      | 21.5    |
| maso vepřové              | 1.1     | 7.6     | 16.3     | 19.7      | 39.5    |
| drůbež                    | 0.3     | 7.3     | 8.3      | 14.3      | 12.0    |
| jiné druhy masa           |         | 2.4     | 3.3      | 3.4       | 3.7     |

**Tab.č.5.2**: Roční spotřeba hlavních druhů potravin

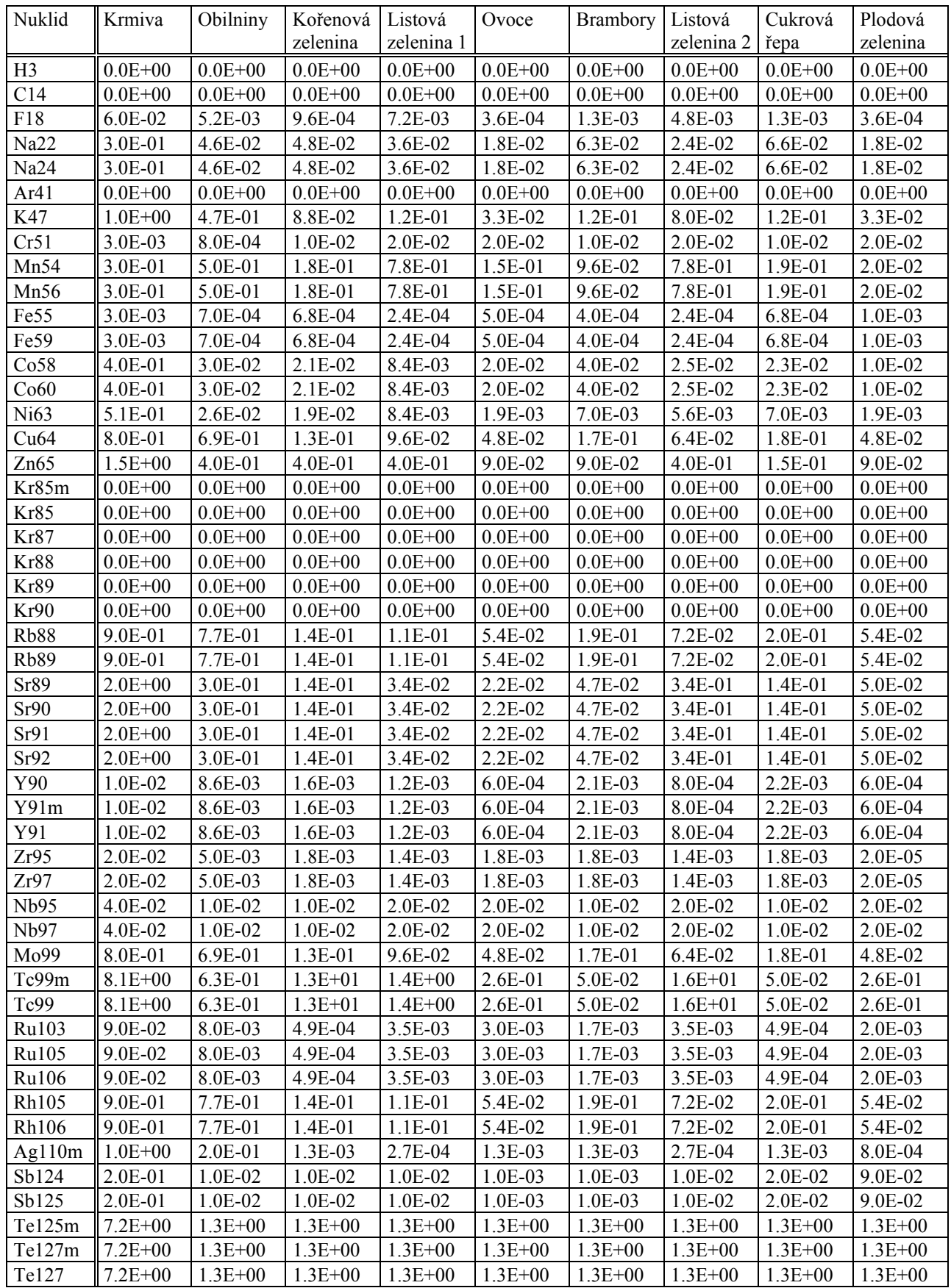

### Tab.č.5.3: Koncentrační faktory BV<sup>n</sup> pro transport radionuklidů do rostlin kořenovou cestou [Bq/kg rostliny/ Bq/kg pùdy]

| Nuklid       | Krmiva      | Obilniny    | Kořenová    | Listová     | Ovoce       | Brambory    | Listová     | Cukrová     | Plodová     |
|--------------|-------------|-------------|-------------|-------------|-------------|-------------|-------------|-------------|-------------|
|              |             |             | zelenina    | zelenina 1  |             |             | zelenina 2  | řepa        | zelenina    |
|              |             |             |             |             |             |             |             |             |             |
| Te129m       | $7.2E + 00$ | $1.3E + 00$ | $1.3E + 00$ | $1.3E + 00$ | $1.3E + 00$ | $1.3E + 00$ | $1.3E + 00$ | $1.3E + 00$ | $1.3E + 00$ |
| Te129        | $7.2E + 00$ | $1.3E + 00$ | $1.3E + 00$ | $1.3E + 00$ | $1.3E + 00$ | $1.3E + 00$ | $1.3E + 00$ | $1.3E + 00$ | $1.3E + 00$ |
| Te131m       | $7.2E + 00$ | $1.3E + 00$ | $1.3E + 00$ | $1.3E + 00$ | $1.3E + 00$ | $1.3E + 00$ | $1.3E + 00$ | $1.3E + 00$ | $1.3E + 00$ |
| Te131        | $7.2E + 00$ | $1.3E + 00$ | $1.3E + 00$ | $1.3E + 00$ | $1.3E + 00$ | $1.3E + 00$ | $1.3E + 00$ | $1.3E + 00$ | $1.3E + 00$ |
| Te132        | $7.2E + 00$ | $1.3E + 00$ | $1.3E + 00$ | $1.3E + 00$ | $1.3E + 00$ | $1.3E + 00$ | $1.3E + 00$ | $1.3E + 00$ | $1.3E + 00$ |
| <b>I1290</b> | 9.0E-01     | 2.0E-02     | 5.9E-03     | 3.8E-02     | 6.1E-03     | 5.3E-03     | 3.8E-02     | 5.9E-03     | 1.0E-02     |
| I129         | 9.0E-01     | 2.0E-02     | 5.9E-03     | 3.8E-02     | 6.1E-03     | 5.3E-03     | 3.8E-02     | 5.9E-03     | 1.0E-02     |
| <b>I1310</b> | 9.0E-01     | 2.0E-02     | 5.9E-03     | 3.8E-02     | 6.1E-03     | 5.3E-03     | 3.8E-02     | 5.9E-03     | 1.0E-02     |
| I131         | 9.0E-01     | 2.0E-02     | 5.9E-03     | 3.8E-02     | 6.1E-03     | 5.3E-03     | 3.8E-02     | 5.9E-03     | 1.0E-02     |
| <b>I1320</b> | 9.0E-01     | 2.0E-02     | 5.9E-03     | 3.8E-02     | 6.1E-03     | 5.3E-03     | 3.8E-02     | 5.9E-03     | 1.0E-02     |
| I132         | 9.0E-01     | 2.0E-02     | 5.9E-03     | 3.8E-02     | 6.1E-03     | 5.3E-03     | 3.8E-02     | 5.9E-03     | 1.0E-02     |
| I133O        | 9.0E-01     | 2.0E-02     | 5.9E-03     | 3.8E-02     | 6.1E-03     | 5.3E-03     | 3.8E-02     | 5.9E-03     | 1.0E-02     |
| <b>I133</b>  | 9.0E-01     | 2.0E-02     | 5.9E-03     | 3.8E-02     | 6.1E-03     | 5.3E-03     | 3.8E-02     | 5.9E-03     | 1.0E-02     |
| <b>I1340</b> | 9.0E-01     | 2.0E-02     | 5.9E-03     | 3.8E-02     | 6.1E-03     | 5.3E-03     | 3.8E-02     | 5.9E-03     | 1.0E-02     |
| <b>I134</b>  | 9.0E-01     | 2.0E-02     | 5.9E-03     | 3.8E-02     | 6.1E-03     | 5.3E-03     | 3.8E-02     | 5.9E-03     | 1.0E-02     |
| I135O        | 9.0E-01     | 2.0E-02     | 5.9E-03     | 3.8E-02     | 6.1E-03     | 5.3E-03     | 3.8E-02     | 5.9E-03     | 1.0E-02     |
| I135         | 9.0E-01     | 2.0E-02     | 5.9E-03     | 3.8E-02     | 6.1E-03     | 5.3E-03     | 3.8E-02     | 5.9E-03     | 1.0E-02     |
| Xe131m       | $0.0E + 00$ | $0.0E + 00$ | $0.0E + 00$ | $0.0E + 00$ | $0.0E + 00$ | $0.0E + 00$ | $0.0E + 00$ | $0.0E + 00$ | $0.0E + 00$ |
| Xe133m       | $0.0E + 00$ | $0.0E + 00$ | $0.0E + 00$ | $0.0E + 00$ | $0.0E + 00$ | $0.0E{+}00$ | $0.0E + 00$ | $0.0E + 00$ | $0.0E + 00$ |
| Xe133        | $0.0E + 00$ | $0.0E + 00$ | $0.0E + 00$ | $0.0E + 00$ | $0.0E + 00$ | $0.0E + 00$ | $0.0E + 00$ | $0.0E + 00$ | $0.0E + 00$ |
| Xe135m       | $0.0E + 00$ | $0.0E + 00$ | $0.0E + 00$ | $0.0E + 00$ | $0.0E + 00$ | $0.0E + 00$ | $0.0E + 00$ | $0.0E + 00$ | $0.0E + 00$ |
| Xe135        | $0.0E + 00$ | $0.0E + 00$ | $0.0E + 00$ | $0.0E + 00$ | $0.0E + 00$ | $0.0E + 00$ | $0.0E + 00$ | $0.0E + 00$ | $0.0E + 00$ |
| Xe137        | $0.0E + 00$ | $0.0E + 00$ | $0.0E + 00$ | $0.0E + 00$ | $0.0E + 00$ | $0.0E + 00$ | $0.0E + 00$ | $0.0E + 00$ | $0.0E + 00$ |
| Xe138        | $0.0E + 00$ | $0.0E + 00$ | $0.0E + 00$ | $0.0E + 00$ | $0.0E + 00$ | $0.0E + 00$ | $0.0E + 00$ | $0.0E + 00$ | $0.0E + 00$ |
| Cs134        | 1.0E-01     | 2.0E-02     | 7.0E-02     | 9.7E-02     | 4.0E-01     | 5.0E-02     | 9.7E-02     | 7.0E-02     | 1.0E-02     |
| Cs136        | 1.0E-01     | 2.0E-02     | 7.0E-02     | 9.7E-02     | 4.0E-01     | 5.0E-02     | 9.7E-02     | 7.0E-02     | 1.0E-02     |
| Cs137        | 1.0E-01     | 2.0E-02     | 7.0E-02     | 9.7E-02     | 4.0E-01     | 5.0E-02     | 9.7E-02     | 7.0E-02     | 1.0E-02     |
| Cs138        | 1.0E-01     | 2.0E-02     | 7.0E-02     | 9.7E-02     | $4.0E-01$   | 5.0E-02     | 9.7E-02     | 7.0E-02     | 1.0E-02     |
| <b>Ba140</b> | 2.0E-02     | 5.0E-03     | 1.0E-02     | 2.0E-02     | 2.0E-02     | 1.0E-02     | 2.0E-02     | 1.0E-02     | 2.0E-02     |
| La140        | 4.0E-02     | 9.3E-06     | 1.6E-04     | $6.2E-04$   | 2.5E-05     | $6.1E-05$   | 4.2E-04     | 6.1E-05     | 2.5E-05     |
| Ce141        | 4.0E-02     | 2.0E-03     | 1.9E-03     | 3.0E-03     | 1.5E-03     | 9.3E-04     | 3.0E-03     | 1.9E-03     | 5.0E-03     |
| Ce143        | 4.0E-02     | 2.0E-03     | 1.9E-03     | 3.0E-03     | 1.5E-03     | 9.3E-04     | 3.0E-03     | 1.9E-03     | 5.0E-03     |
| Ce144        | 4.0E-02     | 2.0E-03     | 1.9E-03     | 3.0E-03     | 1.5E-03     | 9.3E-04     | 3.0E-03     | 1.9E-03     | 5.0E-03     |
| Pr143        | 2.0E-02     | 1.7E-02     | 3.2E-03     | 2.4E-03     | $1.2E-03$   | $4.2E-03$   | 1.6E-03     | 4.4E-03     | 1.2E-03     |
| Pr144        | 2.0E-02     | 1.7E-02     | 3.2E-03     | 2.4E-03     | $1.2E-03$   | $4.2E-03$   | 1.6E-03     | 4.4E-03     | 1.2E-03     |
| Nd147        | 2.0E-02     | 1.7E-02     | 3.2E-03     | 2.4E-03     | 1.2E-03     | $4.2E-03$   | 1.6E-03     | 4.4E-03     | 1.2E-03     |
| Pm147        | 4.0E-02     | 2.0E-03     | 2.0E-03     | 2.0E-03     | 2.0E-03     | 2.0E-03     | 2.0E-03     | 2.0E-03     | 2.0E-03     |
| Sm153        | 4.0E-02     | $2.0E-03$   | 2.0E-03     | 2.0E-03     | 2.0E-03     | 2.0E-03     | 2.0E-03     | 2.0E-03     | 2.0E-03     |
| Eu154        | 4.0E-02     | 2.0E-03     | 2.0E-03     | 2.0E-03     | $2.0E-03$   | 2.0E-03     | 2.0E-03     | 2.0E-03     | 2.0E-03     |
| W187         | 1.0E-01     | 8.6E-02     | 1.6E-02     | 1.2E-02     | 6.0E-03     | 2.1E-02     | 8.0E-03     | 2.2E-02     | 6.0E-03     |
| Np239        | 8.1E-03     | $2.3E-03$   | 5.6E-03     | 4.4E-03     | 1.5E-03     | 1.4E-03     | 3.0E-03     | 5.7E-03     | 1.5E-03     |
| U235         | 2.3E-01     | 1.1E-03     | 2.4E-03     | 1.0E-03     | 1.1E-03     | 2.3E-03     | 6.6E-04     | $3.1E-03$   | 1.1E-03     |
| U238         | 2.3E-01     | $1.1E-03$   | 2.4E-03     | 1.0E-03     | 1.1E-03     | 2.3E-03     | $6.6E-04$   | 3.1E-03     | 1.1E-03     |
| Pu238        | 4.5E-04     | $1.0E-06$   | 1.0E-03     | 1.0E-04     | 4.5E-06     | 4.5E-05     | 1.0E-04     | 4.5E-05     | 4.5E-06     |
| Pu239        | 4.5E-04     | 1.0E-06     | 1.0E-03     | 1.0E-04     | 4.5E-06     | 4.5E-05     | 1.0E-04     | 4.5E-05     | 4.5E-06     |
| <b>I129A</b> | 9.0E-01     | 2.0E-02     | 5.9E-03     | 3.8E-02     | 6.1E-03     | 5.3E-03     | 3.8E-02     | 5.9E-03     | 1.0E-02     |
| I131A        | 9.0E-01     | 2.0E-02     | 5.9E-03     | 3.8E-02     | 6.1E-03     | 5.3E-03     | 3.8E-02     | 5.9E-03     | 1.0E-02     |
| I132A        | 9.0E-01     | 2.0E-02     | 5.9E-03     | 3.8E-02     | 6.1E-03     | 5.3E-03     | 3.8E-02     | 5.9E-03     | 1.0E-02     |
| I133A        | 9.0E-01     | 2.0E-02     | 5.9E-03     | 3.8E-02     | 6.1E-03     | 5.3E-03     | 3.8E-02     | 5.9E-03     | 1.0E-02     |
| I134A        | 9.0E-01     | 2.0E-02     | 5.9E-03     | 3.8E-02     | 6.1E-03     | 5.3E-03     | 3.8E-02     | 5.9E-03     | 1.0E-02     |
| I135A        | 9.0E-01     | 2.0E-02     | 5.9E-03     | 3.8E-02     | 6.1E-03     | 5.3E-03     | 3.8E-02     | 5.9E-03     | 1.0E-02     |

**Tab.č.5.3**. - pokračování

| Nuklid         | Mléko       | Hovězí maso | Vepřové maso | Drůbež      | Vejce       |
|----------------|-------------|-------------|--------------|-------------|-------------|
| H <sub>3</sub> | 1.4E-02     | $1.2E - 02$ | $1.2E - 02$  | $1.2E-02$   | $1.2E - 02$ |
| C14            | 1.5E-02     | 3.1E-02     | 3.1E-02      | 3.1E-02     | 3.1E-02     |
| F18            | 1.1E-03     | 1.5E-01     | 1.5E-01      | 1.5E-01     | 1.5E-01     |
| Na22           | 1.6E-02     | 8.0E-02     | 8.0E-02      | 8.0E-02     | $6.0E + 00$ |
| Na24           | $1.6E-02$   | 8.0E-02     | 8.0E-02      | 8.0E-02     | $6.0E + 00$ |
| Ar41           | $0.0E + 00$ | $0.0E + 00$ | $0.0E + 00$  | $0.0E + 00$ | $0.0E + 00$ |
| K47            | $7.2E-03$   | 2.0E-02     | 2.0E-02      | 2.0E-02     | $1.0E + 00$ |
| Cr51           | 2.0E-03     | 3.0E-02     | 1.0E-02      | $1.0E-02$   | 1.0E-03     |
| Mn54           | 3.0E-04     | 1.0E-03     | 1.0E-02      | $1.0E-02$   | 1.0E-03     |
| Mn56           | 3.0E-04     | 1.0E-03     | 1.0E-02      | $1.0E-02$   | 1.0E-03     |
| Fe55           | 3.0E-04     | 3.0E-02     | 3.0E-02      | 3.0E-02     | 3.0E-03     |
| Fe59           | 3.0E-04     | 3.0E-02     | 3.0E-02      | 3.0E-02     | 3.0E-03     |
| Co58           | 2.0E-03     | 3.0E-02     | 2.5E-01      | 1.0E-03     | 5.0E-02     |
| Co60           | 2.0E-03     | 3.0E-02     | 2.5E-01      | 1.0E-03     | 5.0E-02     |
| Ni63           | 1.6E-02     | 5.0E-03     | 5.0E-03      | 5.0E-03     | 5.0E-03     |
| Cu64           | 1.7E-03     | 9.0E-03     | $2.2E-02$    | 5.0E-01     | 5.0E-01     |
| Zn65           | 1.0E-02     | 1.0E-01     | 1.5E-01      | 1.0E-01     | 1.0E-01     |
| Kr85m          | $0.0E + 00$ | $0.0E + 00$ | $0.0E + 00$  | $0.0E + 00$ | $0.0E + 00$ |
| <b>Kr85</b>    | $0.0E + 00$ | $0.0E + 00$ | $0.0E + 00$  | $0.0E + 00$ | $0.0E + 00$ |
| Kr87           | $0.0E + 00$ | $0.0E + 00$ | $0.0E + 00$  | $0.0E + 00$ | $0.0E + 00$ |
| <b>Kr88</b>    | $0.0E + 00$ | $0.0E + 00$ | $0.0E + 00$  | $0.0E + 00$ | $0.0E + 00$ |
| Kr89           | $0.0E + 00$ | $0.0E + 00$ | $0.0E + 00$  | $0.0E + 00$ | $0.0E + 00$ |
| Kr90           | $0.0E + 00$ | $0.0E + 00$ | $0.0E + 00$  | $0.0E + 00$ | $0.0E + 00$ |
| <b>Rb88</b>    | 1.2E-02     | 1.0E-02     | 1.0E-02      | 1.0E-02     | 1.0E-02     |
| Rb89           | 1.2E-02     | 1.0E-02     | 1.0E-02      | 1.0E-02     | 1.0E-02     |
| Sr89           | 1.0E-03     | 6.0E-04     | 8.0E-03      | 9.0E-04     | 2.0E-02     |
| Sr90           | 1.0E-03     | 6.0E-04     | 8.0E-03      | 9.0E-04     | 2.0E-02     |
| Sr91           | $1.0E-03$   | 6.0E-04     | 8.0E-03      | 9.0E-04     | 2.0E-02     |
| Sr92           | 1.0E-03     | 6.0E-04     | 8.0E-03      | 9.0E-04     | 2.0E-02     |
| Y90            | 2.0E-05     | $1.0E-03$   | 1.0E-03      | $1.0E-02$   | 2.0E-03     |
| Y91m           | 2.0E-05     | 1.0E-03     | 1.0E-03      | 1.0E-02     | 2.0E-03     |
| Y91            | 2.0E-05     | 1.0E-03     | 1.0E-03      | 1.0E-02     | 2.0E-03     |
| Zr95           | 3.0E-05     | 2.0E-02     | 1.0E-03      | $1.0E-04$   | 6.0E-03     |
| Zr97           | 3.0E-05     | 2.0E-02     | 1.0E-03      | 1.0E-04     | 6.0E-03     |
| Nb95           | 2.0E-02     | 3.0E-01     | 1.0E-03      | $1.0E-04$   | 6.0E-03     |
| Nb97           | 2.0E-02     | 3.0E-01     | 1.0E-03      | $1.0E-04$   | 6.0E-03     |
| Mo99           | 1.7E-03     | 1.0E-03     | 1.0E-03      | $1.0E + 00$ | 9.0E-01     |
| Tc99m          | 2.3E-05     | 1.0E-06     | 1.5E-04      | 3.0E-02     | $3.0E + 00$ |
| Tc99           | $2.3E-0.5$  | 1.0E-06     | 1.5E-04      | 3.0E-02     | $3.0E + 00$ |
| Ru103          | 6.0E-07     | 2.0E-03     | 5.0E-03      | 3.0E-04     | 2.0E-04     |
| Ru105          | 6.0E-07     | 2.0E-03     | 5.0E-03      | 3.0E-04     | 2.0E-04     |

Tab.**č.5.4**: Přenosové koeficienty pro transport nuklidů do produktů b živočišné výroby  $F_b^{\text{D}}$ [ d/kg, d/l ]

| Nuklid       | Mléko       | Hovězí maso | Vepřové<br>maso | Drůbež      | Vejce       |  |
|--------------|-------------|-------------|-----------------|-------------|-------------|--|
| Ru106        | 6.0E-07     | 2.0E-03     | 5.0E-03         | 3.0E-04     | 2.0E-04     |  |
| Rh105        | 1.0E-02     | 1.5E-03     | 1.5E-03         | 1.5E-03     | 1.5E-03     |  |
| <b>Rh106</b> | 1.0E-02     | 1.5E-03     | 1.5E-03         | 1.5E-03     | 1.5E-03     |  |
| Ag $110m$    | 3.0E-02     | 5.0E-03     | 5.0E-02         | 5.0E-02     | 5.0E-03     |  |
| Sb124        | 2.5E-05     | 4.0E-05     | $1.0E-03$       | 1.0E-03     | 1.0E-03     |  |
| Sb125        | 2.5E-05     | 4.0E-05     | $1.0E-03$       | $1.0E-03$   | $1.0E-03$   |  |
| Te125m       | 2.0E-04     | 2.0E-02     | 4.0E-01         | 4.0E-01     | 3.0E-02     |  |
| Te127m       | 2.0E-04     | 2.0E-02     | 4.0E-01         | 4.0E-01     | 3.0E-02     |  |
| Te127        | 2.0E-04     | 2.0E-02     | 4.0E-01         | 4.0E-01     | 3.0E-02     |  |
| Te129m       | 2.0E-04     | 2.0E-02     | 4.0E-01         | 4.0E-01     | 3.0E-02     |  |
| Te129        | 2.0E-04     | 2.0E-02     | 4.0E-01         | 4.0E-01     | 3.0E-02     |  |
| Tel31m       | 2.0E-04     | 2.0E-02     | 4.0E-01         | 4.0E-01     | 3.0E-02     |  |
| Te131        | 2.0E-04     | 2.0E-02     | 4.0E-01         | 4.0E-01     | 3.0E-02     |  |
| Te132        | 2.0E-04     | $2.0E-02$   | 4.0E-01         | $4.0E-01$   | 3.0E-02     |  |
| <b>I1290</b> | 1.0E-02     | 1.0E-02     | 9.0E-02         | 4.0E-03     | 8.0E-02     |  |
| I129         | 1.0E-02     | 1.0E-02     | 9.0E-02         | 4.0E-03     | 8.0E-02     |  |
| <b>I1310</b> | 1.0E-02     | 1.0E-02     | 9.0E-02         | 4.0E-03     | 8.0E-02     |  |
| I131         | 1.0E-02     | 1.0E-02     | 9.0E-02         | 4.0E-03     | 8.0E-02     |  |
| <b>I1320</b> | 1.0E-02     | 1.0E-02     | 9.0E-02         | 4.0E-03     | 8.0E-02     |  |
| I132         | 1.0E-02     | 1.0E-02     | 9.0E-02         | 4.0E-03     | 8.0E-02     |  |
| I1330        | 1.0E-02     | 1.0E-02     | 9.0E-02         | $4.0E-03$   | 8.0E-02     |  |
| I133         | 1.0E-02     | 1.0E-02     | 9.0E-02         | 4.0E-03     | 8.0E-02     |  |
| I1340        | $1.0E-02$   | 1.0E-02     | 9.0E-02         | 4.0E-03     | 8.0E-02     |  |
| I134         | 1.0E-02     | 1.0E-02     | 9.0E-02         | 4.0E-03     | 8.0E-02     |  |
| I1350        | 1.0E-02     | 1.0E-02     | 9.0E-02         | 4.0E-03     | 8.0E-02     |  |
| <b>I135</b>  | 1.0E-02     | 1.0E-02     | 9.0E-02         | 4.0E-03     | 8.0E-02     |  |
| Xe131m       | $0.0E + 00$ | $0.0E + 00$ | $0.0E + 00$     | $0.0E + 00$ | $0.0E + 00$ |  |
| Xe133m       | $0.0E + 00$ | $0.0E + 00$ | $0.0E + 00$     | $0.0E + 00$ | $0.0E + 00$ |  |
| Xe133        | $0.0E + 00$ | $0.0E + 00$ | $0.0E + 00$     | $0.0E + 00$ | $0.0E + 00$ |  |
| Xe135m       | $0.0E + 00$ | $0.0E + 00$ | $0.0E + 00$     | $0.0E + 00$ | $0.0E + 00$ |  |
| Xe135        | $0.0E + 00$ | $0.0E + 00$ | $0.0E + 00$     | $0.0E + 00$ | $0.0E + 00$ |  |
| Xe137        | $0.0E + 00$ | $0.0E + 00$ | $0.0E + 00$     | $0.0E + 00$ | $0.0E + 00$ |  |
| Xe138        | $0.0E + 00$ | $0.0E + 00$ | $0.0E + 00$     | $0.0E + 00$ | $0.0E + 00$ |  |
| Cs134        | 3.0E-03     | 2.0E-02     | 4.5E-01         | 4.0E-01     | 3.0E-02     |  |
| Cs136        | 3.0E-03     | 2.0E-02     | 4.5E-01         | 4.0E-01     | 3.0E-02     |  |
| Cs137        | 3.0E-03     | $2.0E-02$   | 4.5E-01         | 4.0E-01     | 3.0E-02     |  |
| Cs138        | 3.0E-03     | $2.0E-02$   | 4.5E-01         | $4.0E-01$   | 3.0E-02     |  |
| Ba140        | 2.0E-05     | $2.0E-03$   | 5.0E-03         | 6.0E-04     | $1.0E-04$   |  |
| La140        | 2.0E-05     | 2.0E-03     | 2.0E-03         | 1.0E-01     | 9.0E-03     |  |
| Ce141        | 2.0E-05     | $2.0E-03$   | 5.0E-03         | $6.0E-04$   | $1.0E-04$   |  |
| Ce143        | 2.0E-05     | 2.0E-03     | 5.0E-03         | $6.0E-04$   | $1.0E-04$   |  |
| Ce144        | 2.0E-05     | 2.0E-03     | 5.0E-03         | 6.0E-04     | 1.0E-04     |  |

**Tab.č.5.4**. - pokračování

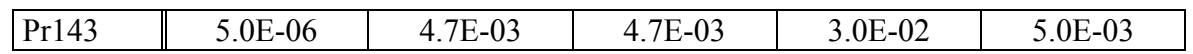

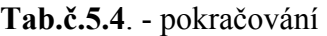

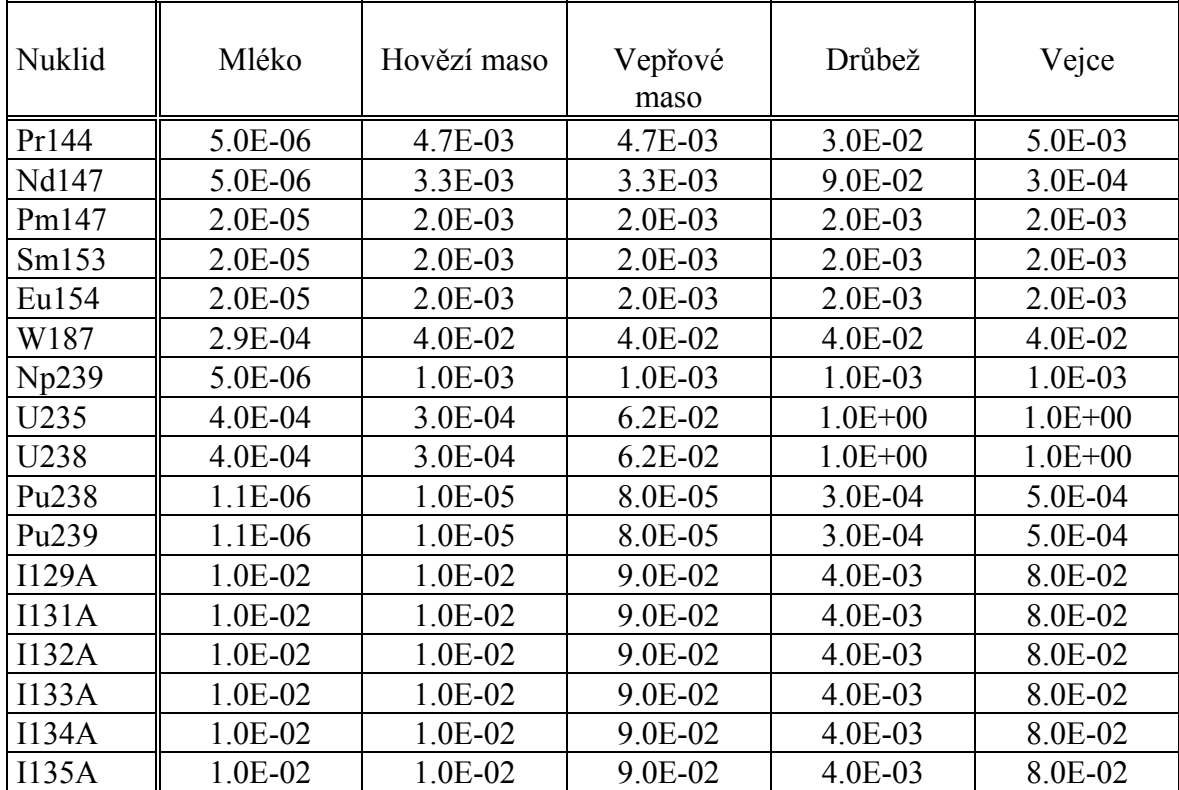

# **6. Přibližné zahrnutí časově a prostorově proměnných podmínek na průběh vlečky nad terénem**

Pro postižení realističtějšího obrazu charakteru různých neregulárních úniků z jaderného zařízení do atmosféry byl do systému HAVAR zahrnut časově proměnný Gaussův model založený na segmentaci povětrnostních podmínek a fází úniku škodlivin. Povětrnostní podmínky a charakter výpustí jsou rozděleny na několik fází (segmentů), přičemž v rámci jedné fáze se předpokládají konstantní povětrnostní podmínky ( kategorie počasí, směr větru) a určité homogenní podmínky charakterizující únik škodlivin (doba trvání dané fáze, konstantní rychlost aktivity unikající během fáze).

Detailnější modelování je založeno na dalších předpokladech o charakteru pole větru nad terénem a jeho časoprostorovém chování. Z tohoto hlediska je zřejmé, že nejlepší informaci přináší znalost skutečného proměnného pole větru vyjádřeného obecně třírozměrným prouděním nad terénem. Algoritmy zabudované do systému HAVAR jsou založeny na zjednodušeném popisu dvourozměrného proudění v efektivní výšce vlečky nad terénem.

Podstatou segmentovaného přístupu je rozdělení celkové doby úniku a případně dále dalšího času, po který chceme sledovat pohyb mraku nad terénem, na časové segmenty. V rámci každého segmentu se předpokládají konstantní povětrnostní charakteristiky a konstantní intenzita úniku radionuklidů ze zdroje. Každému takovému časovému segmentu *s* s dobou trvání T<sub>s</sub> odpovídá reálný segment vlečky, jehož pohyb nad terénem a usazování příměsí se pak modeluje. Pro jeden konkrétní segment zavedeme další pojem fáze *f* , která charakterizuje následný pohyb daného segmentu. Doby fáze T<sub>s,f</sub> jsou jednoznačně určeny zvoleným základním rozdělením na segmenty a platí:

$$
T_{s,f=1} = T_s
$$
  
\n
$$
T_{s,f} = T_{s-1,f+1} = T_{s-2,f+2} = \dots
$$

Neboli, pro daný časový okamžik, kdy je generován další segment *s* , jsou současně generovány další fáze předchozích segmentů, přičemž doby trvání těchto fází jsou stejné u všech předchozích segmentů.

Jak již bylo řečeno, pro konkrétní segment i jeho fázi jsou zaváděny konstantní povětrnostní podmínky a homogenní konstantní výpusti. Je nyní otázkou, do jaké míry je použitý algoritmus schopen respektovat skokovou změnu podmínek od segmentu k segmentu a pro daný segment od fáze k fázi. Budeme rozlišovat následující případy:

- A. Pole větru je časově i prostorově konstantní pro všechny segmenty a je charakterizováno jedinou střední rychlostí větru odpovídající příslušné kategorii počasí, jediné v rámci celého modelovaného úniku. V tomto případě se tedy jedná o gaussovské přímočaré šíření popsané v předchozím textu.
- B. Směr pole větru, kategorie počasí a případně i intenzita úniku radionuklidů se skokově změní při přechodu k dalšímu segmentu, přičemž je třeba rozlišovat dále podle toho, jak detailně jsme schopni zahrnout změnu charakteristik v jednotlivých fázích. Lze tedy dále uvažovat situace:
- 1. Konkrétní segment se ve všech dalších svých fázích šíří svým stejným původním směrem při neměnných povětrnostních podmínkách.
- 2. Skoková změna povětrnostních charakteristik i intenzity úniků, přičemž změna pole větru je prostorově konstantní. To znamená, že směr pohybu vlečky v nově generovaném segmentu i ve všech nových fázích segmentů předchozích je stejný. Jde o posun segmentované vlečky rovnoběžně jedním novým směrem do nové polohy.
- 3. Časově konstantní pole větru, ale prostorově proměnné. Vlečka sleduje prostorově proměnnou trajektorii větru. Předpokládá se dále, že též další povětrnostní charakteristiky jsou časově konstantní, nicméně prostorově se mohou měnit.
- 4. Nejobecnější případ, kdy při skokově se měnících intenzitách úniků ze zdroje může docházet k časovým i prostorovým změnám povětrnostních charakteristik. Z hlediska trajektorií částic ve vlečce dochází přitom k posunu a rotaci během fáze segmentu a případně i k jeho expansi či dilataci ve směru původní osy mraku.

V systému HAVAR jsou dosud implementována řešení A a B1 a B2. První řešení představuje základní nesegmentované řešení gaussovského přímočarého šíření popsané v předchozích kapitolách. Stručně popíšeme další dvě možnosti.

## **6.1 Segmentovaný Gaussův model šíření**

Časově proměnný segmentovaný Gaussův model představuje další krok směrem k detailnějšímu prostorovému modelování rozptylu škodlivin. Vyjadřuje ten fakt, že při přechodu od jedné časové fázi ke druhé dojde k okamžité skokové změně charakteristik počasí a úniku, přičemž ale předchozí fáze je novou skokovou změnou neovlivněna a pokračuje v šíření původním směrem. Je tedy zachován předpoklad o přímočarém šíření vlečky. V tomto je rozdíl od přesnějšího časově a prostorově segmentovaného modelu, kdy skoková změna směru větru a kategorie počasí ovlivní současně jak novou fázi šíření, tak všechny předchozí fáze.

## *Definice postačující topografické sítě:*

#### *a) Radiální uzly*:

Detailnější modelování se provádí s rozdělením na 35 soustředných kružnic s poloměry (km):

 1,2,3,4,5,6,7,8,9,10,11,12,14,16,18,20,22,24,26,28,30,35,40,45,50,55, 60,65,70,75,80,85,90,95,100

Toto detailnější rozdělení je nezbytné pro implementaci hybridního atmosférického modelu typu ATSTEP umožňujícího přibližně postihnout časově proměnné meteorologické podmínky, jak bude detailněji popsáno v další kapitole.

*b) V periferním směru* je prostor 2π radiánů rozdělen celkem na 80 stejných úhlových výsečí o velikosti 2π / 80 radiánů, indexy jednotlivých výsečí se značí indexem *k* . Tato síť koresponduje s hrubší sítí v původních systémech HAVAR i NORMAL, kde bylo základní rozdělení celého sektoru  $2\pi$  radiánů provedeno na 16 sektorů s indexy KPS. Na nové superpoziční síti složené z 80 sektorů definujeme dále 16 význačných směrů, které se kryjí s původními směry KPS, podle vztahu:

$$
k = 5 * (KPS - 1) + 1
$$

Je třeba si uvědomit, že při zadávání jednotlivých diskrétních směrů větru se pracuje z důvodů kompatibility s původními algoritmy v terminologii KPS a volí se vždy jeden z možných 16 význačných směrů. Dále bylo přijato omezení, že pro konkrétní fázi s osou šíření ve zvoleném směru KPS jsou napočítávány výsledky v příslušné sekci < KPS-2 ; KPS + 2> , tedy v sekci 90<sup>°</sup>. Je zřejmé, že tato sekce je dále rozdělěna na 20 dílčích paprsků k, ve kterých se napočítávají sledované veličiny.

#### *c) Transformace výsledků pro jednu fázi z lokální kartézské souřadnicové sítě do invariantní polární sítě*

Jak ozřejmily předchozí úvahy, jedna sekvence počasí se počítá v kartézských souřadnicích pootočených o zvolený směr KPS vzhledem k základní ose *x* v sekci 90° kolem KPS, tedy v intervalu < KPS-2 ; KPS + 2> . Tento interval je rovnoměrně rozdělen radiálními paprsky na dalších 20 stejných subsekcí. Sledované hodnoty se počítají tak, že pro každou radiální vzdálenost  $x_i$  (i=1, 35) se určí hodnota na ose a dále pak zbývajících 20 hodnot v průsečících kolmice k ose v xi a jednotlivých dílčích paprsků subrozdělení. Není těžké si teď představit, že na konkrétním paprsku *k* subrozdělení tak dostaneme po jeho délce 35 hodnot .

Aby bylo možno složit výsledky z ostatních fází, je zřejmě nyní nutno provést transformaci na polární souřadnice invariantní vzhledem k otáčení. Pro každý paprsek *k* se proto provádí transformace získaných 35-ti hodnot (v průsečících se zmíněnými kolmicemi) na 35 nových hodnot v průsečících paprsku s polárními kružnicemi s poloměry x<sub>i</sub>, i=1, 35. Pro tuto operaci byl vypracován speciální program SEGMENT založený na Aitkenově schématu pro Lagrangeovu interpolaci .

## *Zadávání vstupů pro jednotlivé segmenty a prezentace výsledků*

Jednotlivé segmenty se zadávají ze vstupního panelu. Lze zadat až 6 segmentů, přičemž pro každý segment se zadávají:

- směr větru (jeden ze zvolených šestnácti základních směrů větrné růžice)
- kategorie počasí (jedna z hodnot A, B, C, D, E, F charakterizujících povětrnostní situaci podle Pasquillova třídění
- doba trvání úniku v rámci daného segmentu
- frakce radionuklidů, uniklá v segmentu relativně k celkovému úniku

Detailnější popis zadávání je uveden v uživatelském manuálu sytému HAVAR.

Nová verze systému HAVAR se segmentovaným Gaussovým modelem umožňuje zvolit si libovolnou fázi a analyzovat její výstupy pomocí původní interaktivní grafiky (s dalšími rozšířenými možnostmi). Navíc však je možno zobrazovat výsledky celkového úniku v celém prostoru kolem zdroje škodlivin, které jsou dány superpozicí hodnot z jednotlivých fází. Jedná se o následující hodnoty:

- Integrální přízemní objemové aktivity jednotlivých nuklidů. Integrální aktivity se vyjadřují v Bq.s.m-3 a vystupují jako základní veličina v dalších vztazích pro výpočet radiační zátěže. Proto jejich superpozice přes jednotlivé fáze má jasný fyzikální význam.
- Usazená aktivita pro jednotlivé vypouštěné nuklidy v Bq.m<sup>-2</sup>. Uživatel musí mít na paměti, že celkové superponované aktivity, které si může zobrazit, se vztahují k okamžiku po odeznění poslední fáze úniku. (Usazené aktivity bezprostředně po odeznění dílčí fáze je možno prohlížet již zmíněným přístupem k této dílčí fázi). Superpozice výsledků se děje na výše zmíněné jemné polární síti s 80 x 35 uzly.
- Roční úvazek efektivní nebo ekvivalentní dávky v Sv pro libovolnou dvojici *a* a *o* (věkové kategorie, orgány).

Na následujícím obrázku 6.1 uvádíme příklad grafického výstupu segmentovaného Gaussova modelu. Byla propočtena situace, kdy celkový únik by rozdělen na 4 segmenty. Další charakteristiky segmentů (a tím i fází) jsou uvedeny v tabulce 6.1 .

| č. segmentu | směr úniku | doba úniku $T_s$ | kategorie počasí   relativní únik |      |
|-------------|------------|------------------|-----------------------------------|------|
|             |            | 3600 s           |                                   |      |
|             |            | 3600 s           |                                   | 0.25 |
|             |            | 3600 s           |                                   | 0.25 |
|             |            | 3600 s           |                                   |      |

*Tab. 6.1 : Příklad segmentace celkového úniku do 4 segmentů*

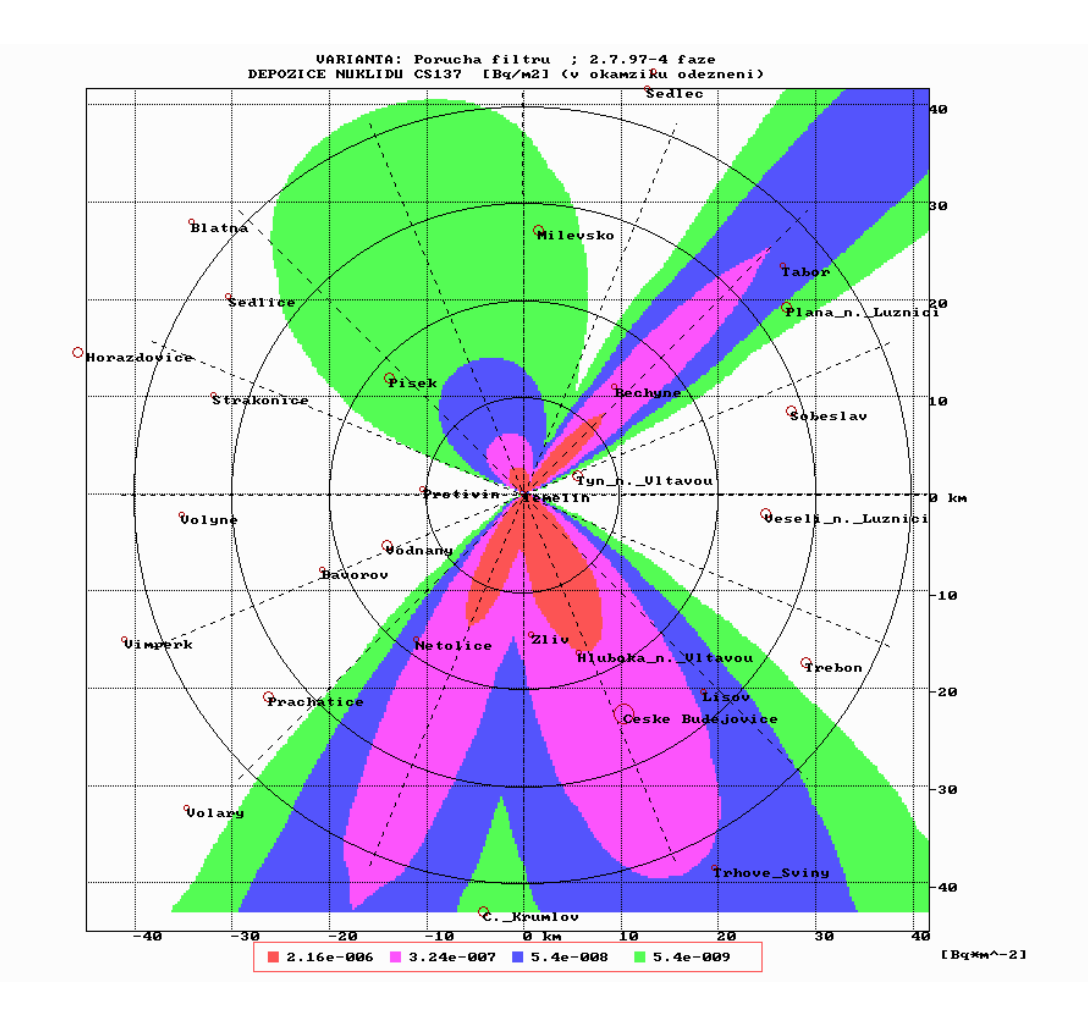

#### **Obr. 6.1***: Segmentovaný Gaussův model šíření – případ B 1 (šíření v rámci jednoho segmentu probíhá v původním směru, nezávisle na podmínkách v ostatních segmentech)*

 Ukázka plošného zobrazování superpozice výsledků, kdy celkový únik je rozdělen do 4 homogenizovaných fází (segmentů) ve směrech JJV, JJZ, SSZ, JV. Zvoleno rozdělení obrazovky na 400x400 plošek pro barevné zobrazování zvolených diskrétních úrovní izoplet.

#### **6.2 Segmentovaný model šíření vlečky – časově proměnný, prostorově konstantní**

Jedná se o případ B 2 shora uvedeného rozlišení. Celý únik je rozdělen na určitý počet segmentů. V tomto případě se v rámci jednoho segmentu předpokládá konstantní homogenní prouděni v celém prostoru s rovnoběžnými trajektoriemi v zadaném směru větru a se střední rychlostí proudění odpovídající zadané kategorii stability atmosféry. Na počátku dalšího segmentu dojde ke skokové změně povětrnostních charakteristik a intenzity výpustí. Tato změna se projeví skokovou změnou směru pole větru a střední rychlosti proudění danou novou kategorií stability atmosféry. Pole větru je opět homogenní v celém prostoru charakterizované novým jediným směrem větru a jedinou střední rychlostí.

Znamená to, že všechny nové fáze předchozích segmentů vlečky změní skokově pohyb ve směru nového vektoru proudění a šíření bude probíhat se skokovou změnou disperzních charakteristik daných novou kategorií stability atmosféry projevivší se opět skokově najednou v celém uvažovaném prostoru. Jedna část takové časové sekvence s několika fázemi vývoje pohybu vlečky nad terénem je schématicky znázorněna na obrázku 6.2a .

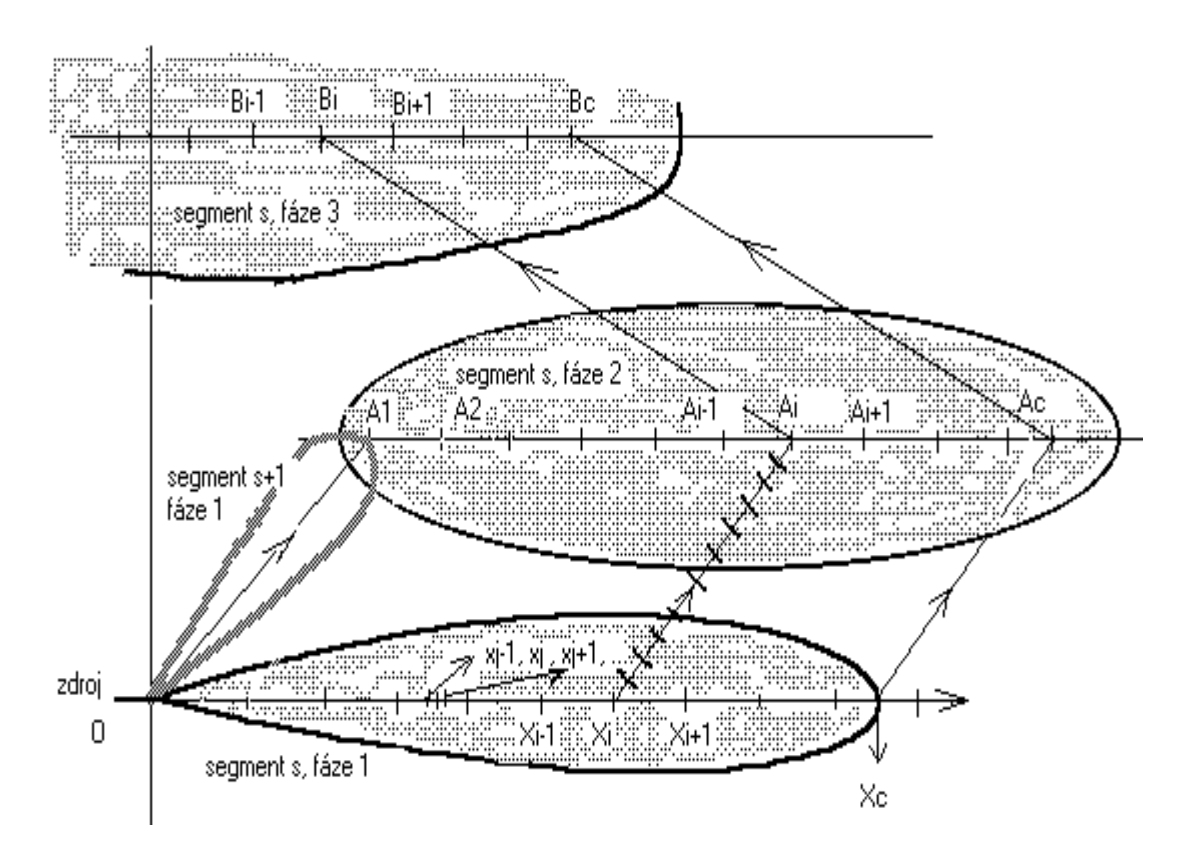

*Obr. 6.2a : Jednotlivé fáze postupu segmentu vlečky nad terénem* 

Dále vycházíme z metodiky modelu ATSTEP [34] , který je určitým hybridem gaussovského puff modelu a segmentovaného modelu vlečky škodlivin. Byl vyvinut vlastní algoritmus, který vzhledem k pokročilé výpočetní technice se nemusí zvlášť ohlížet na objem numerických výpočtů a v rámci jednoho segmentu modeluje jeho novou fázi na základě superpozice pohybu velkého počtu jednotlivých izolovaných "pufů". Výsledky tohoto nového algoritmu (jednoduchý příklad integrálních koncentrací v rámci validační úlohy 1) jsou srovnány s postupem v systému RODOS, vykazují dobrou shodu a jsou publikovány v konečné verzi reportu [36].

Přitom je zohledněno jednak atmosférické zředění včetně disperze ve směru pohybu segmentu a dále ochuzování koncentrace radionuklidů v mraku v důsledku disperze a procesů suchého vypadávání a vymývání atmosférickými srážkami. Dynamika průchodu mraku nad terénem je zohledněna příslušným výpočtem integrálních přízemních objemových aktivit, depozice a dávek záření tak, že tyto hodnoty jsou postupně napočítávány v bodech základní polární sítě 80 x 35 bodů.

Postupné modelování nad terénem má následující průběh:

#### *a) Modelování první fáze určitého segmentu*:

Vychází se z nově zadaných hodnot, kterými jsou:

- směr homogenního pole větru ( konstantní nad celým terénem)
- kategorie stability atmosféry (A až F podle třídění Pasquilla) a tomu odpovídající střední rychlost větru nad terénem Us
- doba trvání šíření první fáze nového segmentu  $T_s$
- frakce výpustí radionuklidů ze zdroje odpovídající první fázi segmentu

První fáze se pak namodeluje podle popsané metodiky přímočarého Gaussova modelu, konkrétně podle postupu odpovídajícího modelování krátkodobé kinetiky (viz kapitoly 3.3 par. c resp. 4.4 ) . Výsledek je schematicky znázorněn na náčrtku 6.3, kdy čelo mraku dojde do bodu  $x_C$ , přičemž  $x_C = U_s$ . T<sub>s</sub>.

Celou vlečku po skončení první fáze si lze představit jako superpozici velkého množství jednotkových obláčků ("pufů") vysílaných každou sekundu ze zdroje. Jelikož Gaussův model přímočarého šíření neuvažuje disperzi ve směru pohybu mraku (viz předpoklady k odvození rovnice (2.3) ), tyto dílčí pufy se vzájemně nijak neovlivňují a ve svém výsledku si je lze představit jakoby jednoduše naskládané za sebou. Uvažujeme-li radiální šířku pufu ve směru šíření o velikosti Us . 1sec. , je do tohoto obláčku emitováno množství radionuklidů rovné právě jednotkové výpusti. Koncentrace nuklidu *n* ve vlečce při jejím pohybu nad terénem je dána výrazem (2.3), kdy při zanedbání korekce na teplotní inverze platí:

$$
C^{n}(x, y, z) = \frac{A}{2\pi \cdot \sigma_{y}(x) \cdot \sigma_{z}(x) \cdot u} \exp(-\frac{y^{2}}{2\sigma_{y}^{2}(x)}) \left[ \exp(-\frac{(z - h_{ef})^{2}}{2\sigma_{z}^{2}(x)}) + \exp(-\frac{(z + h_{ef})^{2}}{2\sigma_{z}^{2}(x)}) \right] f_{R}^{n}(x) \cdot f_{F}^{n}(x) \cdot f_{W}^{n}(x)
$$
(6.1)

#### *b) Přibližné zahrnutí disperze ve směru pohybu segmentu v první fázi*:

Pokud bude respektován fakt o disperzi v radiálním směru, je třeba zavést předpoklad o výpočtu hodnot rozptylového parametru  $\sigma_x(x)$ . Bez další diskuse převezmeme předpoklad z [34], kde se definuje velikost tohoto koeficientu disperze řádově stejná jako disperze v periferním směru  $\sigma_{v}(x)$ . Pro ladící a srovnávací běhy byl v této práci zaveden vztah:

$$
\sigma_{\mathbf{x}}\left(\mathbf{x}\right) = \sigma_{\mathbf{y}}\left(\mathbf{x}\right) \tag{6.2}
$$

Původně izolovaný obláček s konstantní hodnotou koncentrace  $C^{n}(x,y,z)$  na radiálním úseku o velikosti Us . 1*sec* danou výrazem (6.1) se během svého putování od zdroje k místu X rozplývá a v místě X má tvar Gaussova rozdělení ve tvaru:

$$
C_x^n(x, y, z; X) = \frac{1}{\sqrt{2\pi} \cdot \sigma_x(X)} \cdot \exp(-\frac{(x - X)^2}{2\sigma_x^2(X)}) \cdot C^n(X, y, z) \tag{6.3}
$$

Zde  $C_x^{n}$  (x,y,z;X) značí radiální rozdělení koncentrace radionuklidu  $n$  [Bq .m<sup>-3</sup>] kolem místa X a s radiální disperzí  $\sigma_x$  (X). Cílem je určit celkovou koncentraci v místě X v okamžiku T<sub>s</sub> (skončení první fáze segmentu *s* ), která bude zřejmě dána superpozicí příspěvků všech vedlejších obláčků, prodělávajících stejný proces radiální disperze. Proto se celková délka 1. fáze segmentu daná úsečkou OX<sub>C</sub> rozdělí na velký počet stejných úseků o velikosti U<sub>s</sub>. 1*sec*, jejichž středy označíme  $x_i$ , j=1, NJ. Vzhledem k tomu, že délka OX<sub>C</sub> je řádově několik kilometrů, hodnota NJ nabývá hodnot několika tisíc. Přesto to nečiní žádné potíže z hlediska délky trvání numerických výpočtů.

Je zřejmé, že příspěvek elementárního obláčku kolem místa x<sub>i</sub> ke koncentraci v uvažovaném místě X je dán vztahem:

$$
\frac{1}{\sqrt{2\pi} \cdot \sigma_x(x_j)} \cdot \exp(-\frac{(X - x_j)^2}{2\sigma_x^2(x_j)}) \cdot C^n(x_j, y, z) \tag{6.4}
$$

Hodnoty disperzních koeficientů  $\sigma_x$  (x<sub>i</sub>) se určí lineární aproximací hodnot vypočtených v prvním kroku při Gaussově přímočarém šíření (jedná se o hodnoty v bodech Xi (viz obr. 6.2a) základní polární sítě). Konečná hodnota koncentrace radionuklidu v místě (X,y,z) beroucí v úvahu efekt radiální disperze je pak dána součtem:

$$
C_x^n(X, y, z) = \sum_{j=1}^{j=N} \frac{1}{\sqrt{2\pi} \cdot \sigma_x(x_j)} \cdot \exp(-\frac{(X - x_j)^2}{2\sigma_x^2(x_j)}) \cdot C^n(x_j, y, z) \tag{6.5}
$$

Příspěvky od x<sub>i</sub> se zanedbávají v případech, kdy platí :

$$
|x_j - X| \leq 3.5 \sigma_x(x_j) \tag{6.6}
$$

Jako příklad fungování výše popsaného algoritmu jsou v tabulce 6.2 uvedeny hodnoty vypočtené pro 1. fázi 1. segmentu ze složitějšího zadání pro 5 segmentů a znázorněného na obr. 6.2a. Poznamenejme, že algoritmus je možno použit pro hrubší výpočet, kdy šířka úseku obláčků je dána výrazem Us .n *sec* . Výpočty s hodnotou n=10 jsou pak 10 x rychlejší, přičemž odchylky od podrobného řešení byly zanedbatelné.

#### *Tab. 6.2 : Koncentrace podél osy x bez radiálního rozptylu (3. sloupec) a s uvažováním rozptylu (4. sloupec) ve směru šíření*  $(\sigma_x(\mathbf{x}) = \sigma_y(\mathbf{x}))$ *;* kat. počasí D,  $OX_c=25,440 \text{ m}$  T<sub>s</sub>= 7 780 sec

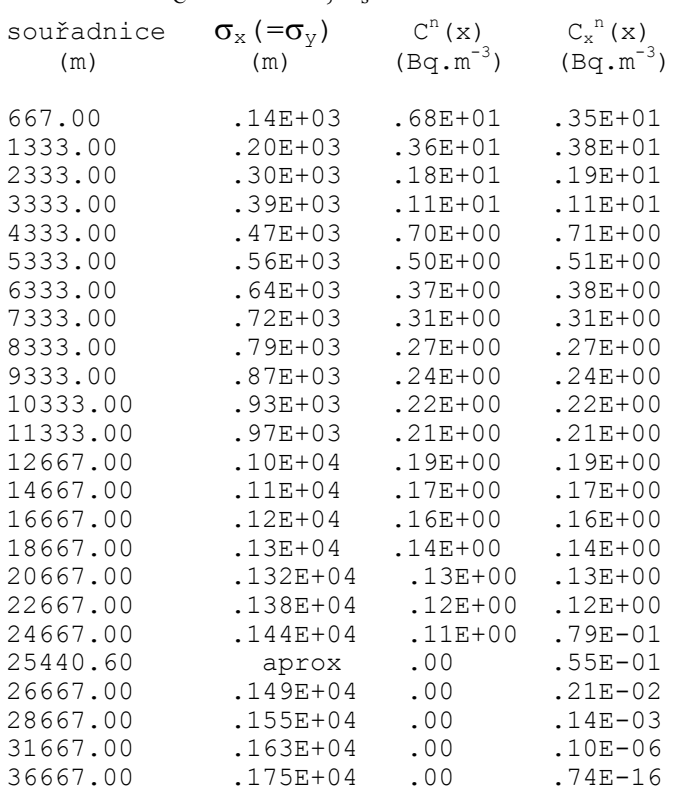

#### *c) Modelování dalších fází segmentu*

Základní fáze segmentu *s* se ve druhé fázi posunuje jako celek v novém směru totožném se směrem zadaným pro následující segment *s*+1 , tak jak je znázorněno na obrázku 6.2a. Znamená to, že v nové fázi se oblak pohybuje obecně v příčném směru. Také v této druhé fázi pohybu je nutné zohlednit reálné mechanismy odstraňování příměsí z oblaku (suchý a mokrý spad), jejichž výsledkem je usazování radionuklidů na zemském povrchu a a z toho vyplývající ochuzení vlečky. Znamená to tedy, že se provádí modelování trajektorií vlečky a podél sledovaných drah je prováděna bilance postupujících a usazujících se příměsí.

Na příkladu schematu na obrázku 6.2a se modelují lomené dráhy OXi –> XiAi –> AiBi –> ... , pro všechny body Xi základního radiálního dělení polární sítě. Mechanismy na úsečce OXi jsou popsány Gaussovým modelem přímočarého šíření s modifikací na zahrnutí disperze ve směru šíření (popsána shora). Příčný transport na úsečce XiAi respektuje stejné mechanismy a dílčí hodnoty ( depozice, krátkodobé koeficienty suchého vypadávání a vymývání, koncentrace v přízemní vrstvě vzduchu, ochuzení oblaku) jsou počítány numericky v bodech rozdělení úsečky. Úsečka XiAi je rozdělena na 11 úseků a disperzní charakteristiky postupující vzdušniny jsou napočítávány diferenciálně na základě hodnot z předchozích kroků.

Konkrétně, pro vnitřní bod R z dělení úsečky XiAi je disperze v tomto bodě počítána jako:

$$
\sigma^{P1,P2}(x=R) = \sigma^{P1}(Xi) + [\sigma^{P2}(R) - \sigma^{P2}(Xi)] \qquad (6.7)
$$

- $\sigma^{PI}(Xi)$  ..... disperzní koeficient vypočtený pro první fázi Gaussovým modelem při jejím šíření ze zdroje O do místa Xi (první fáze se šíří při kategorii stability atmosféry P1)
- $\sigma^{P2}(Xi)$  resp.  $\sigma^{P2}(R)$ ..... disperzní koeficient vypočtený pro druhou fázi Gaussovým modelem při jejím šíření ze zdroje O do místa Xi resp. R ( druhá fáze se šíří při kategorii stability atmosféry P2 po celé délce OR)
- $\sigma^{P1,P2}(R)$  ... disperze složená ze dvou reálných pochodů šíření při kategorii počasí P1 a následné kategorii P2

Na začátku výpočtu jsou vždy napočítány potřebné sady disperzních koeficientů pro všechny zadané kategorie počasí a pro vzdálenosti až do 100 km od zdroje.

Výsledné ochuzení druhé fáze podle obr. 6.2a v důsledku suchého a mokrého výpadku musí odpovídat celkové deponované aktivitě na čtyřúhelníku O Xc Ac A1. Na základě rychlosti pohybu druhé fáze nad terénem jsou v celém čtyřúhelníku určovány časové integrály přízemní objemové aktivity (TIC) a deponovaná aktivita, jejichž hodnoty slouží jako řídící údaje pro výpočet dávek resp. úvazků dávek od různých cest ozáření. Celý numerický proces je poněkud složitější a je popsán jinde ( na př. v [35]). Poznamenejme jen, že výsledky každé fáze jsou transformovány na základní polární síť 80 x 35 budů pomocí podobného algoritmu, jaký je zmíněn v kap. 6.1, par. c).

#### **6.3 Segmentovaný model šíření vlečky – časově a prostorově proměnný**

Jedná se o nejobecnější případ (viz klasifikace B. 4 z úvodu kapitoly 6). Při skokově se měnících intenzitách úniků ze zdroje může docházet k časovým i prostorovým změnám povětrnostních charakteristik. Z hlediska trajektorií částic ve vlečce dochází přitom k posunu a rotaci během fáze segmentu a případně i k jeho dilataci, jak je schematicky znázorněno na obr. 6.2b.

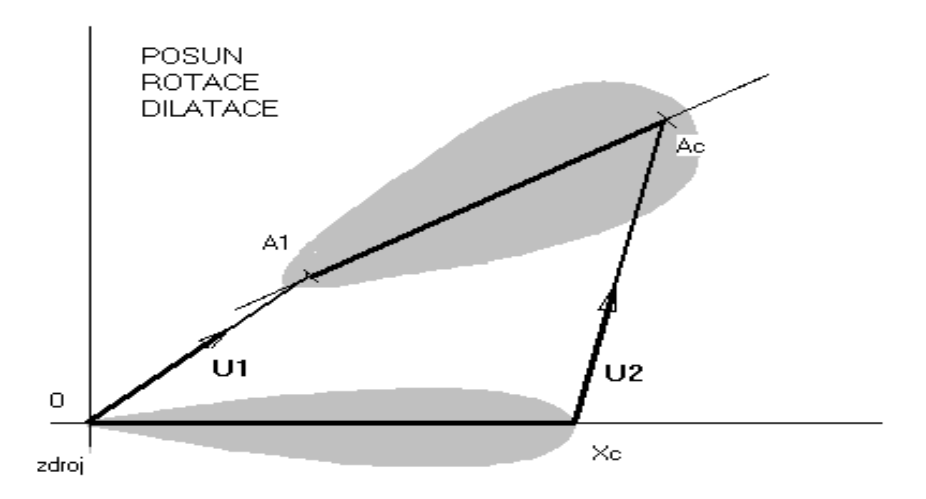

*Obr. 6.2b : Vývoj fází při časově i prostorově proměnném poli větru mezi segmenty* 

Situace z obrázku 6.2b není dosud v algoritmu modelu HAVAR implementována. Nicméně použitý numerický model je univerzální a s určitými úpravami lze i tuto složitou situaci realizovat, pokud budou zajištěny prostředky pro další vývoj produktu. Současně se předpokládá, že by se realizovala myšlenka interaktivního zadávání povětrnostní situace, přičemž by se provedl časový krok, který by s modelováním nového segmentu a dalších fází všech segmentů předchozích. Krok by končil superpozicí výsledků do základní polární sítě. Počet časových kroků by pak nebyl omezen a jednalo by se pak na příklad o modelování v reálném čase za předpokladu, že zadávané meteorologické údaje by pocházely z existujících meteorologických měřících míst.

Implementace interaktivního zadávání pro případ časově proměnného a prostorově konstantního pole větru je v současné době rozpracováno a bude demonstrováno během panelové presentace [35].

#### **6.4 Ukázka toku výpočtů pro segmentovaný model šíření vlečky – časově proměnný, prostorově konstantní**

Jako příklad byla propočtena situace, kdy celkový únik by rozdělen na 5 segmentů a další charakteristiky segmentů (a tím i fází) jsou uvedeny v tabulce 6.3 .

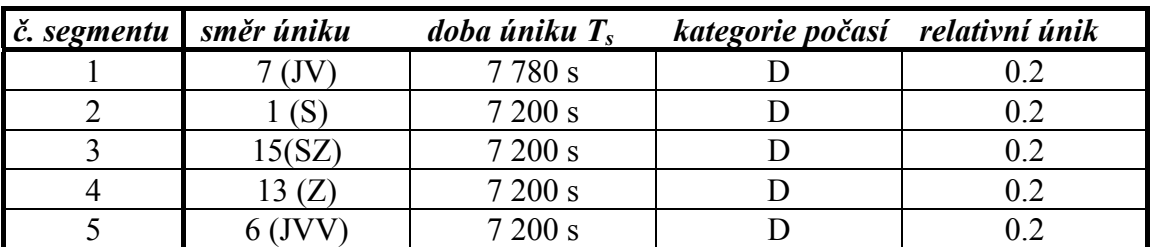

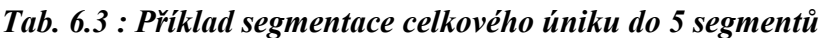

Důvodem, proč byla zvolena jediná kategorie počasí D je ten, aby obrázky byly přehledné. Budeme modelovat únik až do skončení 1. fáze segmentu č. 5, což znamená, že se modeluje 5 fází pro 1. segment, 4 fáze pro 2. segment a t. d. , tedy celkem 15 rozličných fází. Fáze jednotlivých segmentů jsou zobrazeny na obrázcích 6.3 až 6.7, superpozice všech 15ti fází je pak na obrázku 6.8. Jedná se o modelování přízemní objemové aktivity pro I131 s totální výpustí 3.24 E+10 Bq . Je třeba upozornit, že obrázky znázorňují vždy jednotlivou fázi těsně po jejím skončení a presentovaný obrázek je vlastně překrytí několika obrázků fází. Nejedná se tedy o snímek terénu v určitém okamžiku.

*Poznámka: Na základě výběrového panelu pro bezprostřední zobrazení výsledků na displeji je možno volit dále zobrazení usazených aktivit (vztažené k okamžiku skončení poslední modelované fáze) nebo izodózy dávek nebo příslušné výsečové grafy (vztaženo k ročním dávkám). V současné době se systém rozšiřuje o možnost presentace výsledků pro obecný časový okamžik od okamžiku vzniku havárie.* 

Interaktivní zobrazení výsledků umožňuje zvolit zobrazení jen některých fází a případně je sdružovat po skupinách do jednoho obrázku. Přesný popis zadání je obsažen v následujícím souboru *havin.dat* (lze jej rozkódovat pomocí příslušného popisu v uživatelském manuálu systému HAVAR):

```
8.3.99,HOSKER,pro ATSTEP, KRK=1, THAV=7777.0 KV=F,KPS=8,TSPD=1.4. 
SGZ=0.8*HMIX; IX1=35; mleko se syr.,KFK<br>2 model, leden 1997
                      model, leden 1997
 7 KPS 
 35 35 IX,IX1 
  0 IBET 
  1 0 KRK, NVYP 
D KV 
    45.0 8 SUHEL, NUHEL 
   7777.0 302.0 365.0 TB=TC, TSPD=1.6. TING=31.12. 
   1.0 OPR 
   7777.0 THAV 
777 1 15 13 6 KPSSQ(5) - posled nenulovy=>NSEQ 
X D D D D KVSQ(5) sekv. pocasi
    00.0 2.0 2.0 2.0 2.0 DOBASQ v hod. 
   0.0000 0.200 0.200 0.2000 0.2000 RELAT. UNIKY 
  \begin{array}{cccccccc} 0.00 & 0.00 & 0.00 & 0.00 & 0.00 & 0.00 & 0.00 & 0.00 & 0.00 & 0.00 & 0.00 \\ 0.00 & 0.00 & 0.00 & 0.00 & 0.00 & 0.00 & 0.00 & 0.00 & 0.00 & 0.00 & 0.00 \end{array}0.00 0.00 0.00 0.00 0.00 0.00 0.00 0.00 0.00 0.00 0.00 0.00 0.00 0.00 0.00 0.00 0.00 0.00 0.00 0.00 0.00 
   0.00 0.00 0.00 0.00 0.00 
 100. H 
 507. HNV 
   0.0. HS = vyska inverze
F KI = F \Rightarrow bez inverze
T = 1 T = ingesce + ING1=1=> SURO
 0.0 QH 
1.6 D 
 0.0 VS 
 1.0 2.0 2.0 2.0 2.0 1.0 UK 
 50. 75. 25. 75. 10. 35.175.190. 60. 20. 75. 65. 60. 35. 35. 15. 
 44. 23. 23. 41. 66. 66.154.154. 45. 45. 13. 45. 45. 66. 66. 46. 
5 7 IVEK, MORG<br>I131 3.24E+10
       3.24E+10KONEC
```
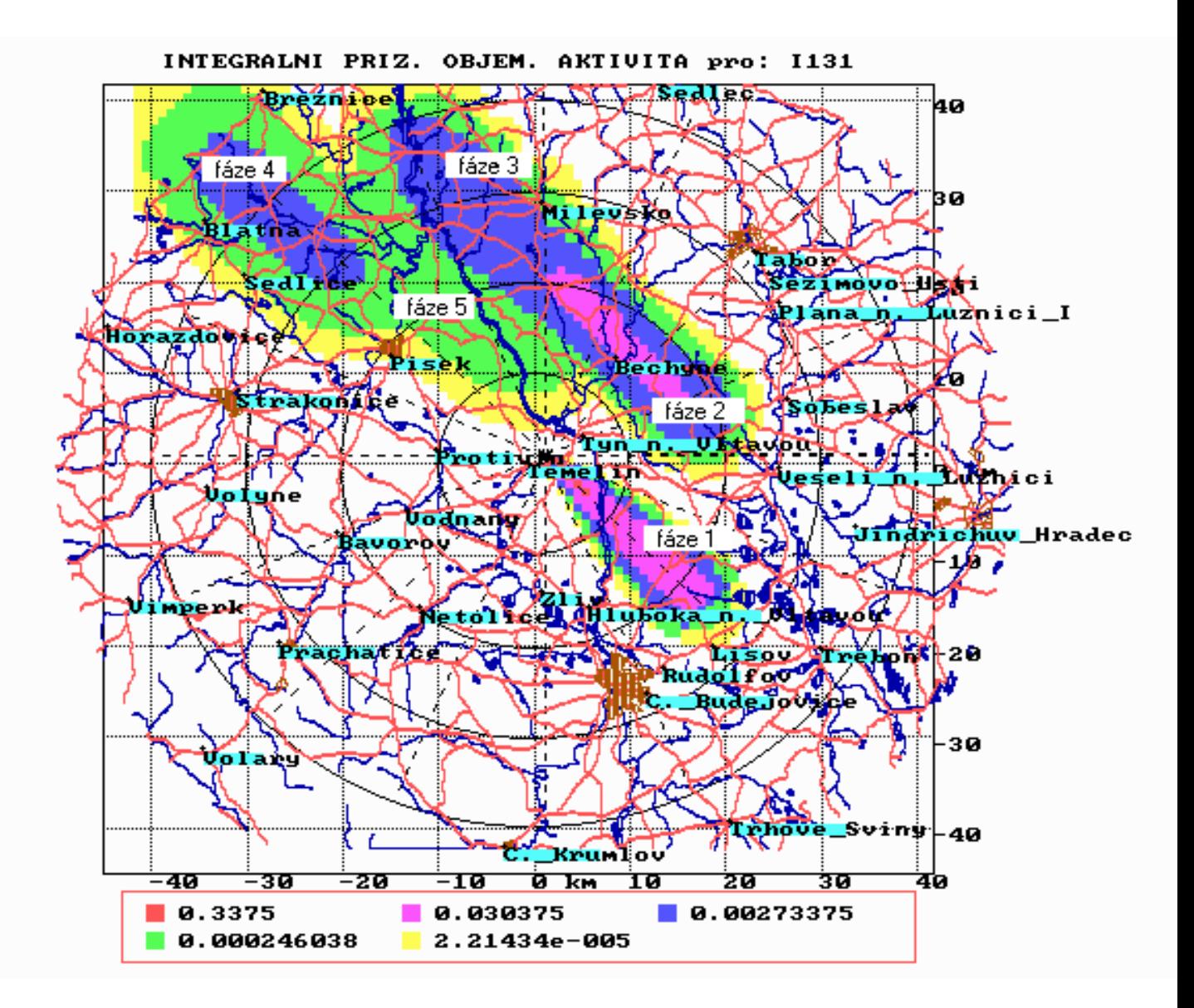

 *Obr. 6.3 : Zobrazení 5ti fází prvního segmentu – podle zadání z tab. 6.2* 

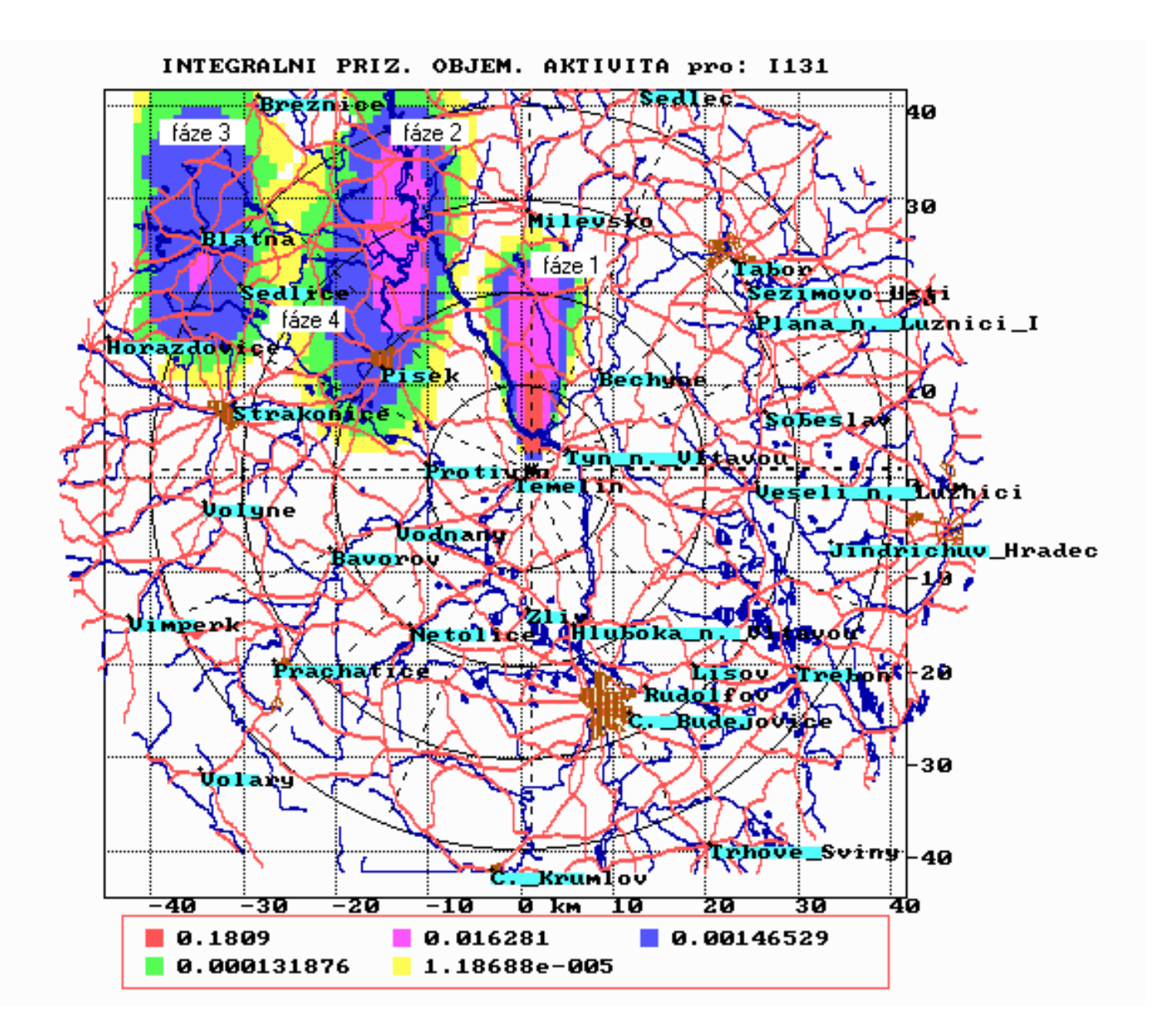

 *Obr. 6.4 : Zobrazení 4 fází druhého segmentu – podle zadání z tab. 6.2* 

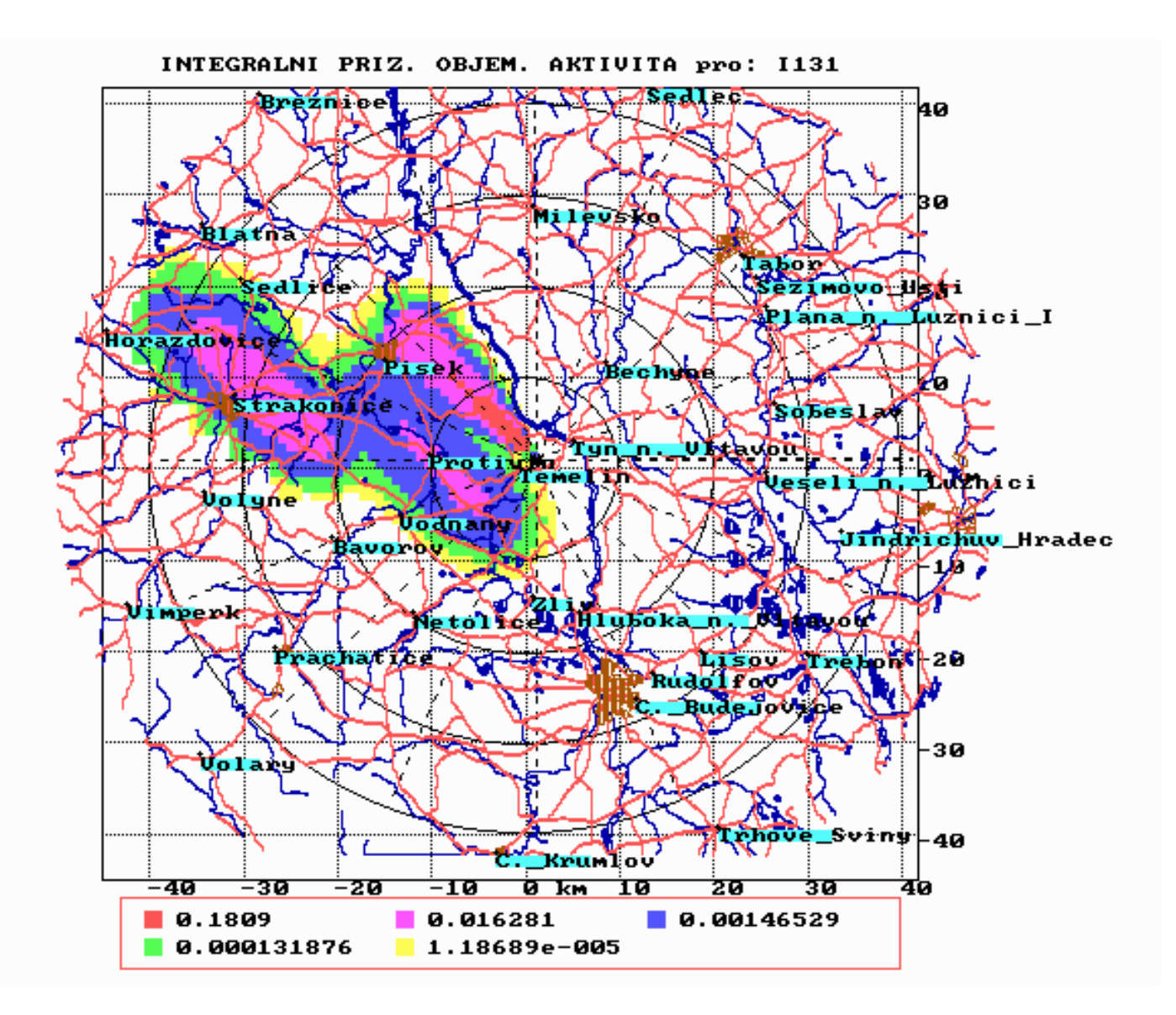

 *Obr. 6.5 : Zobrazení tří fází 3. segmentu – podle zadání z tab. 6.2* 

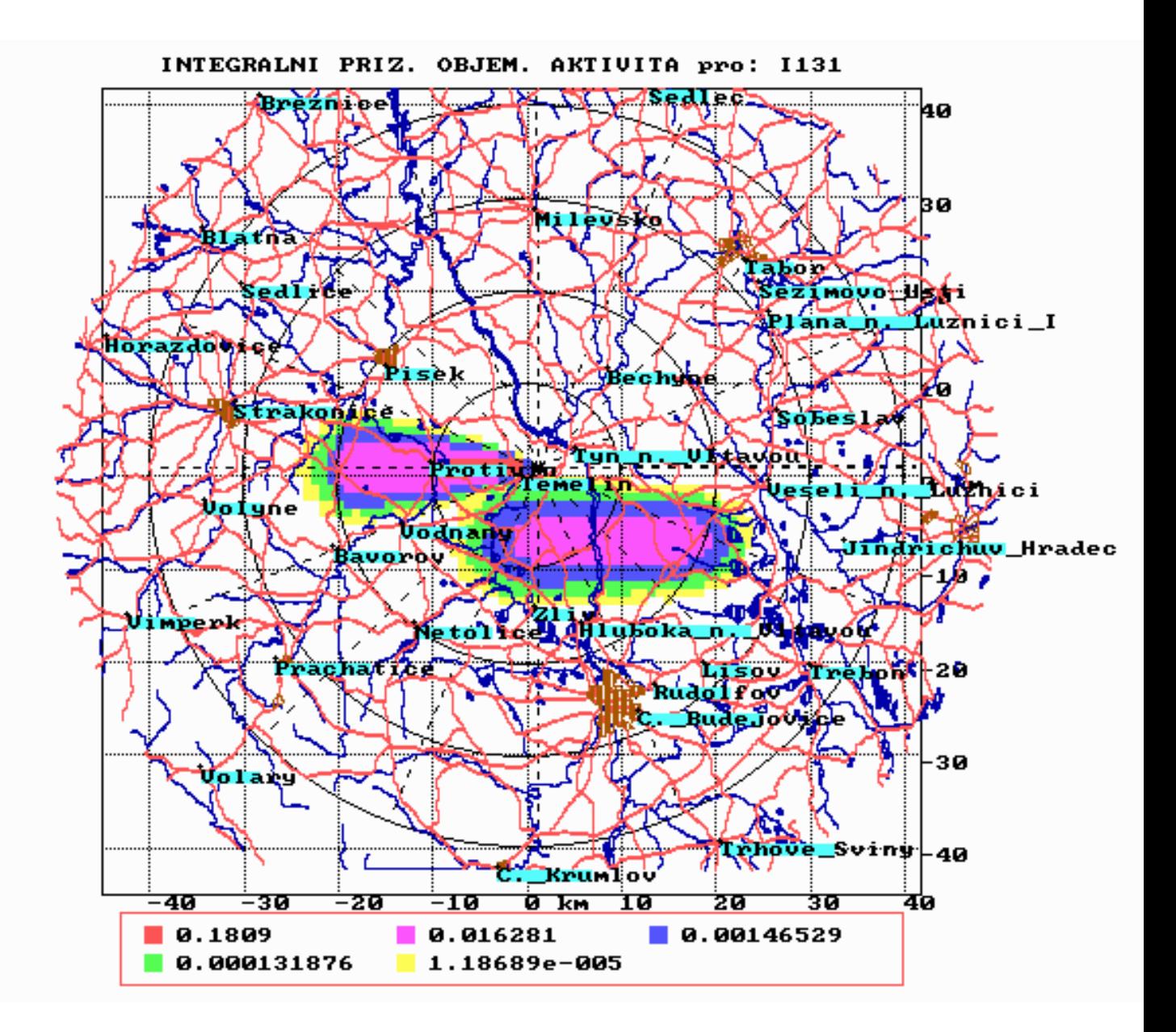

 *Obr. 6.6 : Zobrazení dvou fází 4. segmentu – podle zadání z tab. 6.2* 

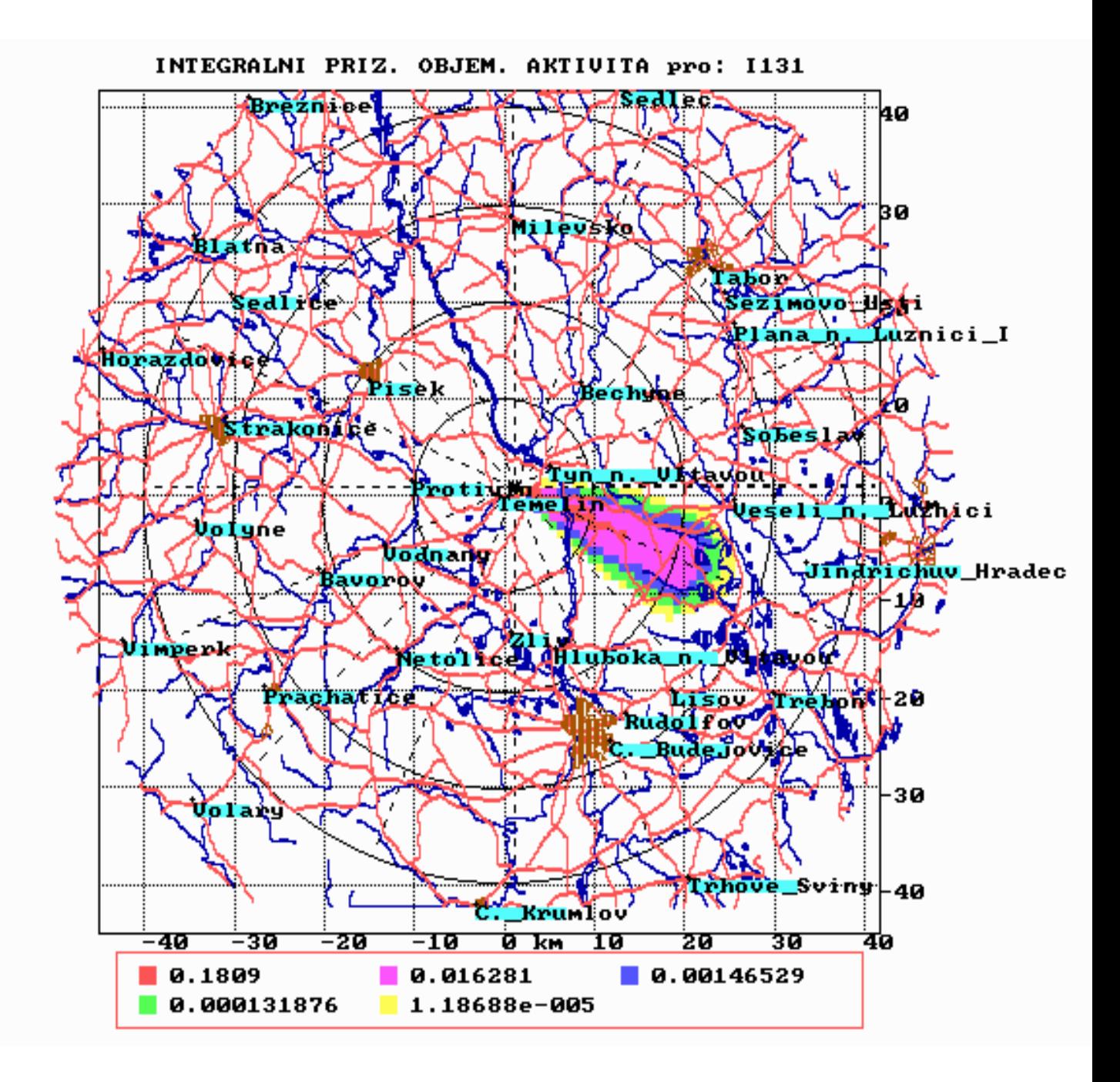

 *Obr. 6.7 : Zobrazení první fáze 5. segmentu – podle zadání z tab. 6.2* 

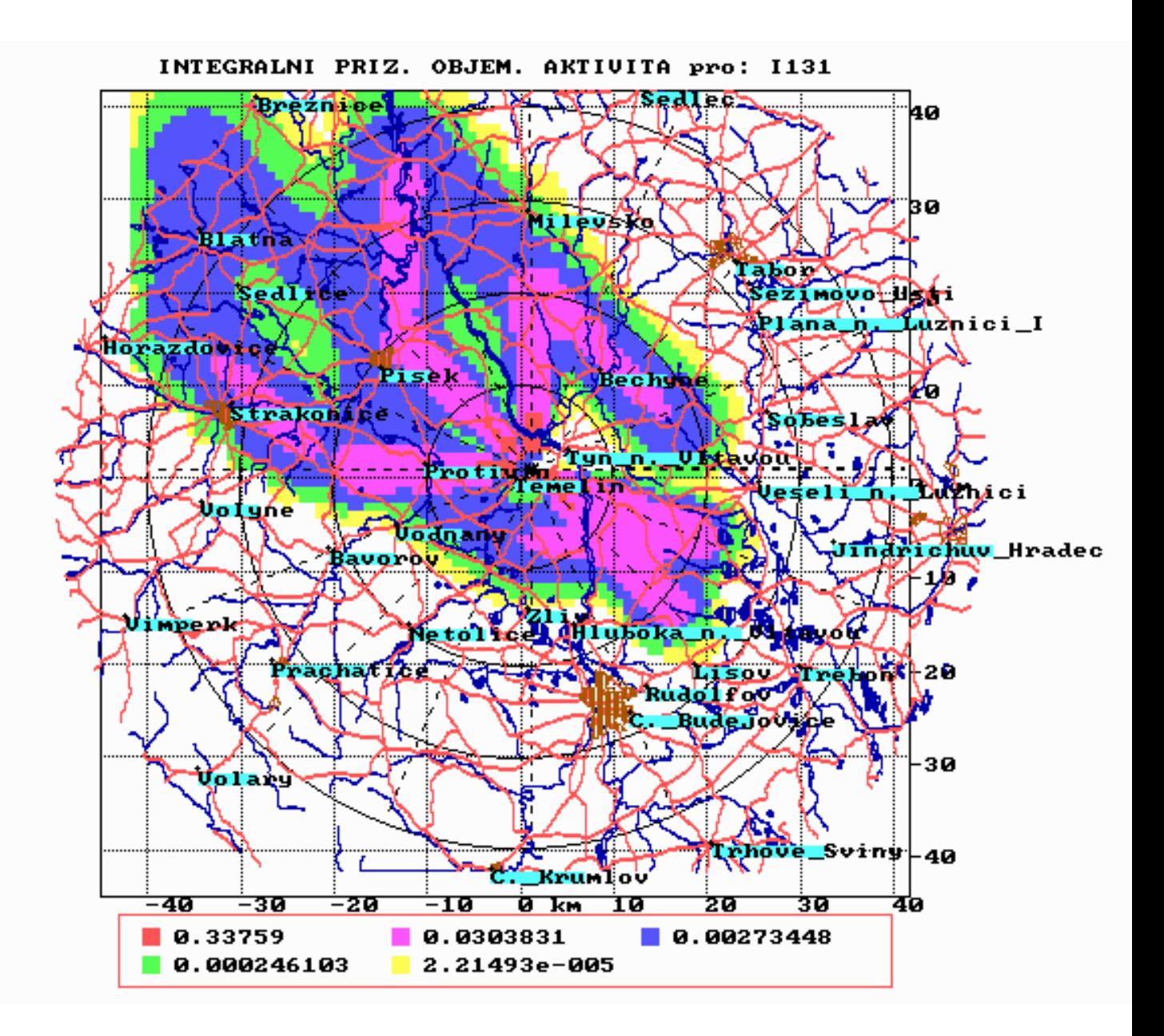

 *Obr. 6.8 : Zobrazení všech 15ti fází všech 5ti segmentů – superpozice hodnot přízemní koncentrace (vždy po skončení jednotlivých fází ) podle zadání z tab. 6.2* 

## **7. Závěrečné poznámky k modulární struktuře systému HAVAR**

Předkládaná metodika podává přehled o použitých modelech a jejich omezeních, při čemž v některých případech jsou zmiňovány i možné další používané alternativní přístupy. Tyto alternativy se někdy mohou jevit jako důležitý nástroj pro analýzu citlivosti nebo ocenění a ilustrování vlivu zpřesnění metodiky. Jindy zase nelze jednoznačně specifikovat volbu modelu a je tedy umožněna subjektivní volba uživatele na základě online specifikace ve vstupních panelech. Tyto posledně jmenované volitelné možnosti jsou popsány v uživatelském manuálu produktu HAVAR a konkrétně se týkají hlavně:

- způsobu výpočtu disperzních parametrů,
- statického nebo dynamického modelu transportu radionuklidů v potravních řetězcích,
- volby typu souboru pro konverzní faktory při vnitřním ozáření,
- snížení konzervativnosti výpočtů odhadem očekávaných dávek,
- specifikace konečných hodnot faktorů setrvání radionuklidů na zemském povrchu resp. rostlinách,
- ingesčního modelu: den spadu v roce, specifikace trvání doby konzumace kontaminované potravy.

Je však zřejmé, že pro konkrétní bezpečnostní výpočty je nutné respektovat charakteristiky dané lokality a volit příslušný model nejlépe korespondující s těmito charakteristikami.

Tyto otázky nejvíce vystupují do popředí pro výpočet hodnot disperzních parametrů, jejichž poloempirické formule jsou určovány na základě měření prováděných různými laboratořemi. Výsledky měření lze v podstatě rozdělit do dvou skupin podle členitosti terénu:

- málo členitý rovinný terén
- členitý terén

V prvním případě jsou k dispozici vztahy pro rovinný terén s drsností povrchu do 1 m. Je to na příklad zde používané Hoskerovo schéma dané výrazy (2.14). Dalším používaným přiblížením jsou poloempirické formule odvozené na základě experimentů v SCK/CEN, Mol, Belgie) s deklarovanou platností pro poměrně hladký terén západoevropského typu (opět s drsností do 1 m, měření se prováděla v jediné výšce výpustí 69 m, hodinové průměry).

Pro členitý terén (zástavba, lesy – drsnost nad 1m) se obecně používají vztahy (2.15) označované zde jako formule KFK. Platnost vztahů je do 10 km od zdroje exhalací, nicméně pro větší vzdálenosti se používají modifikace základního schématu (viz popis v kapitole 2.3). Jejich předností je, že byly zkonstruovány na základě detailnějších měření ve třech různých výškách výpustí.

Srovnávací analýzy ukázaly, že model KFK obecně vede k intenzivnějšímu rozptylu a vlečka škodlivin mnohem dříve dosáhne úrovně zemského povrchu. Konkrétním projevem je na příklad fakt, že pro zadanou povětrnostní statistiku hodnoty přízemní objemové koncentrace vykazují již od první radiální vzdálenosti (660 m) od zdroje monotónní klesající průběh, zatímco u Hoskerova schématu dochází z počátku k růstu hodnot s maximem někde mezi 2. a 5. kilometrem, pro stabilní situaci s nízkou vertikální turbulencí v atmosféře ještě dále. V blízkých vzdálenostech je tedy model KFK konzervativní, zatímco ve větších vzdálenostech vyšší hodnoty přízemních koncentrací aktivity dává model Hosker. Kvantitativní srovnání je detailně provedeno u porovnávací úlohy č. 2.

Pokud autoři předávali výsledky pro účely bezpečnostních zpráv, byl pro konkrétní lokality JE v ČR vesměs použit model KFK. Obvykle se však prováděly alternativní výpočty s modelem HOSKER, když se prověřovaly získané výsledky srovnáním s jiným evropským programovým balíkem (podrobně viz část III manuálu HAVAR – srovnávací analýza). Výpočty podle ostatních disperzních modelů nabízených ve vstupním panelu mají význam při analýzách neurčitostí a citlivostních studiích. Celkově lze však konstatovat, že myšlenka alternativní volby disperzního modelu pro konkrétní lokalitu na základě typu zemského povrchu, která je nabízena pro subjektivní volbu uživatele, je u jiných zahraničních kódů obvyklá (na příklad rozlišení "urban" kontra "rural" u produktů COSYMA a RODOS).

Kromě alternativních modelů s možností jejich online volby ze vstupních panelů jsou pro některé fenomény v metodice zmiňovány možné další používané přístupy. Pro ně však zatím nebyla vypracována interaktivní podpora pro jejich online volbu a v systému jsou pro ně použity implicitní hodnoty. Jedná se v prvé řadě o:

- Rychlost pohybu vlečky v základním řešení Gaussovy rovnice šíření dané vztahem (3.2). U všech alternativně nabízených disperzních modelů je použita střední rychlost pohybu vlečky po výšce na intervalu < 10 m;  $h_{\text{ef}}$  > . Při havarijních únicích ze zdroje s výškou menší než 10 metrů se bere hodnota 10 m.
- Stanovení efektivní výšky vlečky výpustí. Místo dřívějšího vztahu (2.6) se používají pro vznos v důsledku tepelné a kinetické energie vztahy uvedené v kapitolách 2.2.1 a 2.2.2 .
- Vliv blízkostojících objektů na pohyb vlečky. Používá se doporučení z [2], které je v kapitole 2.4 označeno jako model KFK.
- Hodnoty efektivní rychlosti suchého usazování a koeficienty vymývání atmosférickými srážkami, které jsou závislé na fyzikálně-chemické formě unikajících izotopů, jsou fixně zadány v databázi HAVDB.DAT. Byly sice prováděny studie citlivosti, ale šlo o běhy v dávkovém módy, kdy příslušná data byla přechodně měněna manuálně.
- Vyjádření vertikálního rychlostního profilu. Je užit vztah (3.9) s pevně zvoleným exponentem ε (tabelován v závislosti na kategorii počasí v [1] ).

V procesu dalšího rozvoje produktu HAVAR v rámci plánu technického rozvoje přijatého v EGP Praha se počítá s dalším rozšíření online vstupních panelů tak, aby bylo možno interaktivně zadávat alternativy dalších modelů či vstupních dat.

## **Význam použitého indexování**

- k ...... index úhlového sektoru
- i ...... index úseku rozdělení radiální vzdálenosti (vzdálenosti od zdroje)
- j ...... č. kategorie počasí
- n ...... pořadové číslo zadávaného nuklidu
- o ...... index orgánu či tkáně
- a ...... věková kategorie jedince
- l ...... index potravin. produktů uvaž. při ingesci
- f ...... čítač počtu odrazů na výšce směšovací vrstvy či inverzní vrstvě
- m .... azimutální rozdělení sekce (po y)

## **Seznam použité literatury**

- [1] Metody výpočtu šíření radioaktivních látek z JEZ a ozáření okolního obyvatelstva. ČSKAE, 5/1984. Slovenské znění normy MHS Interatomenergo.
- [2] Modelle, Annahmen und Daten mit Erläuterungen zur Berechnung der Strahlenexposition bei der Ableitung radioaktiver Stoffe mit Luft oder Wasser zum Nachweis der Dosisgrenzwerte nach § 45 StrlSchV. Gustav Fischer Verlag, Stuttgart, 1992.
- [3] International Basic Safety Standards for Protection against Ionizing Radiation and for the Safety of Radiation sources. IAEA, GOV/2715, April 1994.
- [4] Methods for Estimating Atmospheric Transport and Dispersion of Gaseous Effluents in Routine Releases from Light-Water-Cooled Reactors. U.S. Nuclear Regulatory Commission, Regulatory Guide 1.111, July 1977.
- [5] Základní část metodiky výpočtu znečištění ovzduší ze stacionárních zdrojů. EKOAIR - ČHMÚ. Listopad 1993.
- [6] Program pro výpočet radiobiologických důsledků maximální projektové nehody a normálního provozu. Zpráva za rok 1984. Práce EGP 221-6-023581.
- [7] Hodnocení interakce vleček ventilačních komínů a vleček chladících věží jaderně energetických zařízení. Společná práce týmu EGP, ČEZ, ČSKAE, ČHMÚ, SKVTRI, SHMÚ, září 1986.
- [8] Metodiky radiační bezpečnosti JE VVER 1000: Úpravy programů pro výpočty radiačních důsledků projektových nehod a normálního provozu JE. Práce EGP, 414-6-010557, listopad 1986.
- [9] Metodiky radiační bezpečnosti JE VVER 1000: Úpravy programů pro výpočty radiačních důsledků projektových nehod. Práce EGP, 411-6-026053, prosinec 1987.
- [10] JE Temelín. Projektový úkol V. Stavba. Kapitola A.2.1.19: Vliv stavby na životní prostředí. Práce EGP, duben 1987.
- [11] Úpravy programů pro hodnocení radiačních důsledků normálního provozu a nehod JE na okolí (I). Práce EGP 419-6-880242, prosinec 1988.
- [12] Metodika výpočtu šíření aktivit v okolí jaderné elektrárny. Část 1 a 2. ŠKODA, K.P. PLZEŇ, Ae 5281/Dok., únor 1984.
- [13] RDOJE program na výpočet dávek v okolí JE. I. část a II. část. VÚJE Jaslovské Bohunice, 19/85, 1985.
- [14] Obecné problémy bezpečnosti JE. DÚ 05 Řešení technologických a radiačních problémů bezpečnosti VVER. Práce EGP, 22-6-10272, květen 1980.
- [15] Programový systém NORMAL: PC verze na ocenění radiační zátěže obyvatelstva v okolí jaderných zařízení při normálním provozu. I. část: Metodika výpočtu, prosinec 1998 II. část: Uživatelský manuál, prosinec 1998 III. část: Srovnávací výpočty a studie sensitivity, květen 1999 Energoprojekt Praha, EGP 4104-6-980030
- [16] Program HERAD vyhodnocení radiační situace v okolí JE po havárii. ŠKODA, K.P. PLZEŇ, Ae 5585/Dok., květen 1985.
- [17] PC COSYMA National Radiological Protection Board, Kernforschungszentrum Karlsruhe, EUR 14 917 EN (NRPB - SR259).
- [18] HAVARIA 2 Program pre výpočet časového vývoja dávkovej záťaže obyvatelstva v prípade havarií JEZ s únikom ra- látok do atmosféry. Zpráva VÚJE, Jasl. Bohunice, VÚJE 49-85.
- [19] Validation of models using Chernobyl fallout data from the Central Bohemia region of the Czech Republic. IAEA/CEC research program on VAMP. IAEA, April 1995
- [20] UFOMOD: Atmospheric Dispersion and Deposition. KFK 4332, Oct. 1989.
- [21] A Long-distance Air Polution Transportation Model Incorporating Washout and dry deposition Components ( by T.A. McMahon). Atmospheric Environment No. 9, Vol. 10, 1976.
- [22] Vyhláška Státního úřadu pro jadernou bezpečnost č. 184 / 1997 Sb. zák. o požadavcích na zajištění radiační ochrany.
- [23] H.-J. Panitz: Accident Consequence Assessments with Different Atmospheric Dispersion Models. KfK 4445, Nov. 1989
- [24] PC CREAM: A PC Package to Assess the Consequences of Radioactive Discharges due to Normal Operation EUR 17791 EN, NRPB-SR296 (June 1996)
- [25] Atmospheric Dispersion Models for Application in Relation to Radionuclide Releases. IAEA-TECDOC-379, Vienna, 1998
- [26] Atmospheric Dispersion in Nuclear Power Plant Siting. Safety Series, IAEA, No. 50-SG-S3 (1980)
- [27] MELCOR Accident Consequence Code Systém (MACCS). Model Description. NUREG/CR-4691, SAND86-1562 (1990)
- [28] RODOS: Decision Support System for Nuclear Emergencies. RODOS report R-3-1998, FZK 6069
- [29] Gering F. : Location Factors in RODOS. RODOS(WG3) – TN(98), 1998
- [30] Kliment V.: Modelling of Radiocesium Foodchain Transport after Chernobyl Accident. Jaderná energie 38, 1992, č. 5 (str. 177 – 183)
- [31] Muller H., Gering F., ... : Documentation on the Terresterial Foodchain and Dose Module FDMT in RODOS P V.3.01. RODOS report WG3-TN(98) – draft.
- [32] Muller H., Prohl G. : ECOSYS 87: A Dynamic Model for Assessing Radiological Consequences of Nuclear Accidents. Helth Physics, March 1993, Vol. 64, No. 37
- [33] Brown J., Simmonds J. R. : FARMLAND: A Dynamic Model for the Transfer of Radionuclides through Terrestrial Foodchains. NRPB-R273 (1995)
- [34] Jurgen Pasler-Sauer : Description of the Atmospheric Dispersion Model ATSTEP. RODOS report  $WG3 - TN(97) - 01$
- [35] Pechova E., Pecha P., Nedoma P. : Modelling of radionuclides transport due to atmospheric releases used in the various stages of NPP design. Přijato k publikaci na " 6-th Int. Conf. on Harmonisation within Atmospheric Dispersion Modelling for Regulatory purposes" , Rouen, France, 11 – 14 Oct. 1999
- [36] Pecha P. Nedoma P. Karny M., Kuca P : Status report on RODOS accreditation for its use in Czech Republic – Local Quality Assurance Process. RODOS(WG1)-TN(98)-29, final version July, 1999.
- [37] Pecha P., Nedoma P., Karny M., Kuca P.: Terrestrial Food Chain and Dose Modul of RODOS: Customization for its Use in the Czech Republic. RODOS (WG3) - TN(98) – 14, final version July,1999.
- [38] Pechova E., Pecha P., Nedoma P. : Application of the PC COSYMA code such a verification tool used in stage of NPP design. 4-th COSYMA Users Meeting, Prague 1997
- [39] Klumpar J., Pechova E., Pecha P., Nedoma P. : Interaktivní programové prostředky hodnocení radiační zátěže populace používané při projektování jaderných zařízení. Bezpečnost jaderné energie, 6 (44), 1998
- [40] Slade D. H. (ed.): Meteorology and Atomic Energy, TID-24190.
- [41] Lakey J. R. (ed.): Off-Site Emergency Response to Nuclear Accidents. SCK/CEN Mol, Belgium, 1992
- [42] Thykier-Nielsen S., Deme S., Mikkelsen T : Description of the Atmospheric Dispersion Module RIMPUFF. RODOS (WG2) – TN(98)-02
- [43] Hill M. D., Simmonds J. R., Jones J. A. : NRPB Methodology for Assessing the Radiological Consequences of Accidental Releases of Radionuclides to Atmosphere – MARC-1. NRPB-R224 (1988)
- [44] Charles D., Crick M.J., ... : DOSE-MARC: The Dosimetric module in the Methodology for Assessing the Radiological Consequences of Accidental Releases. NRPB-M74 (1982)
- [45] Kocher D.C., Eckerman K.F. : Electron dose-rate conversion factors for external exposure on the skin. Health Physics 40 (1981), pp.: 467 – 475.